RÉPUBLIQUE ALGÉRIENNE DÉMOCRATIQUE ET POPULAIRE MINISTÈRE DE L'ENSEIGNEMENT SUPÉRIEUR ET DE LA RECHERCHE SCIENTIFIQUE CENTRE UNIVERSITAIRESALHI AHMED – NAAMA

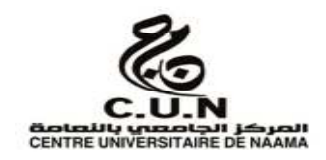

INSTITUT DES SCIENCES ET TECHNOLOGIES

DÉPARTEMENT DE TECHNOLOGIE

# **MÉMOIRE**

En vue de l'obtention du diplôme de **Master** en :

**Électrotechnique**

*Option* :**énergie renouvelable enÉlectrotechnique**

**Intitulé :** 

# **MODÉLISATION ET SIMULATION D'UN SYSTÈME PHOTOVOLTAÏQUE ADAPTÉ PAR DES COMMANDES MPPT ET FLOUE**

**Présenté par :** 

- **BERRAMDANE Lakhdar**
- **BENGUITTOUN Halima**
- **DADI Hakoum**

*Soutenu le : … /06/2021…..devant le Jury :* 

*M. SekkalmohammedchakibeMAACentre Universitaire Naâma Président*

*M. KhessamMedjdoubMCBCentre Universitaire Naâma Encadreur* 

*M. BrahimiMohamedMCBCentre Universitaire Naâma Examinateur*

Naama – Algérie - 2021

# **REMERCIEMENTS**

Nous remercions Dieu Le Tout Puissant qui nous adonné le courage et la volonté pour réaliser ce travail.

Nous exprimons notre profonde gratitude à Monsieur

**Dr. KHASSAM MEJDOUB**et Monsieur

**Dr. MEZIANE Mohammed Amine**d'abord pour avoir proposé cethème, ensuite pour avoir assumé la responsabilité de notre encadrement, enfin pour nous avoir orienté et nous avoir conseillé tout au long de la réalisation de ce travail ainsi que pour la confiance qu'il nous a accordée.

Nous remercions très chaleureusement les membres du jury pour L'honneur qu'ils nous ont fait en acceptant d'être lecteurs et Critiques de notre mémoire.

# **LISTEDESSYMBOLES :**

T :température °c Q:chargedel'électron γ:facteurdequalitédelajonction Eg:énergie delabande interdite(V) NS:nombre decellulesensérie NP : nombre de cellules en parallèle G:éclairement (W/m2) IL:courantphotonique(A) I01etI02:courantsde saturationdesdiodes1et2(A) γ1etγ2 :facteursde qualitédesdiodes1et2 Rs : résistance série  $(\Omega)$ Rsh:résistanceshunt(Ω) ID1etID2:courantsdesdiodes1et2(A) ICC:courant de court-circuit (A) VCO : tension du circuit ouvert (V) T:période(V) d : rapport cyclique K:interrupteur C:capacité IC1etIC2:courantsdescapacités1et2(A) VIet VO:tensionsd'entrée et de sortie duhacheur(V) Ii et IO:courant d'entrée etde sortie(A) VL:tension aux bornesdela bobine(V)

# **Abréviationsutilisées**

PV : Panneau Photovoltaïque.GPV:GénérateurP hotovoltaïque.FF :Facteur deforme. MPPT:MaximumPowerPointTracking.P &O:PerturbationetObservation. DC:CourantContinu(DirectCurrent). AC:CourantAlternatif(AlternativeCurrent).

# **LISTEDESTABLEAU**

# - *CHAPITREI: L'Énergie Solaire PhotovoltaïquesPV*

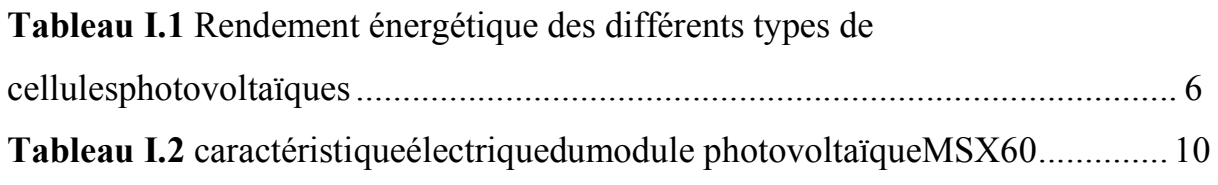

## - *CHAPITREII:Poursuite du point de puissance maximale*

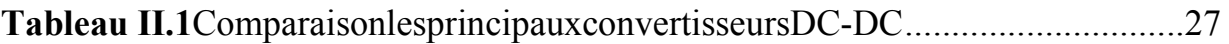

# - *CHAPITRE III* **:** *simulation, résultat et discutions*

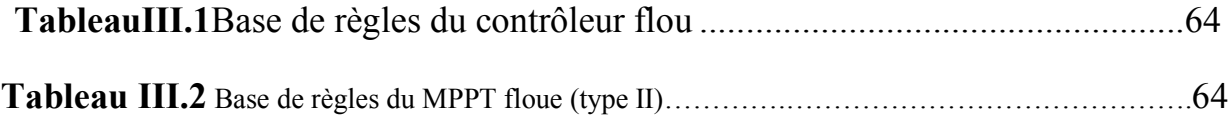

# **LISTEDESFIGURES**

# - **CHAPITRE I:L'Énergie Solaire PhotovoltaïquesPV**

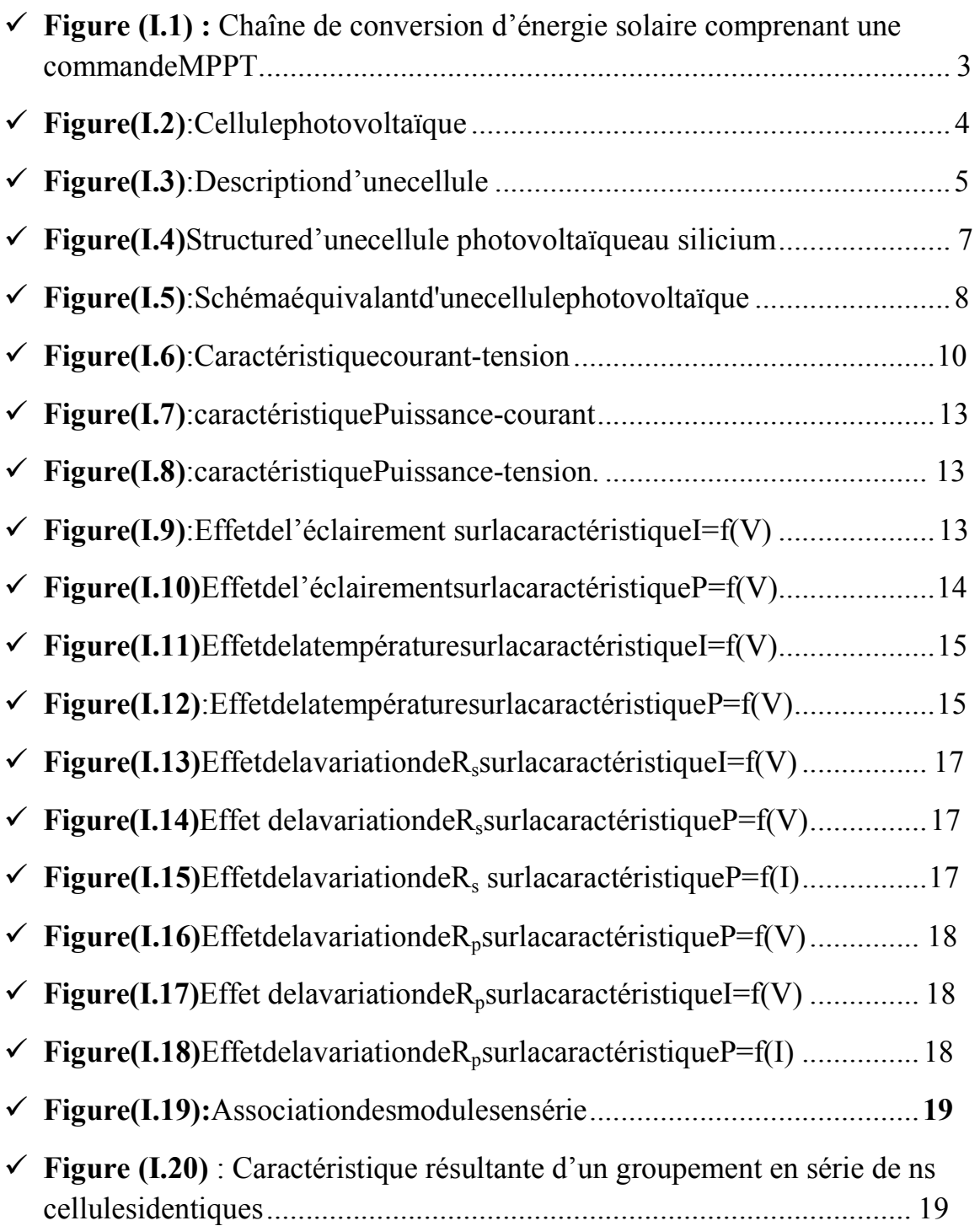

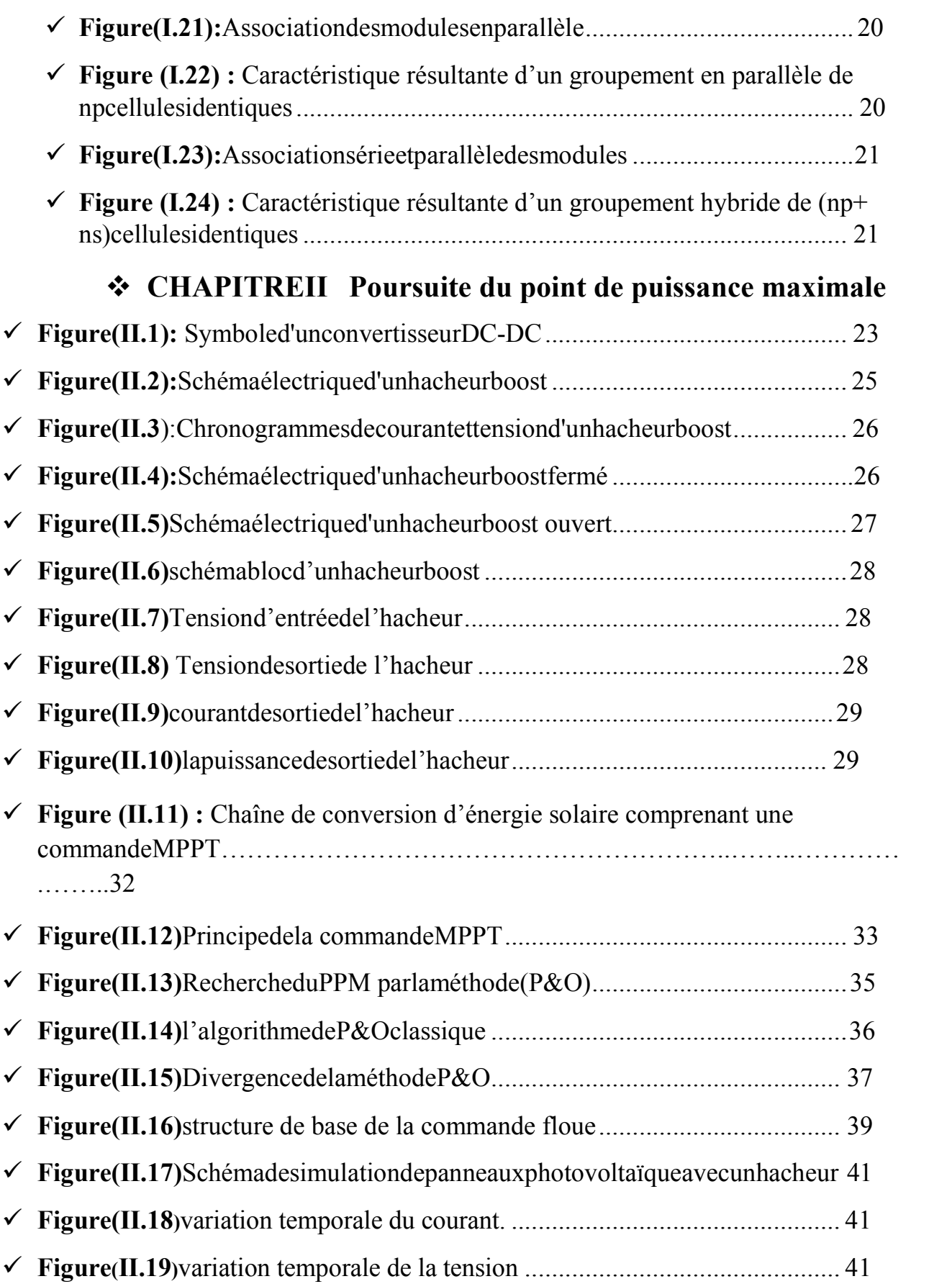

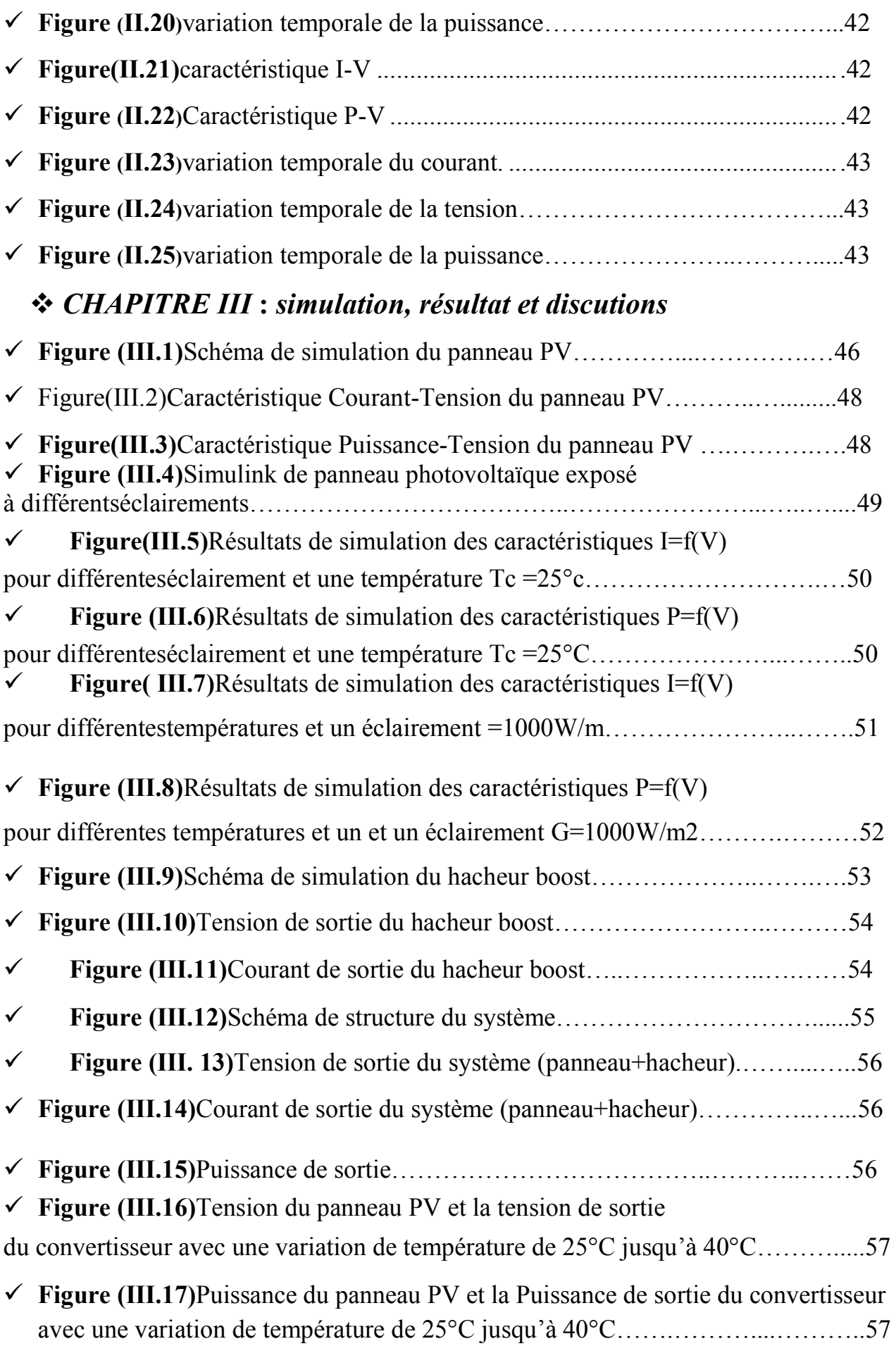

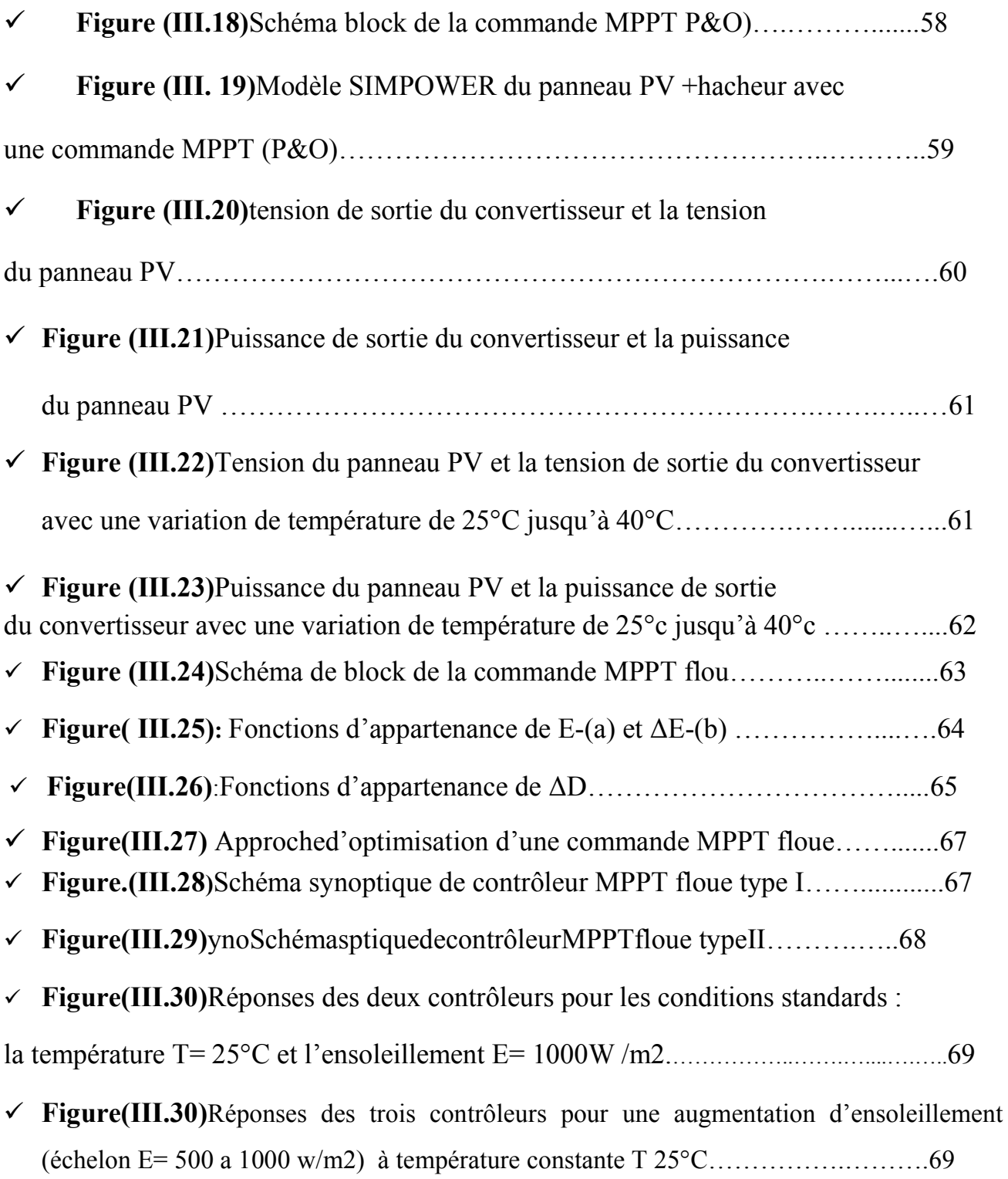

**.** 

# **SOMMAIRE**

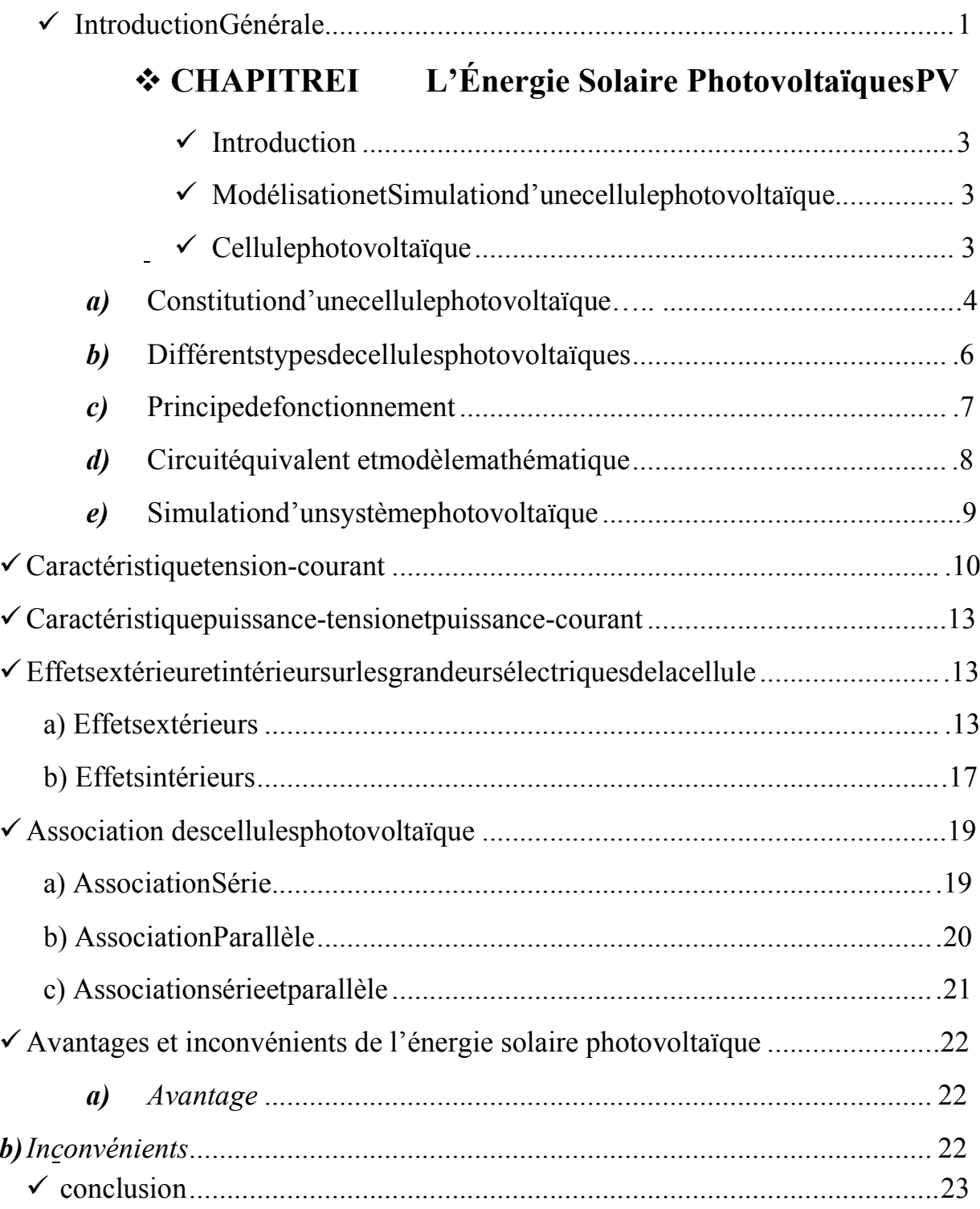

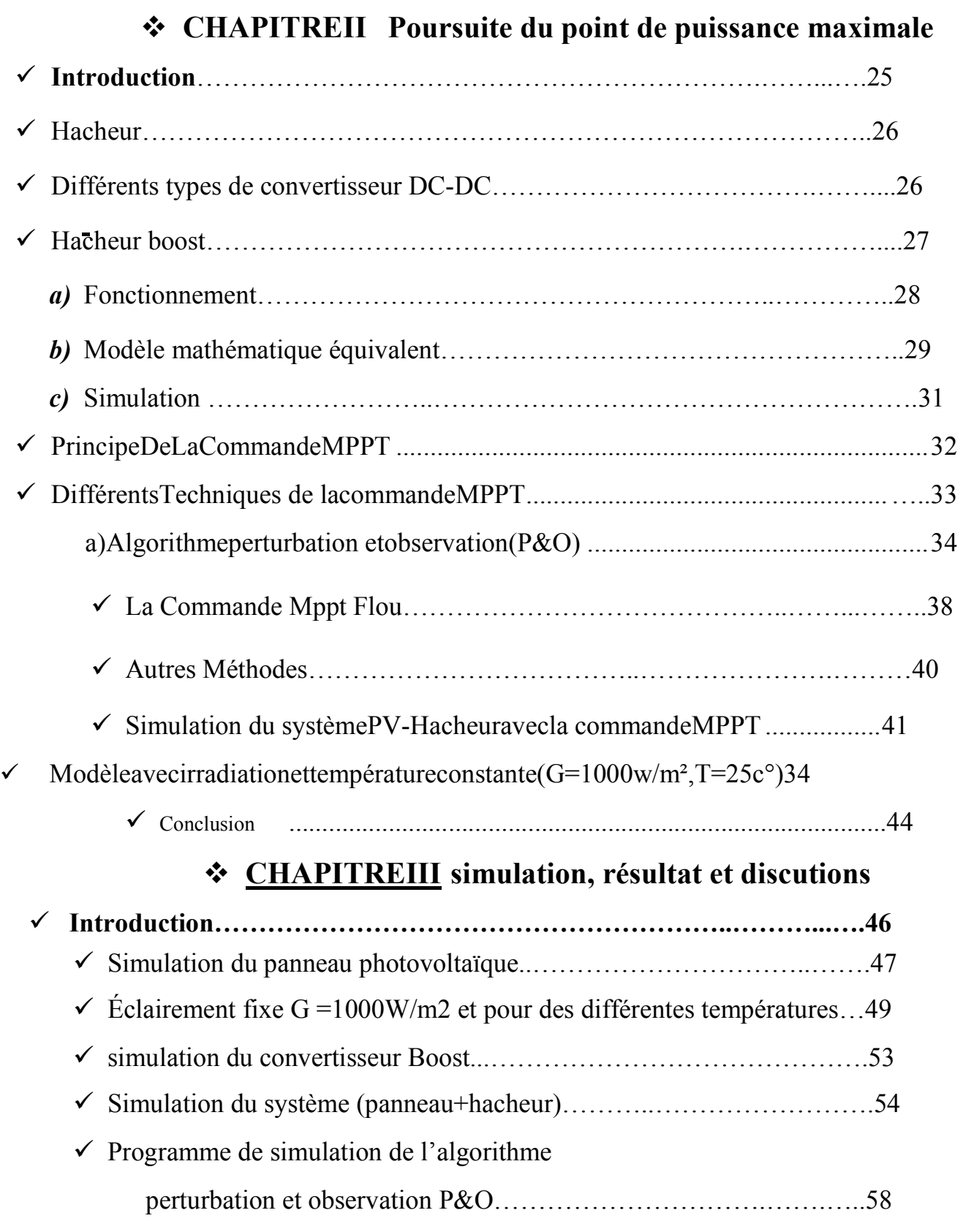

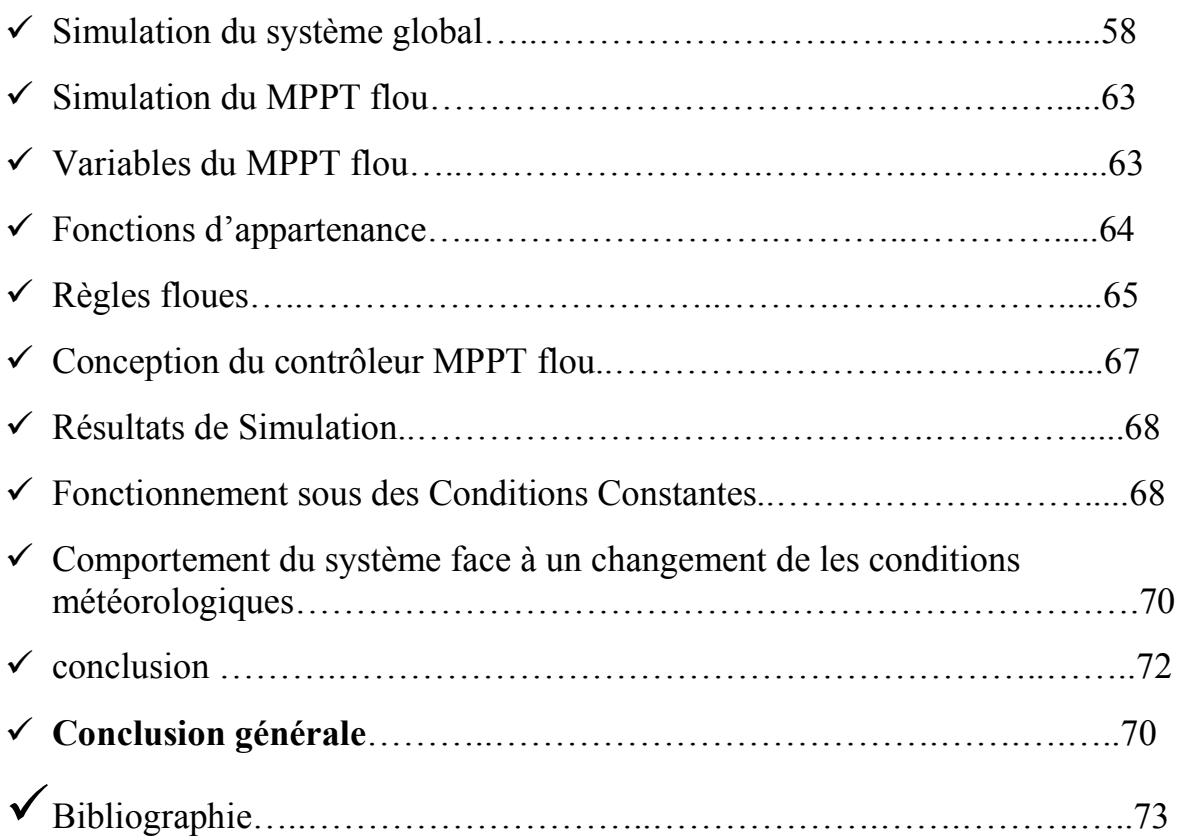

# Introductiongén érale

#### **Introductiongénérale**

La production d'énergies est un défi de grande importance pour les années àvenir, en effet les besoins énergétiques des sociétés industrialisées ne cessentd'augmenter,par ailleurs les pays .En voie de développements auront besoin deplus en plus d'énergies pour mèneras à bien leur développement de nos jours unegrande partie de la production mondiale d'énergie est assurée à partir de sourcesfossiles,la consommation de ces sources donne lieu à de émission de gaz àeffetdeserreetdoncuneaugmentationdelapollution,ledangersupplémentaire.est qu'une consommation excessives du stockes de ressources naturelles réduit lesréservesdecetyped'énergiedefaçondangereusepourlesgénérationsfutures.

Aujourd'hui,l'énergierenouvelabledeviennentprogressivementdeénergie à part entière, rivalisant avec des énergies fossiles du point de vue coûtetperformancedeproduction.

L'énergie Photovoltaïque connaît actuellement un fort développement dans lemonde,vuesoncaractèreécologique,elleapparaîtcommeunesourceimportantetell e que la quantité d'énergie solaire qui arrive à la surface de la terre dans unjourestdixfois plusgrandequecelleconsommées.

L'électricité photovoltaïque peut être produite au plus près de son lieu deconsommation, de manière décentralisée, directement chez l'utilisateur, ce qui larend accessible à une grande partie de la population mondiale, mais il faudranotamments'affranchirducaractère intermittentdela fournitured'énergie.

Les générateurs photovoltaïques, sont couplés généralement à un système destockage assurant une disponibilité d'énergie de façon continue,le type destockage généralement utilisésdans ces systèmes estlabatterie auplomb.Lamaturité dont cette technologie fait preuve et son faible coût sont les raisonsprincipalesdel'utilisationdeces batteries.

1

Pourcelanousintéressons, dans le cadrede ce travail, à l'étude d'un système photovolta ïqueavecdes batteriesdestockage.

Leprésenttravailestsubdiviséen3chapitres:

 $\triangleright$  Lepremierchapitre est consacré à quelque s généralités sur la production de l'énergie photovoltaïque et la recherche du MPPT du système photovoltaïquehacheur avec l'équipement de commande et  $1a$ simulation d'unsystèmephotovoltaïque, fonctionnantenMPPT.

> Dansledeuxièmechapitre, on présente Poursuite du point de puissance maximale.

> Dans le troisième chapitre, quant à lui sera détaillera la simulation du système photovoltaïque tout en donnant les principaux résultats EtRègles flouesConception du contrôleur MPPT flouesà la fin de cet chapitre nous avons fait une étude comparative de quel que type MPPT.

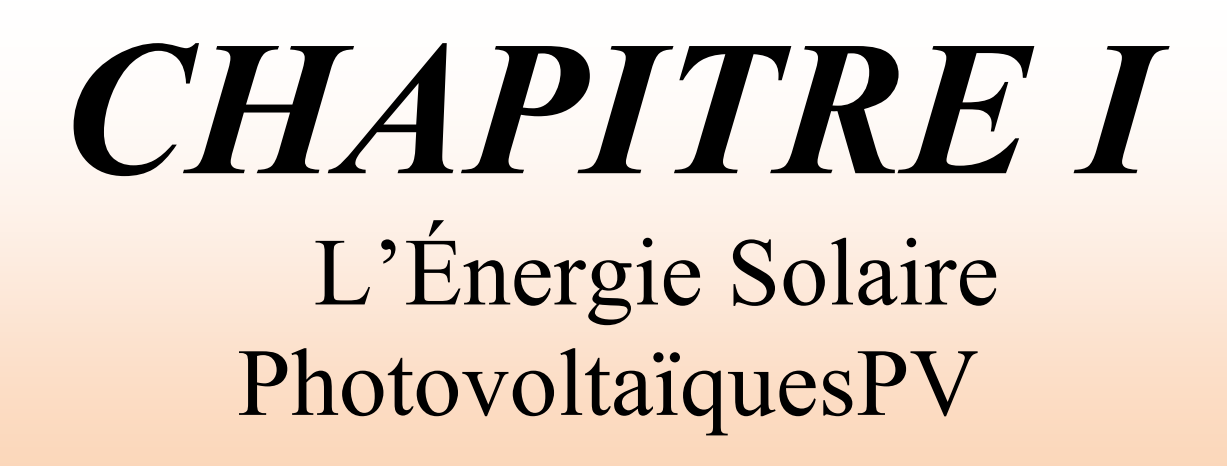

#### I-1/Introduction

Pour assurer le fonctionnement optimal du générateur photovoltaïque (GPV), un équipement de commande doit être mis entre le GPV et la charge Figure (I.1), dont le but est l'adaptation des deux équipements (générateur photovoltaïque charge)pourunmeilleurtransfertd'énergieverslacharge.Cedernierpeutaugmenter d'une manière significative le rendement en puissance de GPV, nous utilisons pour un convertisseur DC-DC (hacheur) menu d'une commande de cela lapoursuitedepointdepuissancemaximale(MPPT).

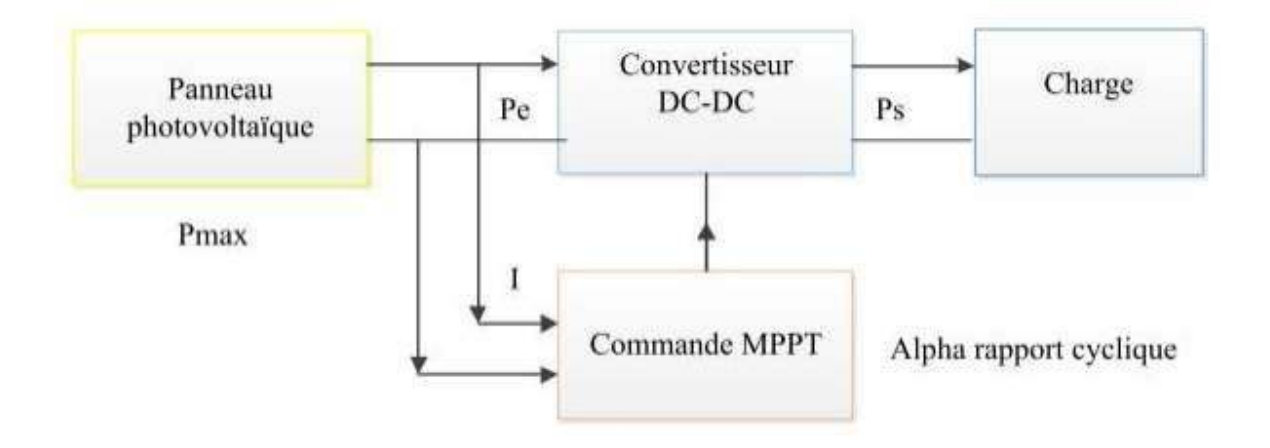

Figure(I.1): Chaînedeconversiond'énergiesolaire comprenantunecommandeMPPT.

Danscechapitrenousnousintéresserons:

 $\triangleright$  Enpremière lieu à la modélisation et la simulation du panne au photovoltaï qu  $\overline{e}$ 

> EndeuxièmelieuàlarechercheduMPPTdusystèmephotovoltaïquehacheuravecl'équipementdecommande.

#### I-2/ModélisationetSimulationd'unecellulephotovoltaïque

#### Cellulephotovoltaïque

Unecellulephotovolta i que égalemente stun composant é lectronique qui est, exposé à la lu mière(photons), produit de l'électricité grâce à l'effet photovolta ique qui est

àl'origineduphénomène.Lecourantobtenuestproportionnelàlapuissancelumineuseincidente,L acellulephotovoltaiquedélivreuncourant continu [1].

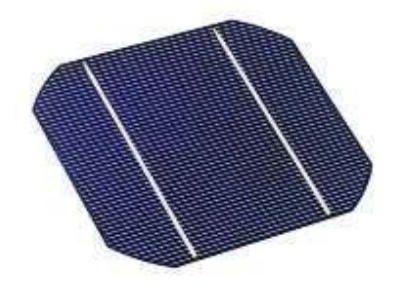

Figure(I.2): Cellulephotovoltaïque.

#### I-3/Constitutiond'unecellulephotovoltaïque

C'estl'élémentdebasequigrâceàluilaconservationestfaiteparl'assemblage de plusieurs cellules, on peut atteindre la puissance que l'on veut, les photopiles ou photovoltaïques.Sont  $des$ cellules composants optoélectroniques quitransforment directement la lumière solaire en électricités. Elles sont réalisées à l'aided esmatériaux semi-

conducteurs ayant des propriétés intermédiaires entre conducteurs et isolants.

Le matériaux de base est dans la plupart des cas le silicium. Selon les procédés de fabrications, on obtiendra des photopiles plus ou moins performantes, sous formeamorphe, poly cristalline ou monocristalline. D'autres matériaux sont utilisables: Arséniuredegallium (AsGa), Tellururedecadmium (CdTe) [4].

Le fonctionnement des photopiles est basé sur la propriété électronique acquiseparlesiliciumquanddesatomesétrangersenpetitnombre(des"impuretés")sonts ubstituésàdesatomesdesiliciumdansunréseaucristallin: c'est cequel'onappelle le dopag  $e^{\cdot}$ 

• Si l'atome d'impuretés contient plus d'électrons que le silicium, le matériaucontiendra des électrons libres en excès : il sera dit de type « N » (ex: dopageau phosphore).

• Sil'atomed'impureté contient moins d'électrons que le Silicium, le matériause radé ficitaireen électrons: ilseradit detype "P" (ex: dopageau bore).

Unecellulesolaireseraobtenueenconstituantunejonctiondedeuxzonesdetype opposées (jonction PN). Au voisinage de la jonction; un champ électriques apparaît provoqué par le déséquilibre de charges. Il va contribuer à drainer les électrons qui auront été détachés par l'énergie des photons (grains de lumière) incidents. la Pratiquement, cellule **PV** est composée de plusieurs couches mincesFigure(I.3) às avoir:

• Unecouche"antireflet"surlafaceavantdontlebutestdefaciliteraumaximum  $1a$ pénétration d'un maximum de photons à travers la surface et de réduire les pertes par réflexion.

• Unegrilleconductriceavant« collectricedes électrons » quidoitégalementêtre liéeausiliciumetnepas êtresensibleàla corrosion.

- UnecouchedopéeN avecporteurs decharge libres négatifs (électrons).
- UnecouchedopéeP avecporteursdechargepositifs(trous).

• Unesurfacedecontactconductrice en métal (collectrice des électrons), avantune bo nneconductivité ainsiqu'un bonaccrochagesurlesilicium.

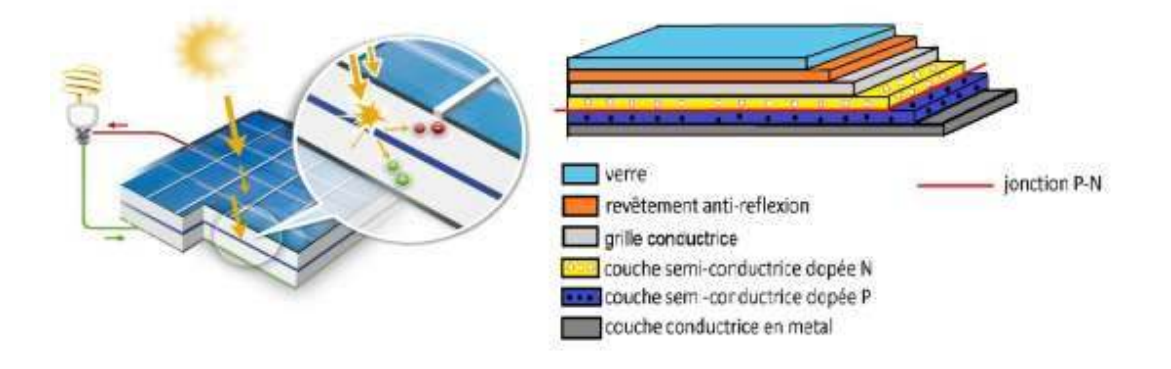

Figure(I.3): Descriptiond'unecellule.

#### **I-4/Différentstypesdecellulesphotovoltaïques**

Il existe plusieurs types des panneaux photovoltaïques selon le type de matériauxutilisé dansles constructions:

- Siliciummonocristallin
- Siliciumpolycristallin
- Siliciumamorphe
- Arséniuredegallium
- Tellururedecadmium
- Siliciumenruban

Unecomparaisonentrelesdifférentstypesdecellulesphotovoltaïquesestillustréeparleta bleausuivant:

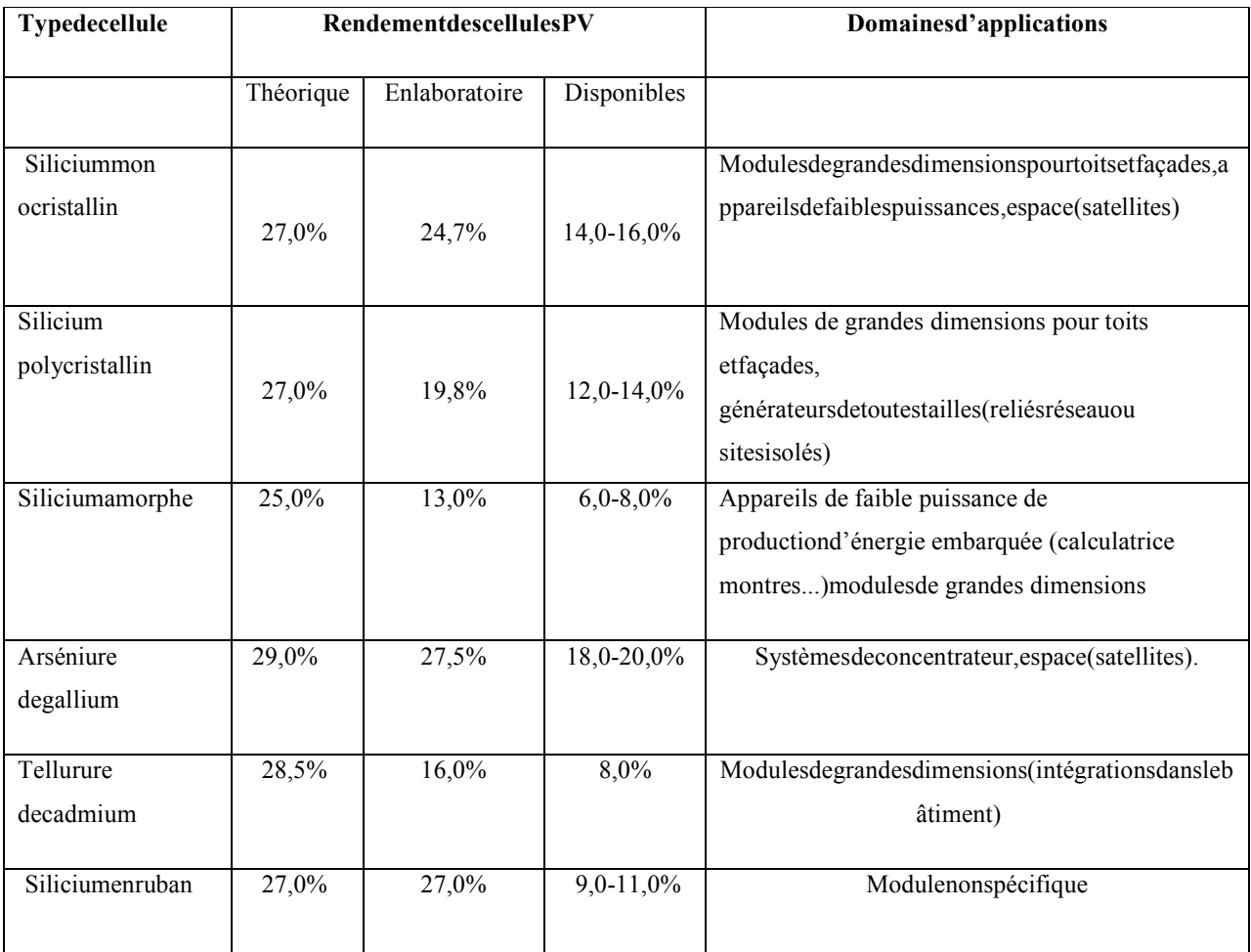

**TableauI.1**Rendementénergétiquedesdifférentstypesdecellulesphotovoltaïques

#### I-5/Principedefonctionnement

UnecellulePVestréaliséeàpartirdedeux couches desilicium. UnedopéeP« dopéeau bore » et l'autre dopée N (dopée au phosphore) créant ainsi une jonction PN avecunebarrièredepotentiel.lorsquelesphotonssontabsorbésparlesemi-conducteur.ils transmettent leur énergie aux atomes de la jonction PN de telle sorte que les électrons de ces atomes se libèrent et créent des électrons ((charges N)) et des trous((chargesP)). Cecicrée alors une différence depotentielent reles deux couches. Cette différence de potentiel est mesurable entre les connexions des bornes positives etnégatives de la cellule. À travers une charge continue, on peut en plus récolter desporteurs.Latensionmaximaledelacelluleestd'environ(0.6V)pouruncourantnul.Cett e tension est nommée tension de circuit ouvert (VOC). Le courant maximal seproduitlorsquelesbornesdelacellulesontcourtcircuitées, il estappel écourant de court-circuit (ICC). [7]

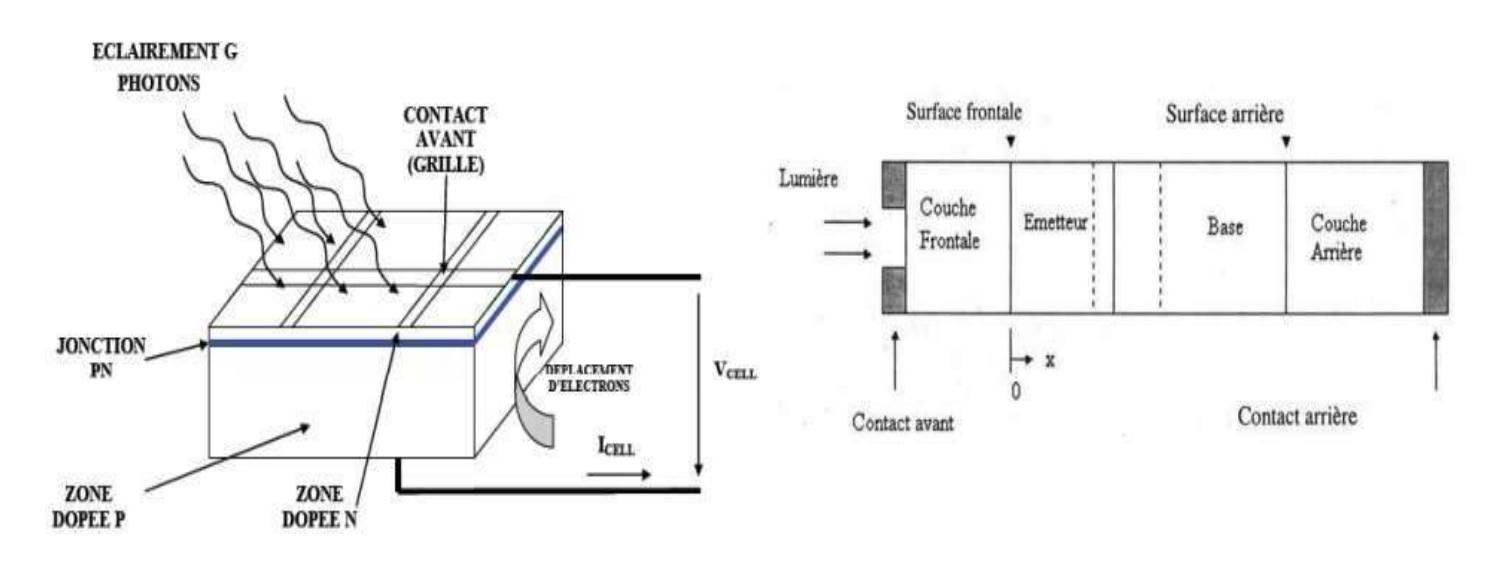

a. Schéma deprincipe

b.Coupetransversaled'unecellulesolaire

Figure(I.4) Structured' unecellule photovoltaïque ausilicium [16]

Sil'énergieduphotonEnecorrespondepas(inférieur)augapdusemiconducteurlacellule ne fonctionne pas, mais si elle est supérieure ou égale au gap il y uneconversionetla cellulefonctionne.

### **I-6/Circuitéquivalentetmodèlemathématique:**

Lafigure(I.5)présenteleschémaéquivalentd'unecellulephotovoltaïque.Ilcorrespond à un générateur de courant I monté en parallèle avec une diode. Deuxrésistancesparasites sontintroduitesdans ceschéma.

CesrésistancesontunecertaineinfluencesurlacaractéristiqueI=f(V)delacellule  $[1]$ :

- $\checkmark$  La résistance série (R<sub>ser</sub>) est la résistance interne de la cellule : elle dépendPrincipalement de la résistance du semi-conducteur utilisé, de la résistancedeContactdesgrillescollectricesetde larésistivité decesgrilles.
- $\checkmark$  x La résistance shunt (R<sub>Shu</sub>) est due à un courant de fuite au niveau de lajonction;elle Dépend dela façon dontcelle-cia été réalisée.

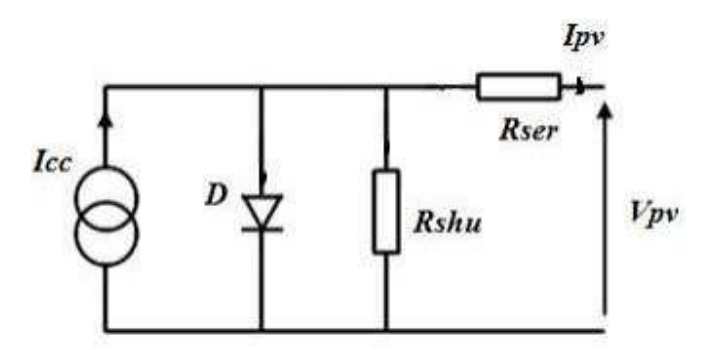

**Figure(I.5)**:Schéma équivalantd'unecellulephotovoltaïque.

Lemodèlemathématiquepourlacaractéristiquecouranttensiond'unecellulePVestdonnépar [8]:

$$
I_{pv} = I_{ph} - I_{sat} \left[ exp\left(\frac{e\left(Vpv + (lpv + Rser)\right)}{nKT}\right) - 1 \right] - \frac{Vpv + (lpv + Rser)}{Rshu}
$$
\n(1.1)

Avec

**Isat**:lecourantdesaturation;

**K:**la constantedeBoltzmann(1,381 10-23J/K),

**8**

#### **CHAPITRE I**

T:latempératureeffectivedescellulesenKelvin(K),

e: lacharge de l'électron (e= $1,6$  10-19C),

 $n$ : lefacteurd'idéalité de la jonction (1 < n < 3), lors qu'elle fonctionne engénérateur,

 $V_{\text{pv}}$ : latensionauxbornesdecettemêmecellule,

 $I_{ph}$ estlephoto-courant de la cellule dépendant de l'éclairement et de la température ou biencourant de (court-circuit),

 $R<sub>shu</sub>$ est larésistances huntcaractéris antes courants de fuite de la jonction,

 $R<sub>ser</sub>$ estlarésistancesériereprésentantlesdiversesrésistancesdecontactsetdeconnexions.

#### I-6/Simulationd'unsystèmephotovoltaïque

Dans cette simulation on a utilisé un module photovoltaïque MSX60 (Tableau 05), et, un Hacheur Boostcaractérisépar:

#### $C_1 = 2200 \cdot e^{-6}F$ ,  $C_2 = 2200 \cdot e^{-6}F$ ,  $L = 250 \cdot e^{-6}H$ ,  $R_{ch} = 20homs$

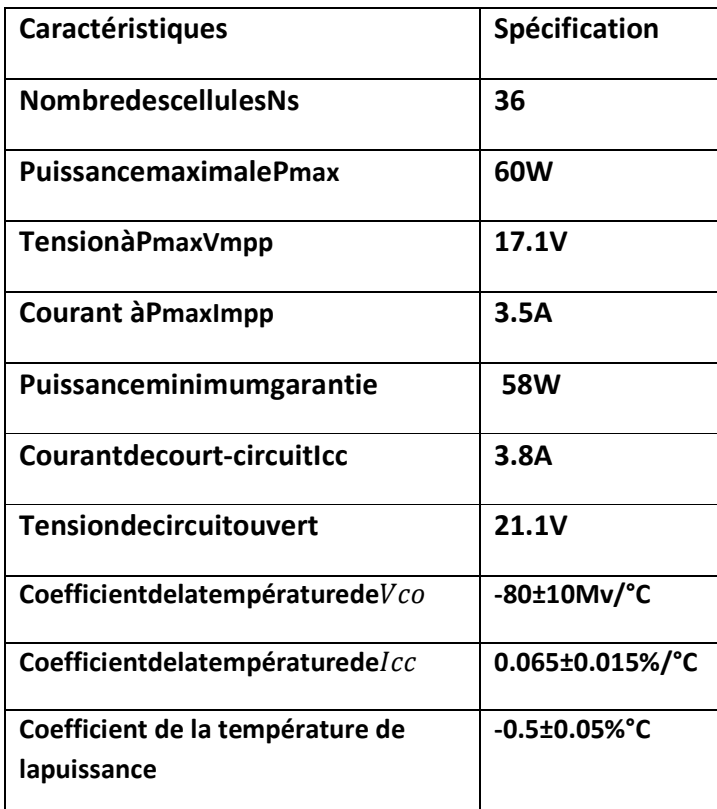

#### **Tableau**I**.02:caractéristiqueélectriquedumodulephotovoltaïqueMSX60**

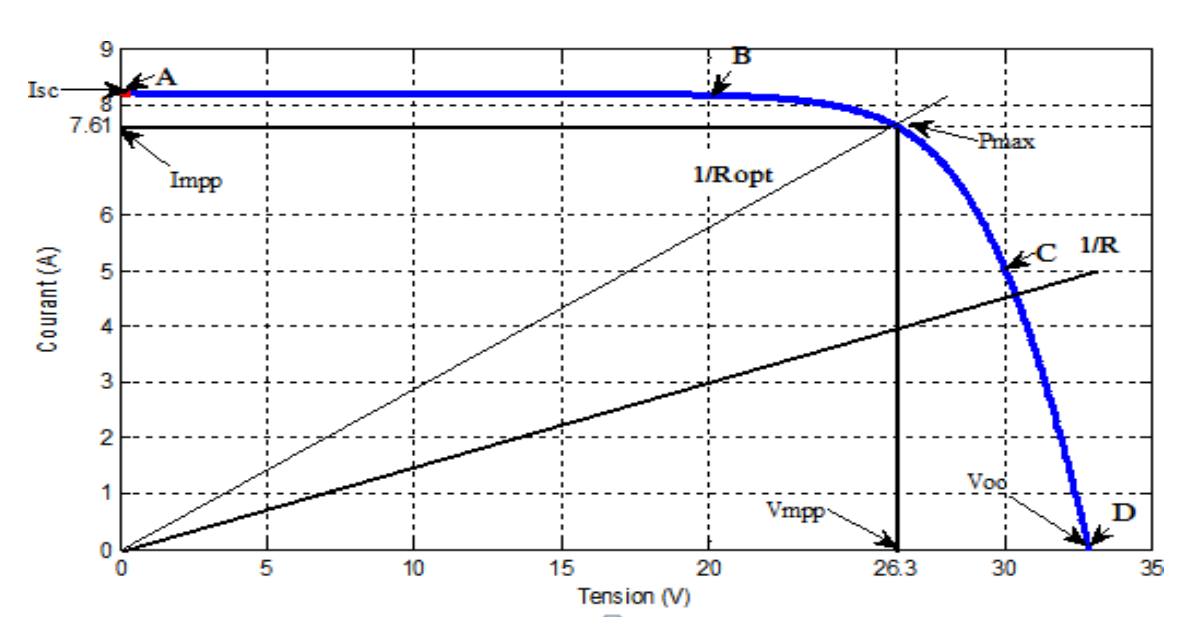

# **Caractéristiquetension-courant**

**Figure(I.6)***:Caractéristiquecourant-tension.* 

Figure (I.6) montre la caractéristique courant-tension (I-V) d'une cellule PVà une température fixée  $(T_c)$  et à une certaine ambiante irradiation (Ga).

Si une résistance série variable (R<sub>chopt</sub>) connectée à la terminale de la cellule, le point de fonctionnement est détermine par l'intersection de la courbe courant-tension et la caractéristique courant-tension de la charge. La caractéristique de lachargerésistiveestunedroiteavec  $I/V=1/R<sub>choot</sub>$ . Silarésistance est petite la cellule fonctionne dans la région A vers B seulement (comme une source de courant constant) et si la résistance est grande, la cellule fonctionne dans la région  $\mathcal{C}$ vers Dde lacourbe(commeunesourcedetensionconstant)[5].

Lesparamètrescaractéristiquespeuventêtredéterminésàpartirdelacourbecouranttension.

#### • Courant<br>decourt-circuitI $_{cc}$

C'estlaplusgrandevaleurdecourantgénéréeparlacellulesouslesconditionsdeco urt-circuit où V=0.(Pratiquement $I_{cc} = I_{ph}$ )

#### • Tensiondecircuit-ouvert( $V_{co}$ )

C'estlatension pour la quelle le courant débité par le générateur PV est nul (la tension maximaled'unephotopileoud'ungénérateurPV).Sonexpressionestdéduitedel'équation suivante:

$$
V_{co} = (\frac{m \cdot k T c}{q}) \ln(\frac{I_{ph}}{I_0}) = V \qquad \qquad \ln(\frac{I_{ph}}{I_0})
$$
 (I.2)

Avec:

 $V_{th} = (\frac{m.k.Tc}{q})$ :latensionthermique.

#### • Puissancemaximale

C'est la puissance électrique maximale que peut fournir le module, qui estassocié à une tension maximale  $V_m$  et à une intensité maximale  $I_m$  Lorsqu'il estquestiondepuissancemaximaledanslesconditionsnormaliséesd'ensoleillement STC standard (25 $^{\circ}$  et un éclairement de 1000 w/m<sup>2</sup>, on parle alors de puissancecrête, mesuréeenwatts-crête.

#### $\bullet$  Facteurdeforme(FF)

C'estlerapportdela puissancemaximalequipeutêtredélivréà lachargesurleproduitde( $I_{cc}$ ,  $V_{co}$ )

$$
FF = \frac{P_{max}}{I_{cc}*V_{c0}} \frac{I_{mpp}V_{mpp}}{I_{cc}*V_{c0}}
$$
 (I.3)

Pour lescellulesayantmoyenrendement, leFFprenddesvaleursd'ordre0.7à 0.85. Lefacteur de forme FF diminuesila température augmente.

#### • Rendementdelaconversion

C'est lerapport de la puissance é le ctrique maximale pouvant être extraite, à la puissancederayonnementincident(P<sub>inc</sub>)sur la surfaceXde la cellule.

$$
\eta = \frac{P_{max}}{P_{inc}} = \frac{I_{mpp}V_{mpp}}{S.G_a} = \frac{V_{c0}.I_{cc}.FF}{P_{inc}}
$$
(I.4)

Avec  $(P_{inc})$  est égale au produit de l'éclairement par la surface totale desphotopiles. Ce paramètre (η) reflète la qualité de conversion de l'énergie solaire enénergie électrique.

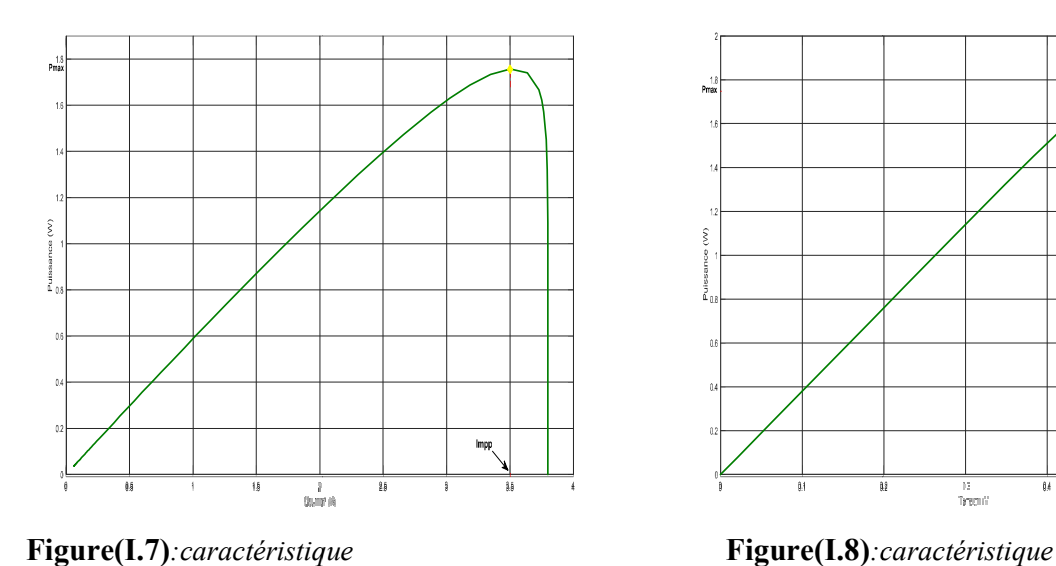

#### I-7/Caractéristiquepuissance-tensionetpuissance-courant

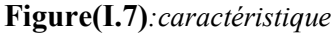

*Puissance-courant.*

*Puissance Puissance-tension.* 

 $\frac{12}{14800}$ 

**I-**

#### **8/Effetsextérieuretintérieursurlesgrandeursélectriquesdelacellule Effetsextérieuretintérieursurlesgrandeursélectriquesdelacellule**

#### **a) Effetsextérieurs**

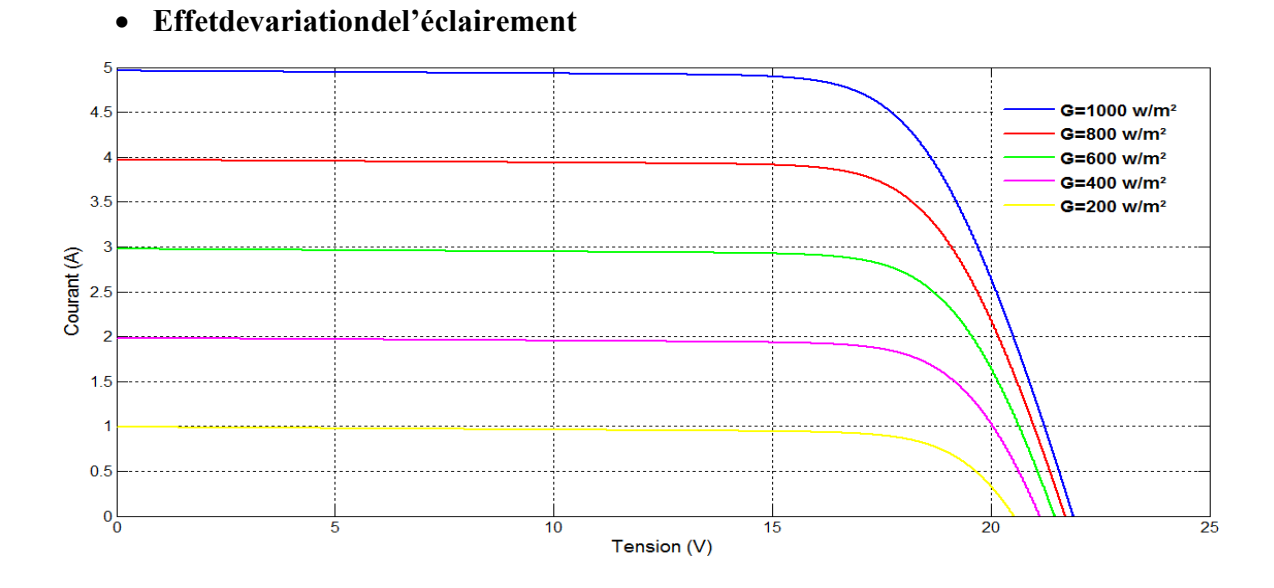

**Figure(I.9)***:Effetdel'éclairementsurlacaractéristiqueI=f(V)*

L'énergie électrique produite par une cellule dépend de l'éclairement qu'ellere coitsur sasurface. Figure (I.9) représente la caractéristique courant-

tension d'une cellule en fonction de l'éclairement, à une température constante. Le courant estdirectement proportionnel au rayonnement, contrairement à la tension qui ne variequetrès peuenfonction de l'éclairement[6].

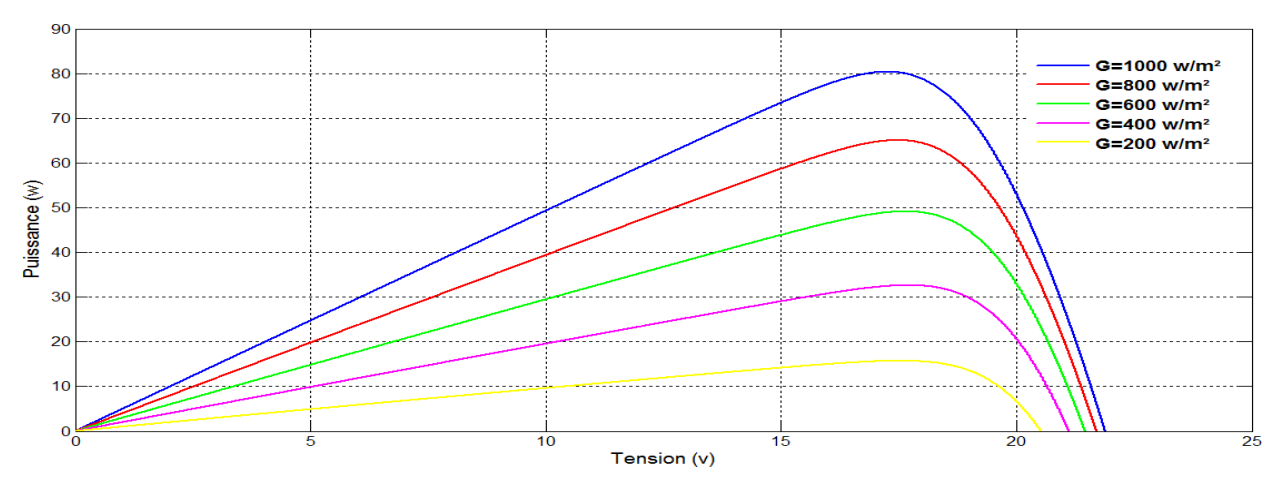

Figure(I.10)*Effetdel'éclairementsurlacaractéristiqueP=f(V)* 

Figure (I.10) illustre la variation de la puissance délivrée par le générateur enfonction de la tension pour différentes valeurs d'éclairement, ce qui nous permet dedéduireL'effetde l'éclairementsurlacaractéristiqueP(V).

#### • Effetdelatempérature

L'effet de la température est importante tades conséquences pour la conception des panneauxetdes systèmesphotovoltaïques.

La température est un paramètre essentiel puisque les cellules sont exposéesaux rayonnements solaires, susceptibles de les échauffer. De plus, une partie durayonnement absorbé n'est pas convertie en énergie électrique, il se dissipe sousforme de chaleur; c'est pourquoi la température de la cellule (Tc) est toujours plusélevéequelatempératureambiante (Ta).

$$
T_c = T_a + \frac{Em(T_{uc} - 25)}{100}
$$
 (I.5)

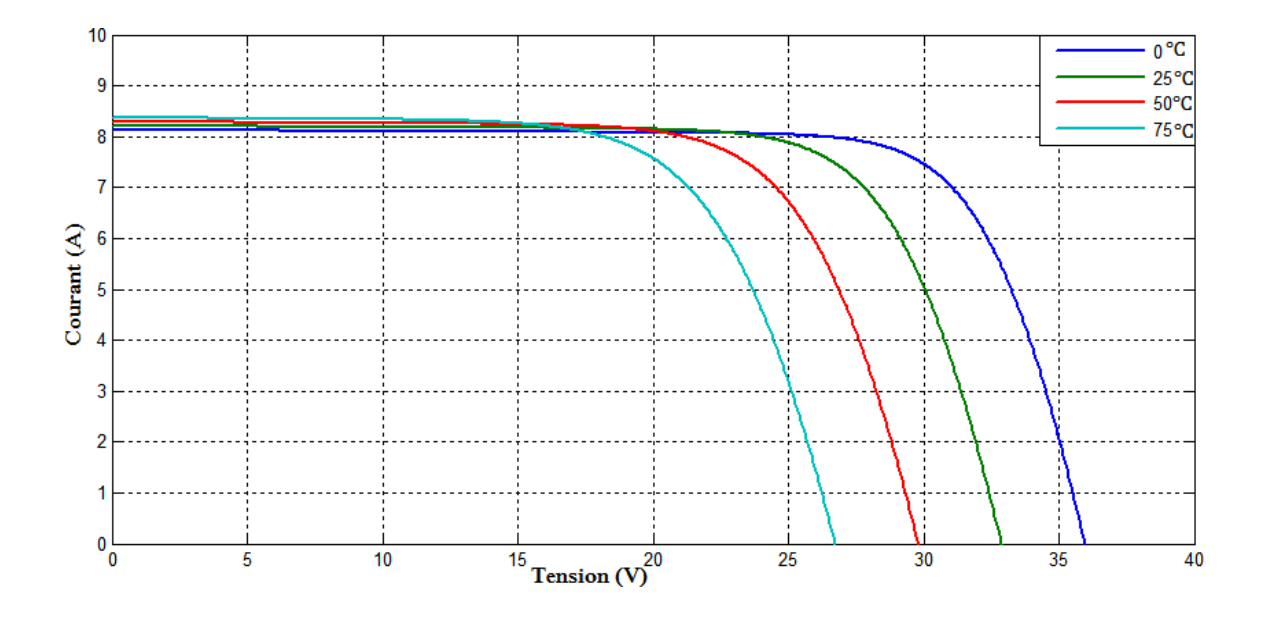

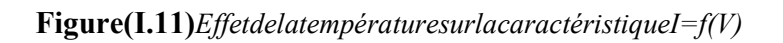

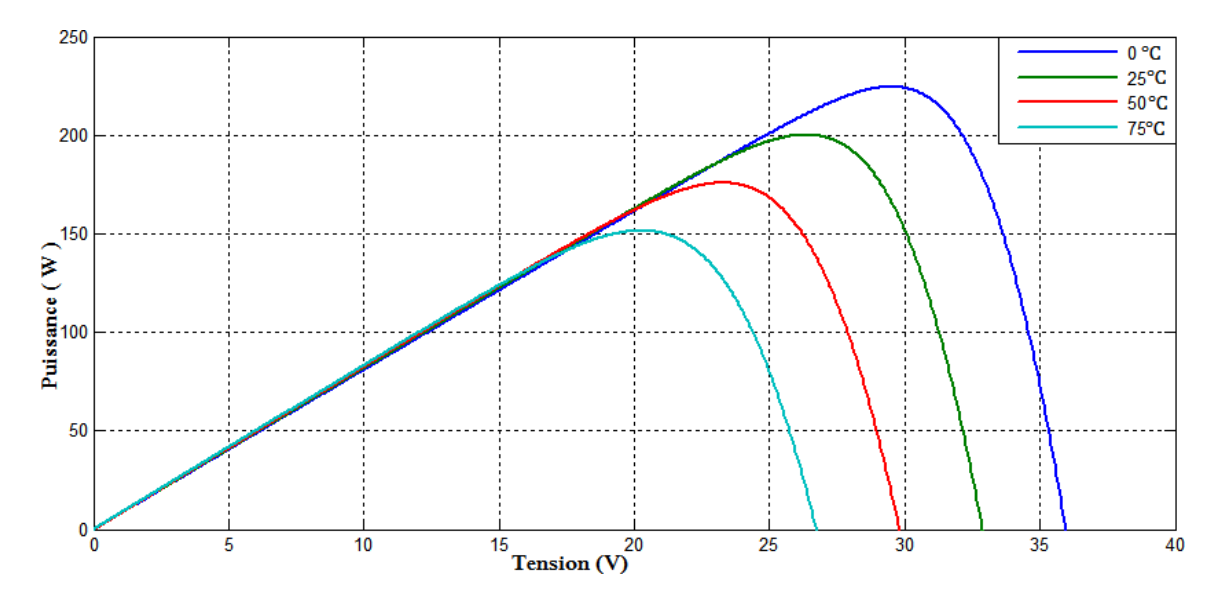

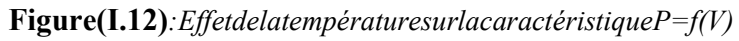

Figure (I.11), montre l'influence de la température sur la caractéristique *I =f*(*V).*Il est essentiel de comprendre l'effet de changement de la température d'une cellulesolairesurlacaractéristique*I=f*(*V)*.

Lecourantdépenddelatempératurepuisquelecourantaugmentelégèrementàmes urequelatempératureaugmente,maislatempératureinfluenégativementsurla tension de circuit ouvre. Quand la température augmente la tension de circuitouvert diminue. Par conséquent la puissance maximale du générateur subit unediminution [6] [21].

Figure (I.12) illustre la variation de la puissance délivrée par le générateur enfonctiondelatensionpourdifférentesvaleursdelatempérature,cequinouspermetdedé duire l'influencede latempératuresurla caractéristique*P=f*(*V).* 

#### **b) Effetsintérieurs**

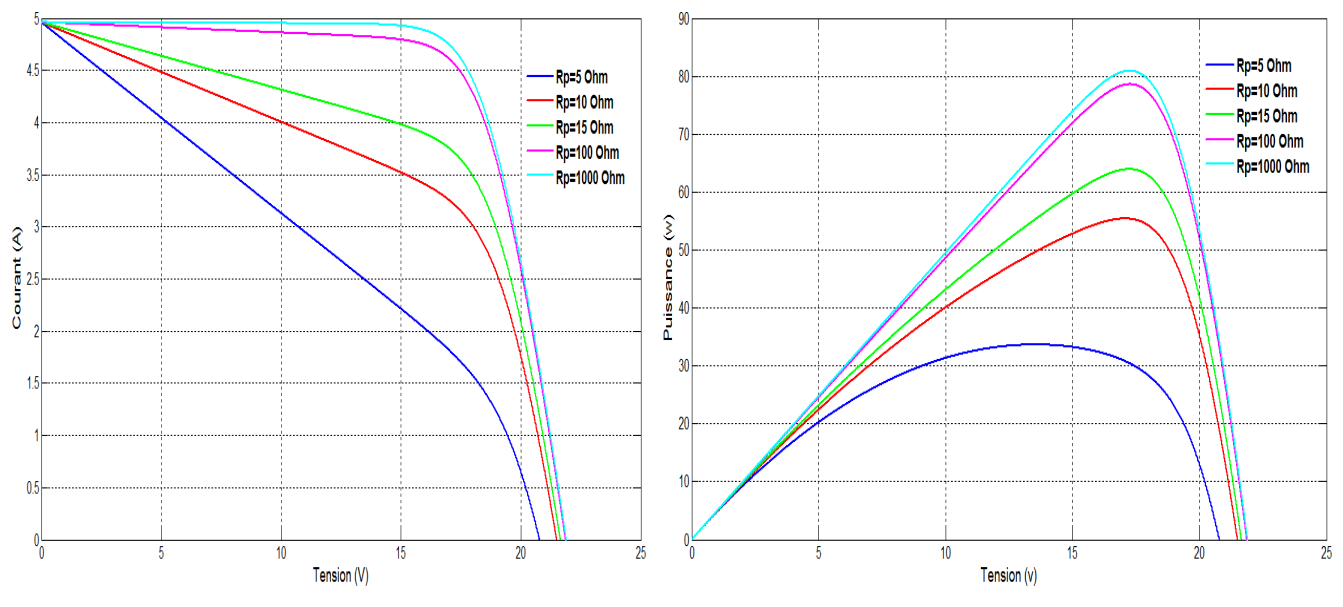

• **Variationdelarésistancesérie**

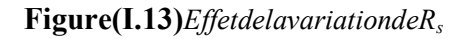

**Figure(I.14)***EffetdelavariationdeRssurl*

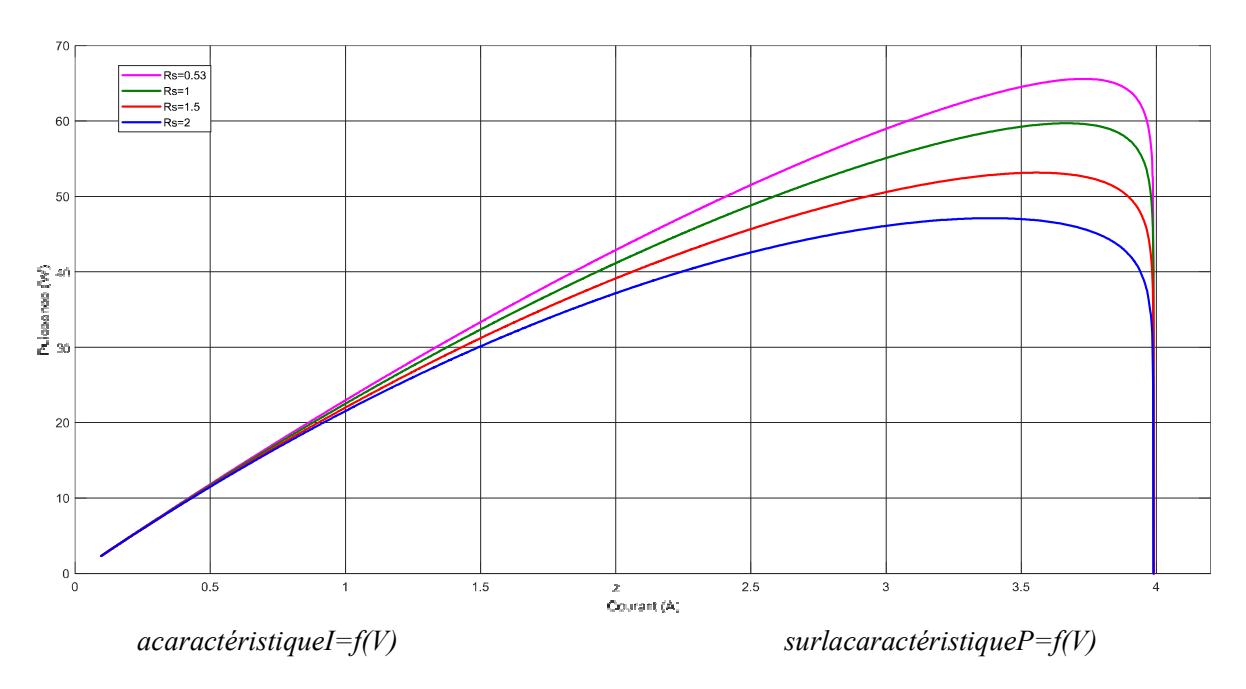

**Figure(I.15)***EffetdelavariationdeRssurlacaractéristiqueP=f(I)* 

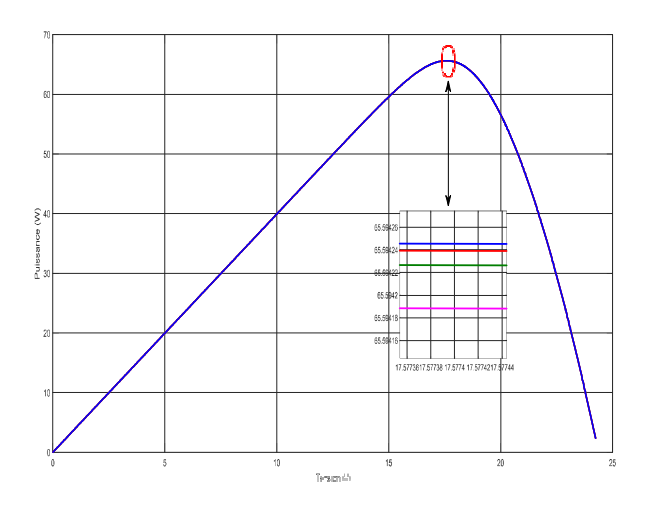

#### • **Variationdela résistanceparallèle (Rp)**

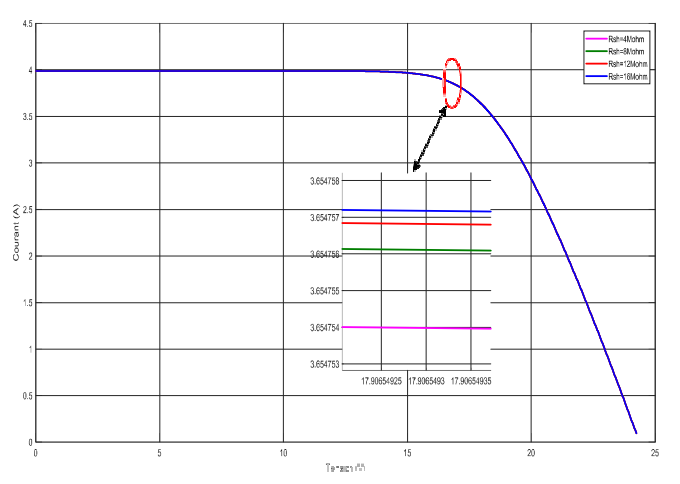

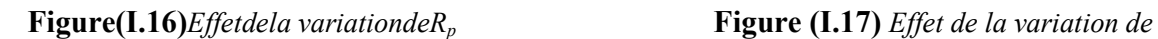

*RpsurlacaractéristiqueP=f(V) surlacaractéristiqueI=f(V)* 

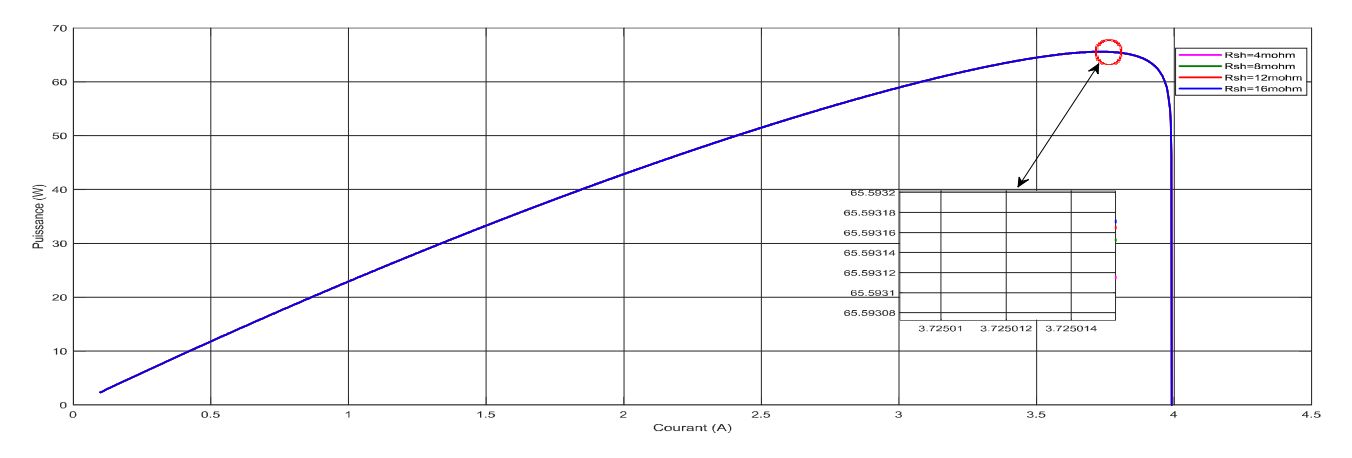

**Figure(I.18)***EffetdelavariationdeRpsurlacaractéristiqueP=f(I)* 

OnremarqueunelégèreinfluencedelavariationdeR<sub>p</sub>surlesgrandeursélectriquesde lacellulephotovoltaïque.

#### *I-9/Association descellulesphotovoltaïque:*

Afind'adapterlasourcealachargedupointdevuedepuissancenousutilisonstroistypesde montages descellules photovoltaïque:

#### *a) AssociationSérie*

Dans un groupement en série, les cellules sont traversées par le même courant et lacaractéristique résultante dugroupementensérieest obtenue par additiondestensionsàcourantdonné.

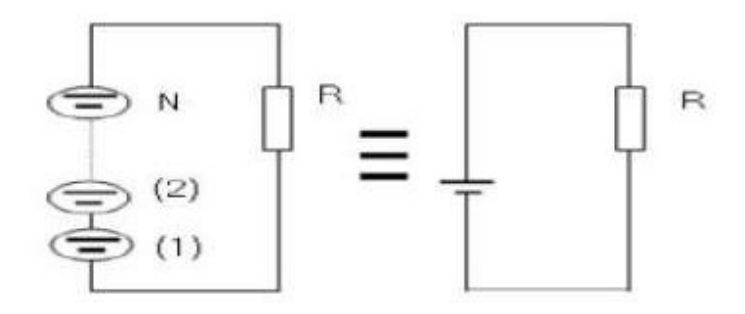

**Figure(I.19)***:*Associationdesmodulesensérie*.* 

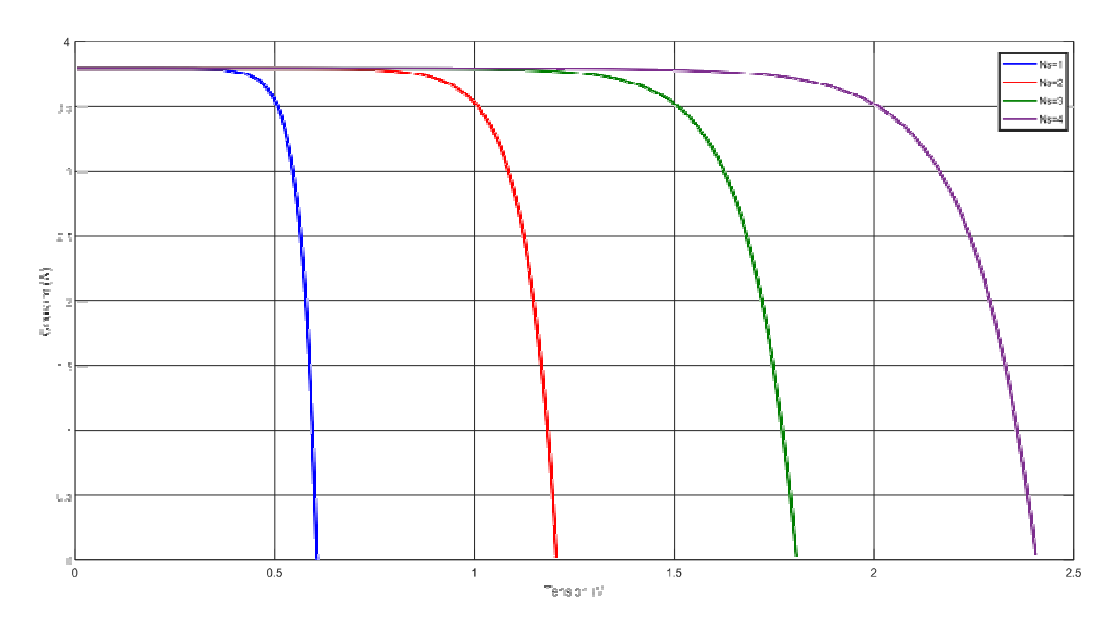

**Figure(I.20)**:Caractéristiquerésultanted'ungroupementensériedenscellulesidentiques

#### **CHAPITRE I**

#### b) AssociationParallèle

Les propriétés du groupement en parallèle des cellules sont du a la mémé celles dugroupementensérie.Ainsi,dansungroupementdecellulesconnectéesenparallèle,les cellules sont soumises à la même tension et la caractéristique résultante degroupementestObtenueparadditiondescourantsà tension donnée.

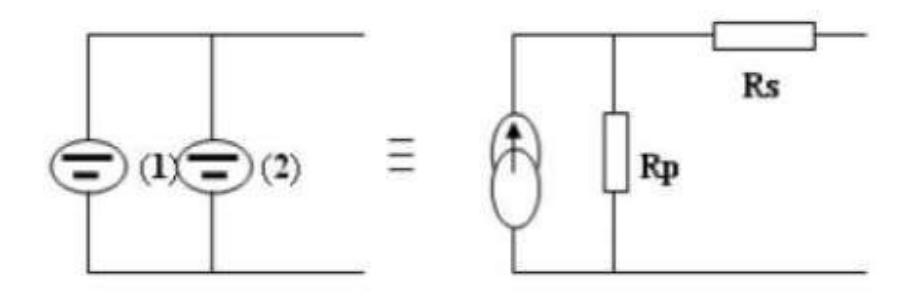

Figure(I.21):Associationdesmodulesenparallèle.

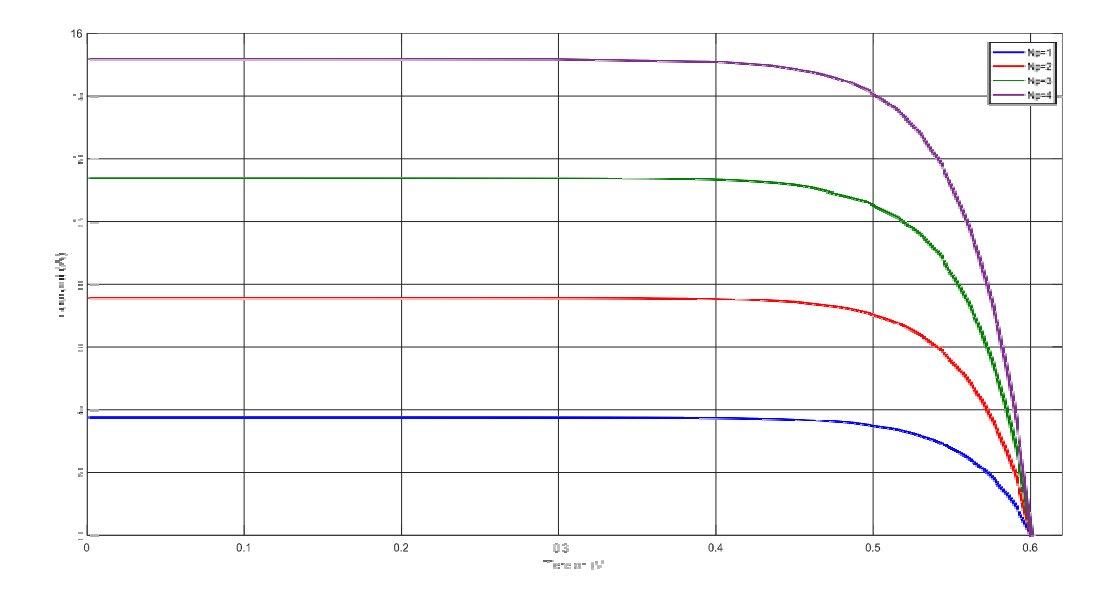

Figure(I.22): Caractéristique résultanted'ungroupementen parallèle den pcellule sidentiques

#### c) Associationsérieet parallèle

Selon l'association en série et/ou parallèle de ces cellules, les valeurs du courant decourt-circuit Icc et de la tension à vide Voc sont plus ou moins importantes Figure (I.23) La caractéristique d'un générateur PV constitué de plusieurs cellules à uneallure générale assimilable à celle d'une cellule élémentaire, sous réserve qu'il n'yait pas de déséquilibre entre les caractéristiques de chaque cellule (irradiation ettempératureuniformes).

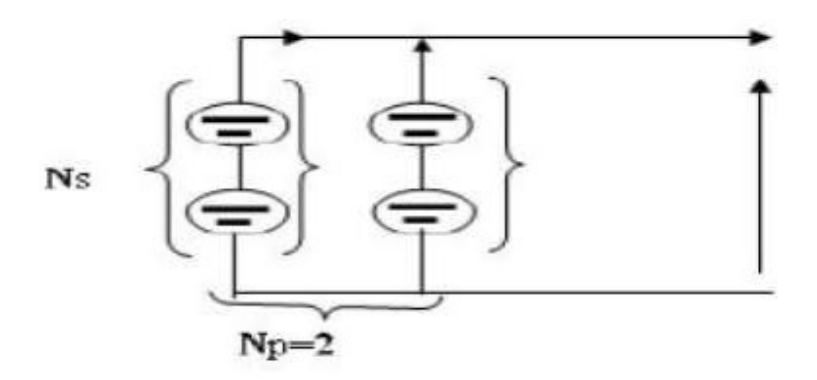

Figure(I.23): Associationsérie etparallèle desmodules.

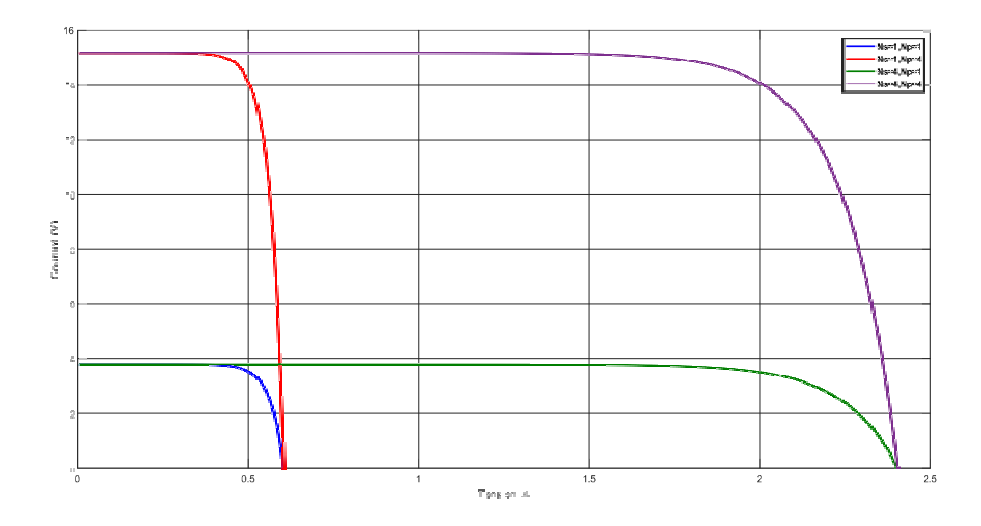

Figure(I.24): Caractéristiquerésultanted'ungroupementhybridede(np+ns)cellulesidentiques

*I-10/Avantages et inconvénients de l'énergie solaire photovoltaïque***:** 

Toutsystèmedeproductiond'énergiephotovoltaïqueàsesavantagesetsesinconvénients.

#### *a) Avantage***:**

d'abord, une haute fiabilité. L'installation ne comporte pas de pièces mobiles qui la rendent particulièrement appropriée aux régions isolées. C'est la raison de son utilisation sur les engins spatiaux.

ensuite, le caractère modulaire des panneaux photovoltaïque permet un montage simple et adaptable à des besoins énergétiques divers. les systèmes peuvent être dimensionnés pour des applications de puissances allant du milliwatt au mégawatt.

le cout de fonctionnement est très faible vu les entretiens réduits et il ne nécessite ni combustible, ni son transport, ni personnel hautement spécialisé.

La technologie photovoltaïque présente des qualités sur le plan écologique car le produit fini est non polluant, silencieux et n'entraine aucune perturbation du milieu, si ce n'est pas l'occupation de l'espace pour les installations de grandes dimensions

#### *b)Inconvénients***:**

La fabrication du module photovoltaïque relève de la haute technologie et requiert des investissements d'un cout élevé.

le rendement réel de conversion d'un module est faible, de l'ordre de 10-15%, avec une limite théorique pour une cellule de 28%. Les générateurs photovoltaïques ne sont compétitifs par rapport au générateur diesel que pour les faibles demandes d'énergie en régions isolées.
CHAPITRE I L'Énergie Solaire PhotovoltaïquesPV

Le faible rendement des panneaux photovoltaïque s'explique par le fonctionnement même des cellules pour arriver adéplaces un électron, il faut que l'énergie du rayonnement soit au mois égale a 1ev. Tous les rayons incidents ayant une énergie plus faible ne seront donc pas transformés en électricité.de même, les rayons

lumineux dont l'énergie est supérieure a 1ev perdront cette énergie, le reste sera dissipé sous forme de chaleur.

Tributaire des conditions météorologiques.

Lorsque le stockage de l'énergie électrique sous forme chimique (batterie) est nécessaire, le cout du générateur est accru. Le stockage de l'énergie électrique pose encore de nombreux problèmes [17].

#### **I-11/Conclusion**

Dans ce chapitre, nous avons rappelé quelques notions sur le rayonnement solaire, l'énergie solaire et l' énergie photovoltaïque .Nous avons ensuite expliqué le fonctionnement des cellules photovoltaïques et leurs caractéristiques principales ainsi que leur type avec à la fin un aperçu de cette énergie en Algérie **CHAPITRE II** Poursuite du point de puissance maximale

## **II-1/Introduction**

Des lois de commandes spécifiques existent pour amener des dispositifs à fonctionnes à des points maximums de leurs caractéristiques sans qu"a priori ces points soient connus à l"avance, nisans que l"on sache à quel moments ils ont été modifiés ni qu"elles sont les raisons de ce changement. Pour le cas de sources énergétiques, cela se traduit par des points de puissances maximum, Ce type de commande est souvent nommé dans la littérature « Recherche du Point de Puissance Maximum» ou bien « Maximum Power Point Tracking » en anglo-saxon (MPPT). Le principe de ce commande est d"effectuer une recherche du point de puissances maximal (PPM) tout en assurant une parfaite adaptation entre le générateur et sa charge de façon à transférer le maximum de puissance.

## **II-2/Hacheur**

L'hacheurestunconvertisseurcontinue/continuepermettantdeconvertiruneénergie continue à un niveau donné de tension (ou de courant) en une énergiecontinue à un autre niveau de tension (ou de courant). Son utilisation s'avèrenécessairepourstockerl'énergiephotovoltaïquedansdesbatteries,oupouralime nterunechargecontinue[13].

L'hacheur se compose de condensateurs, d'inductance et de commutateurs. Dans lecasidéal,touscesdispositifsneconsommentaucunepuissanceactive,c'estlaraisonpou rlaquelleona debons rendementsdansles hacheurs[16].

Les hacheurs sont des convertisseurs continus qui procèdent par découpage d'unegrandeur d'entrée continue, tension ou courant et dont la grandeur de sortie estégalementcontinueouàfaible ondulation[12] [20].

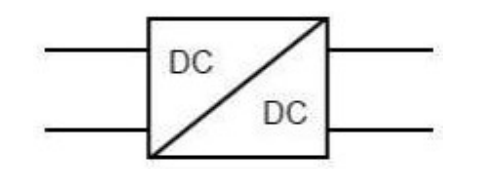

*Figure(II.1):*Symboled'unconvertisseurDC-DC*.* 

## *a)* **DifférentstypesdeconvertisseurDC-DC**

IlexisteplusieurstypesdesHacheursDC-

DC.(Tableau)Parmilesquels,onprésente le principe des trois types des convertisseurs à découpage (dévolteur,survolteuretmixte),(buck,boost,buck\_boost)utilisésfréquemmentdans lessystèmesphotovoltaïquespourgénérerlestensionsetlescourantssouhaitésainsiq uepourl'adaptation despanneauxsolaires aveclesdéférentes Charges[14].

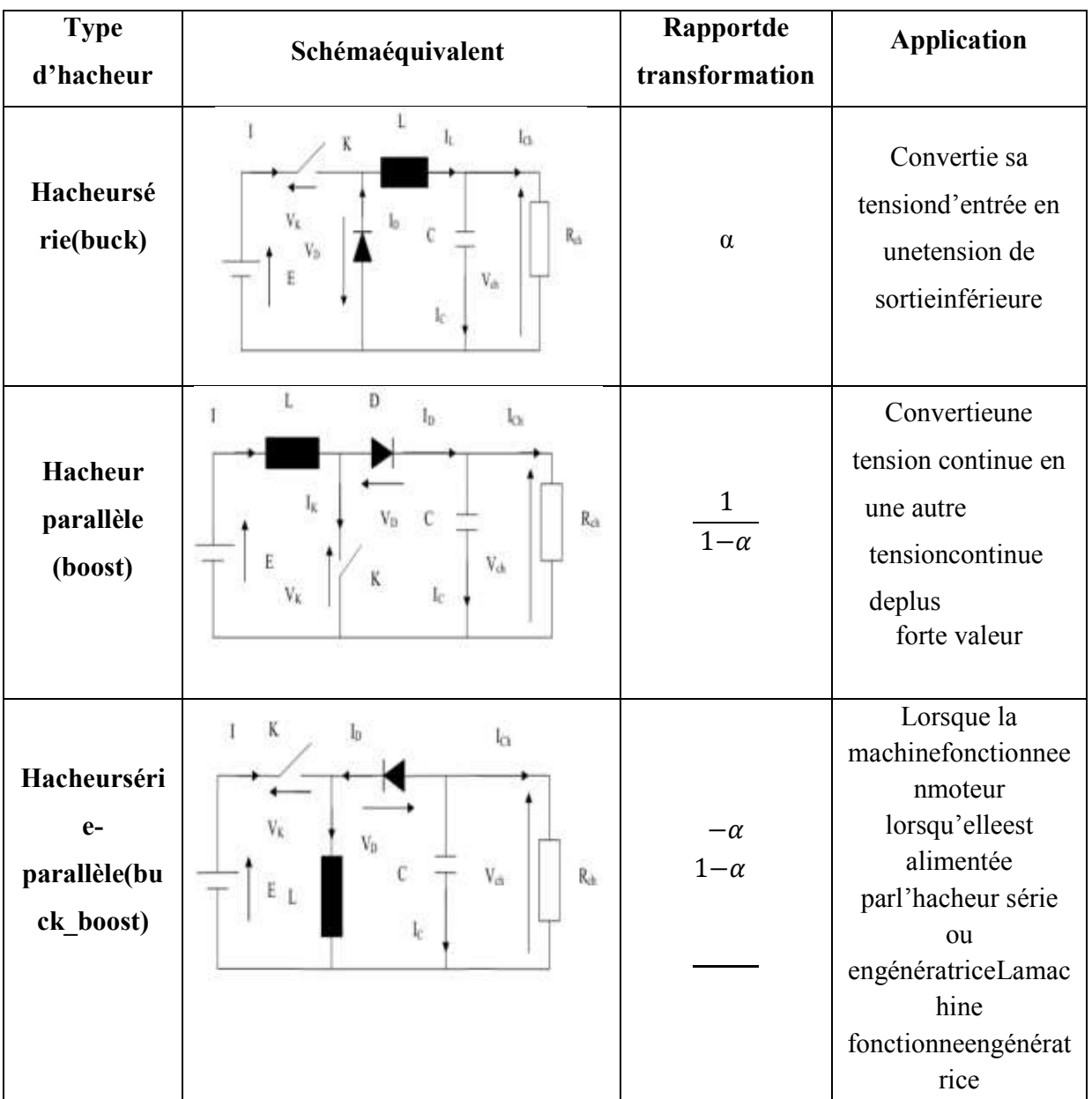

TableauII.1ComparaisonlesprincipauxconvertisseursDC-DC

#### **Hacheurboost**  $\mathbf{b}$

C'est un convertisseur direct DC-DC. La source d'entrée est de type courantcontinu(inductanceensérieavecunesourcedetension)etlachargedesortieestdet ypetensioncontinue(condensateurenparallèleaveclachargerésistive).L'interrupteur Kpeut êtreremplacépar untransistor puisquelecourant est toujours

positifetquelescommutationsdoiventêtrecommandées(aublocageetàl'amorçage) [3].

#### **CHAPITRE II**

Connu aussi sous le nom de « boost » ou hacheur parallèle ; sonschéma de principe de base est celui de la figure (II.2). Son application typique est deconvertir sa tensiond'entrée enune tension des orties upérieure [14].

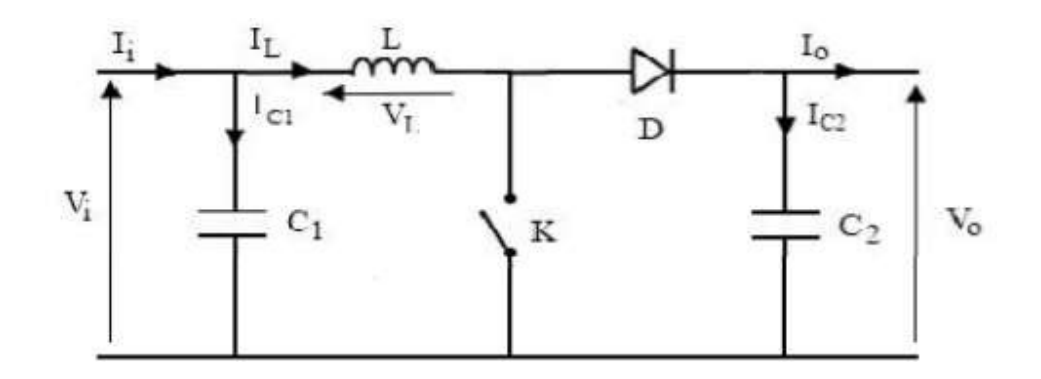

Figure(II.2): Schémaélectriqued'unhacheurboost

#### a) Fonctionnement:

Quandl'interrupteurestfermépendantladurée, lecourantdansl'inductancecroîtlinéai rement. La tension aux bornes de K est nulle. Pendant le temps, l'interrupteurs'ouvre et l'énergie emmagasinée dans l'inductance commande la circulation ducourant dans la diode de roue libre D. En écrivant que la tension aux bornes del'inductance estnulle, on arrive à [14] [19]

$$
V_0(I - \alpha) = V_i \tag{II.1}
$$

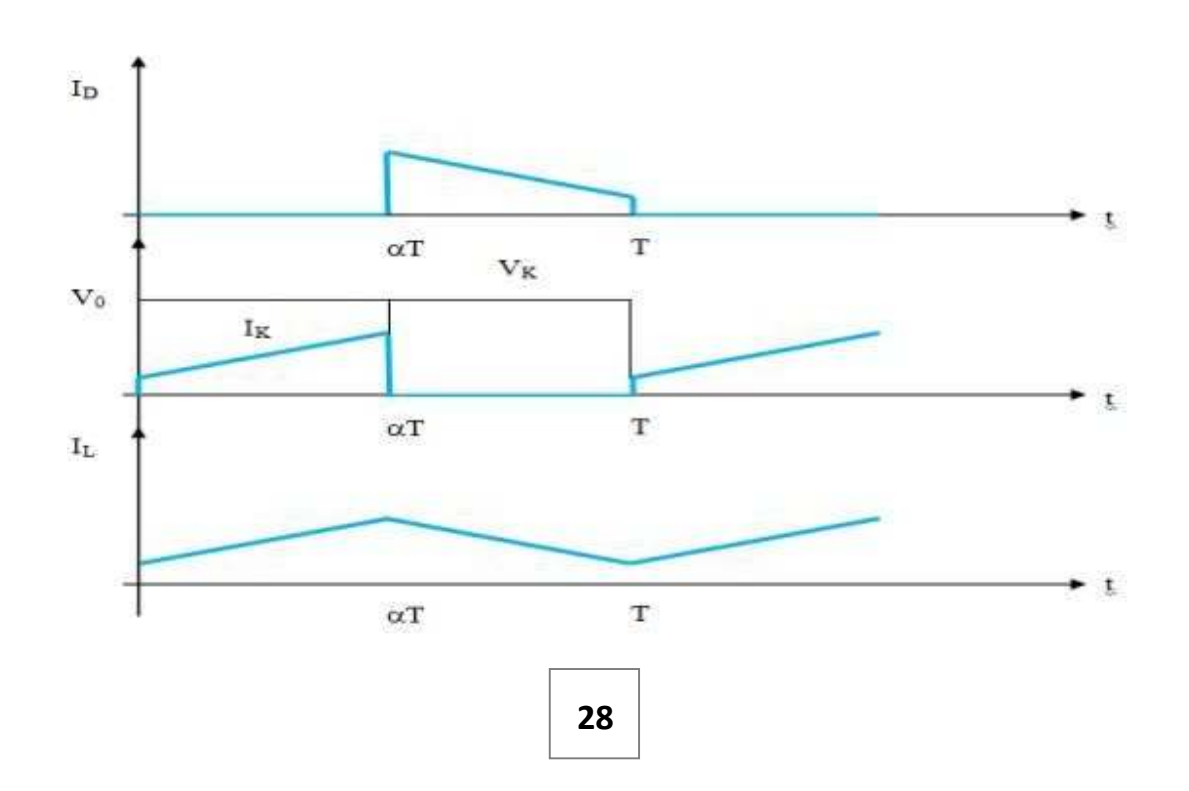

Figure(II.3): Chronogrammes decourant ettension d'unhacheur boost.

#### b) Modèlemathématiqueéquivalent:

Afindepouvoirsynthétiserlesfonctionsdel'hacheursurvolteuràl'étatd'équilibre, ilestn écessairedeprésenterlesschémaséquivalentsducircuitàchaquepositiondel'interrupteu  $rK$ .

celui de la Figure (II.4) présente le circuit équivalent du boost lorsque K est ferméc-à-dd'entre[ $0, \alpha$ Te][14].

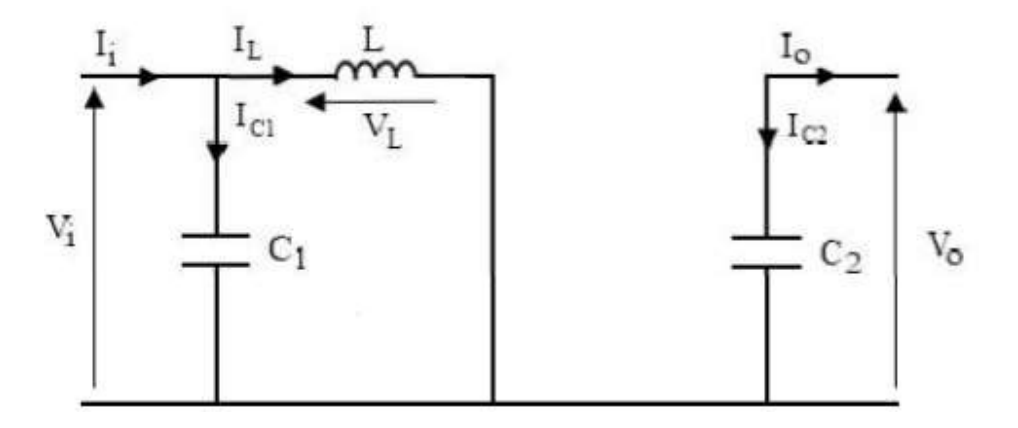

Figure(II.4):Schémaélectriqued'unhacheurboostfermé.

L'application des lois de Kirchhoffsur les circuits équivalents des deux phases de fonctionnement donnentlescalculs suivantes :

$$
I_{C2}(t) = C_2 \frac{dV0(t)}{dt} = -I_0(t) \tag{II.2}
$$

$$
I_{CI}(t) = C_I \frac{dV(t)}{dt} = I_i(t) - I_L(t)
$$
 (II.3)

$$
V_L(t) = L \frac{dIL(t)}{dt} = V_i(t) \tag{II.4}
$$

L'étatouvertdel'interrupteur

K,lecircuitéquivalentaufonctionnementduBoostestlesuivant:

29

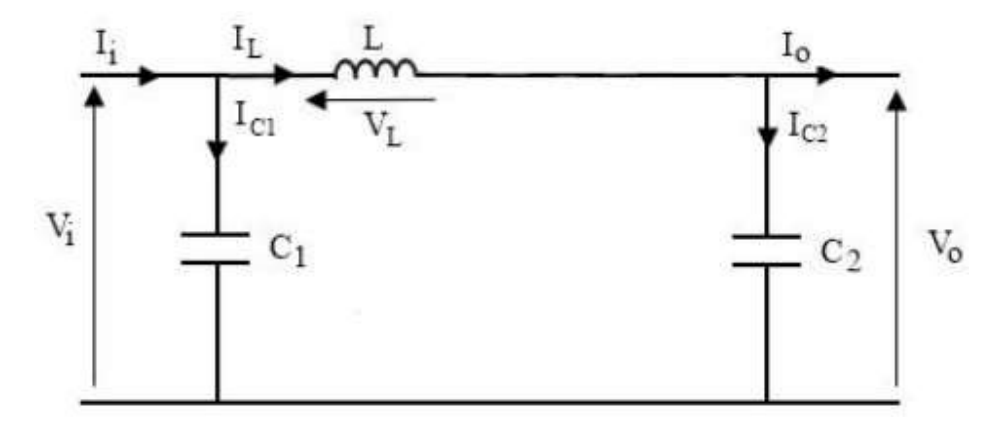

Figure(II.5)Schémaélectriqued'unhacheurboostouvert

$$
I_{C2}(t) = C_2 \frac{dV_0(t)}{dt} = I_L(t) - I_0(t)
$$
\n(II.6)

$$
V_L(t) = L \frac{dL(t)}{dt} = V_t(t) - V_0(t)
$$
 (II.7)

$$
I_{CI}(t) = C_I \frac{dV i(t)}{dt} = I_i(t) - I_L(t)
$$
 (II.8)

## $c)$  Simulation

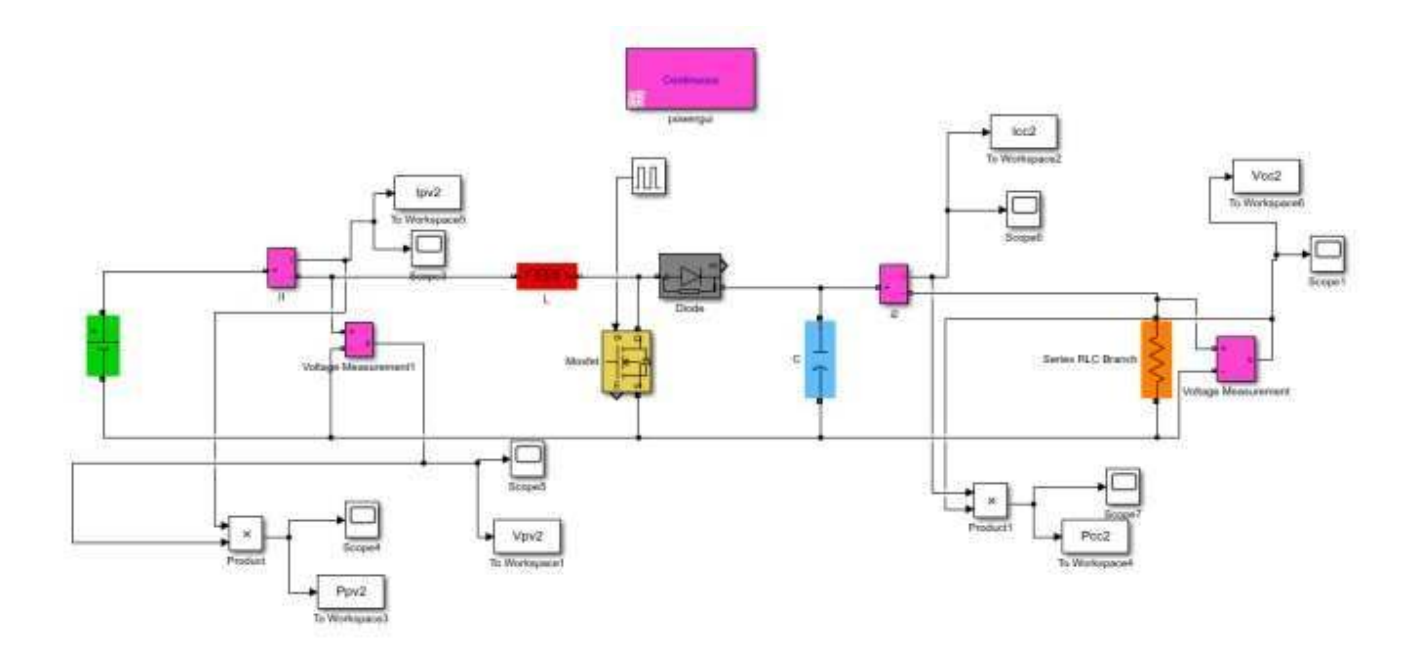

Figure(II.6)schémablocd'unhacheurboost.

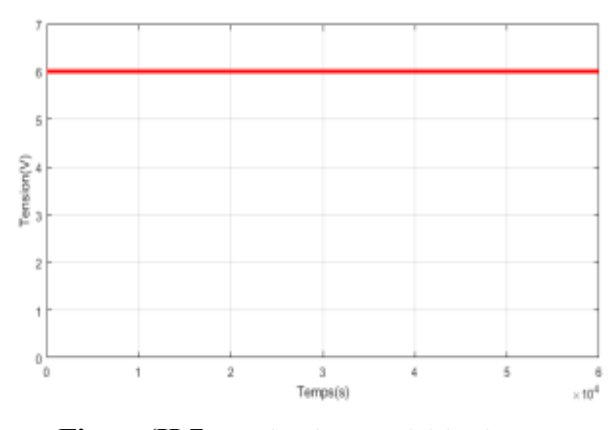

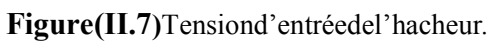

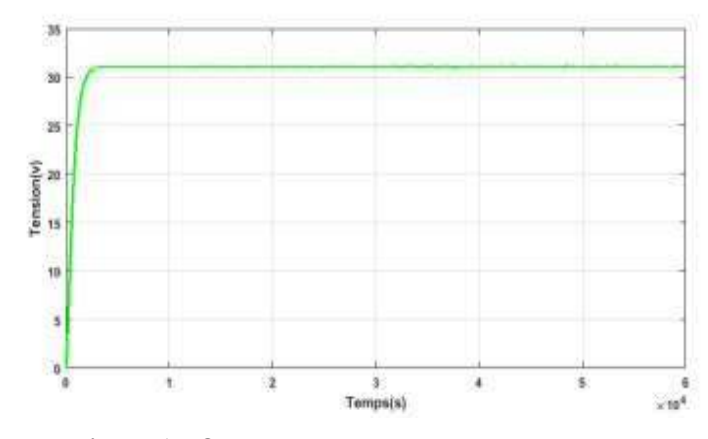

Figure(II.8)Tensiondesortiedel'hacheur.

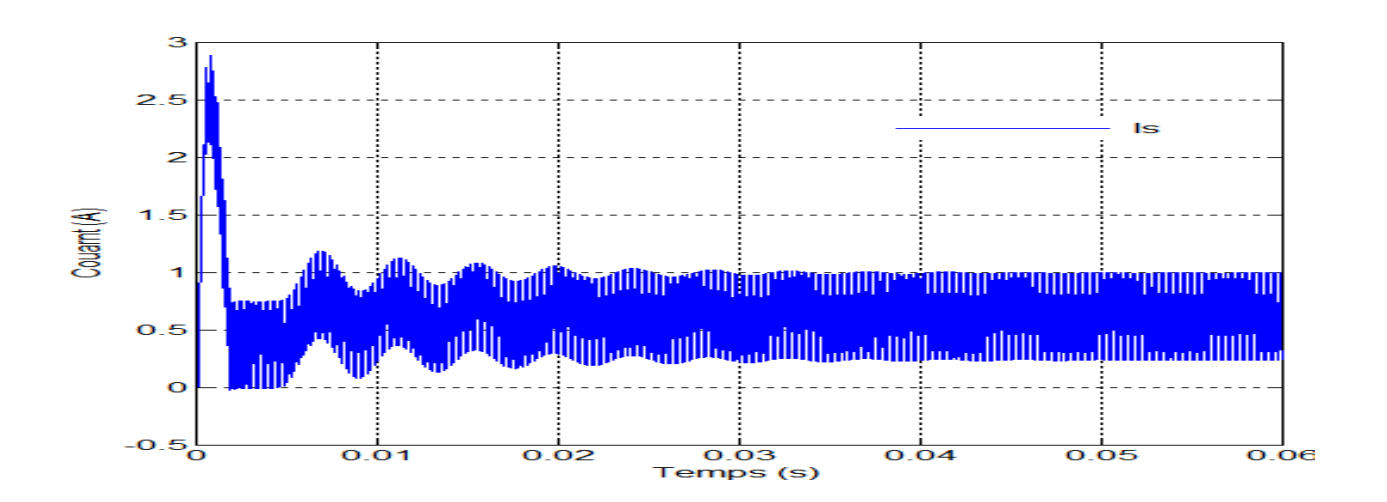

Figure(II.9)courantdesortiedel'hacheur.

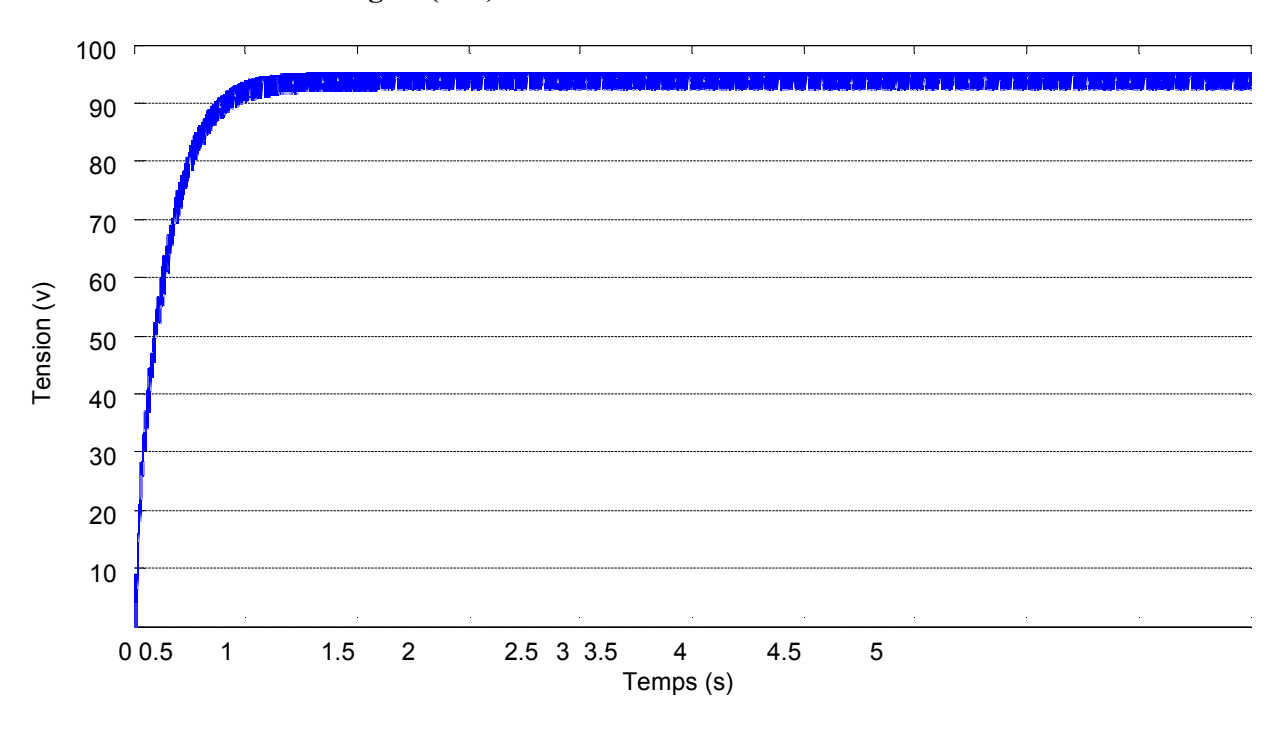

Figure(II.10)lapuissancedesortiedel'hacheur.

D'après les figures (II.6.7.8.9) on remarque que le circuite ffectué correctements on r ôlecar latensiondesortieestsupérieureàcelledel'entréecarlacommandeimposeunrapportcycli

que $\alpha$ .

**CHAPITRE II** 

## II-3/PrincipeDeLaCommandeMPPT

PardéfinitionunecommandeMPPTassociéeàunétageintermédiaired'adaptation,perm etdefairefonctionnerunGPVdefaçonàproduireenpermanencelemaximumdesapuissan ce.Ainsi, quel

quesoitles conditions météorologiques (température et irradiation), la commande du conv ertisseurplacelesystème au point de fonctionnement maximum (VPPM et IPPM). La chaîne deconversion photovoltaïque sera optimisée à travers un convertisseur statique (CS)commandé par une MPPT [8]. Il peut être représenté par le schéma de la Figure $(II.11)$ .

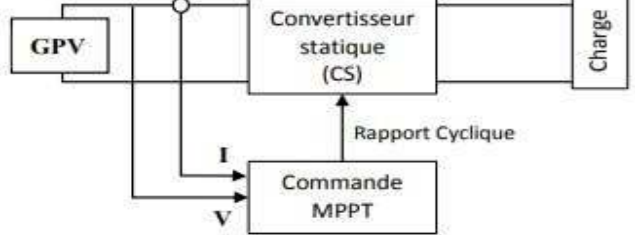

Figure(II.11):Chaînedeconversiond'énergiesolairecomprenantunecommandeMPPT.

La commande MPPT fait varier le rapport cyclique du convertisseur statique (CS) à l'aided'un signalé lectrique approprié. Pourtire remaximum de puissance que le G PV peut fournir. L'algorithme MPPT peut être plus ou moins compliquéS pourrechercherleMPP.Engénéral 'ilestbasésurlayariationdurapport cyclique du CSen fonction de l'évolution des paramètres d'entrée de ce dernier (I et V et parconséquent de la puissance du GPV) jusqu'à seplacer sur le MPP[3].

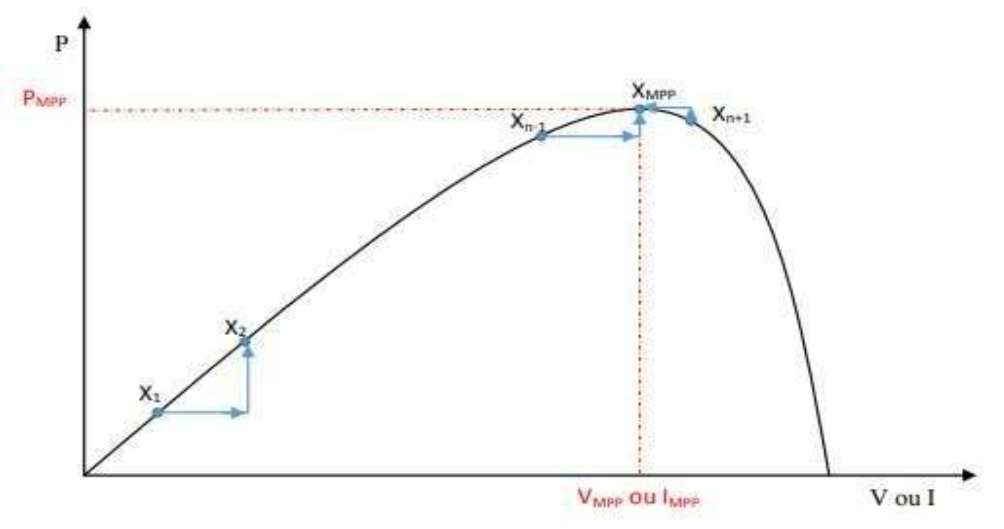

FigureII.12PrincipedelacommandeMPPT

#### II-4/DifférentsTechniquesdelacommandeMPPT

Ladéfinitionmathématique de l'optimum d'une fonction est le point par le que ls adér ivéeparrapportàunevariabledonnées'annule. Tous les algorithmes de calculdupoint de puissancemaximumconsultésse

basentsurceprincipe.Danslalittérature,nouspouvonstrouverdifférentstypesd'algorith meseffectuantlarechercheduPPM:

 $-Algorithmeperturbation et observation (P&O)$ 

-Algorithmeincrémentaldelaconductance(INC)

-lalogiquefloue

-Lesalgorithmesàbasede réseaude neurones

-lesalgorithmesd'identificationentempsréelduMPP

Dansnotretravailons'intéresseparlaméthode

 $II$ -5/Perturb & Observ(P&O), nous rappel on sbri è vement le principe decetteméthode.

#### $a)$ Algorithmeperturbationetobservation(P&O)

LaméthodeP&Oestgénéralementlaplusutiliséesenraisondesasimplicitéetsafacilité de réalisation. Comme son nom l'indique, cette méthode repose sur laperturbation(uneaugmentationouunediminution)delatension $V_{ref}$ , ouducourantl<sub>ref</sub>, et l'observation de la conséquence de cette perturbation sur la puissance mesurée ( $P=VI$ )  $[4]$ . Cependant.  $1a$ variable idéale caractérise qui le **MPP** est cellequivariepeulorsd'unchangementclimatique.Lavariationdurayonnementaffected avantage le courant que la tension photovoltaïque. Par contre, la variation de latempérature modifie plusla tension du GPV. Néanmoins la dynamique de lenteetvariesuruneplageréduite. latempératureest Parconséquent. ilestpréférabledecontrôlerlatensionduGPV[2].

Le principe de commande P&O consiste à provoquer une perturbation de faiblevaleursurlatension $V_{PV}$ , cequiengendreunevariation delapuissance [2]. Figure montregu'onpeutdéduirequesiune incrémentation positive de la tension V p vengendre unaccroissement delapuissance Ppv, celasignifie que le point de fonctionnement se trouve à gauche du PPM. Si au contraire la puissance

décroîtcelaimpliquequelesystèmeadépassélePPM. Unraisonnementsimilairepeutêtree ffectuélorsquelatensiondécroît.Apartirdecesdiversesanalysessurlesconséquencesd'un evariation de tensions ur les caractéristiques P (V), il est alors facile de situer le point de fonctionnement par rapport au PPM. Et de faire converger

cedernierverslemaximumdepuissance atraversunordredecommande pproprié.

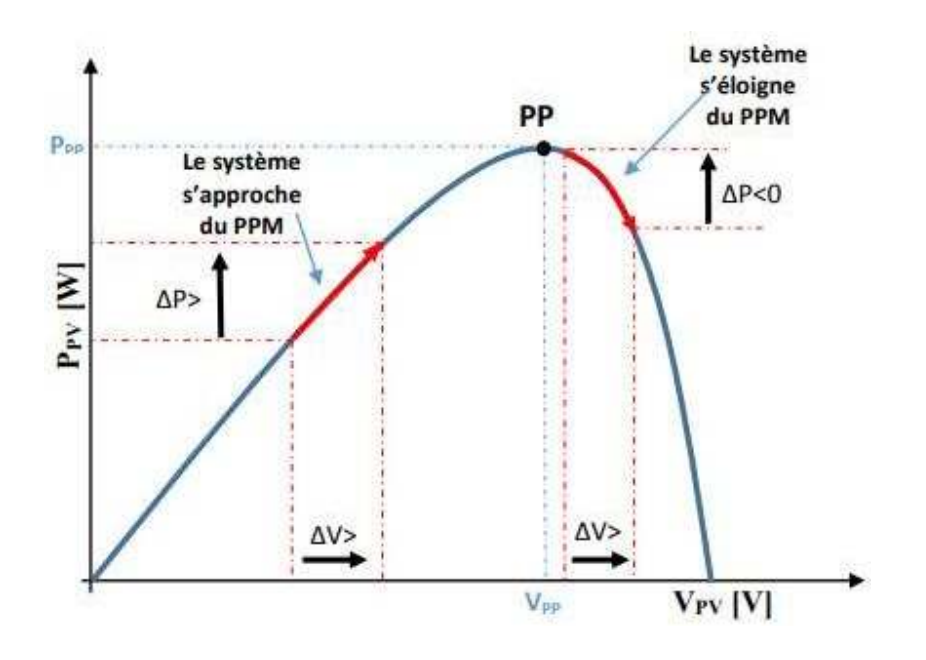

**FigureII.13***RechercheduPPMparlaméthode(P&O)* 

Apartirdecesdiversesanalysessurlesconséquencesd'unevariationdetensionsurla caractéristique p(v), il est alors facile de situer le point de fonctionnement parrapport au PPM.Et de faire converger ce dernier vers le maximum de puissance àtraversunordredecommandeapproprié.Pourcetypedecommande,deuxcapteurs(cour ant et tension du GPV) sont nécessaires pour déterminer la puissance du GPVà chaque instant L'utilisation d'un microprocesseur est plus appropriée pour laréalisation de la méthode P&O, même si des circuits analogiques peuvent êtreutilisés [18].

La Figure II.14 représente l'algorithme classique d'une commande MPPT de typeP&O, où l'évolution de la puissance est analysée après chaque perturbation detension.

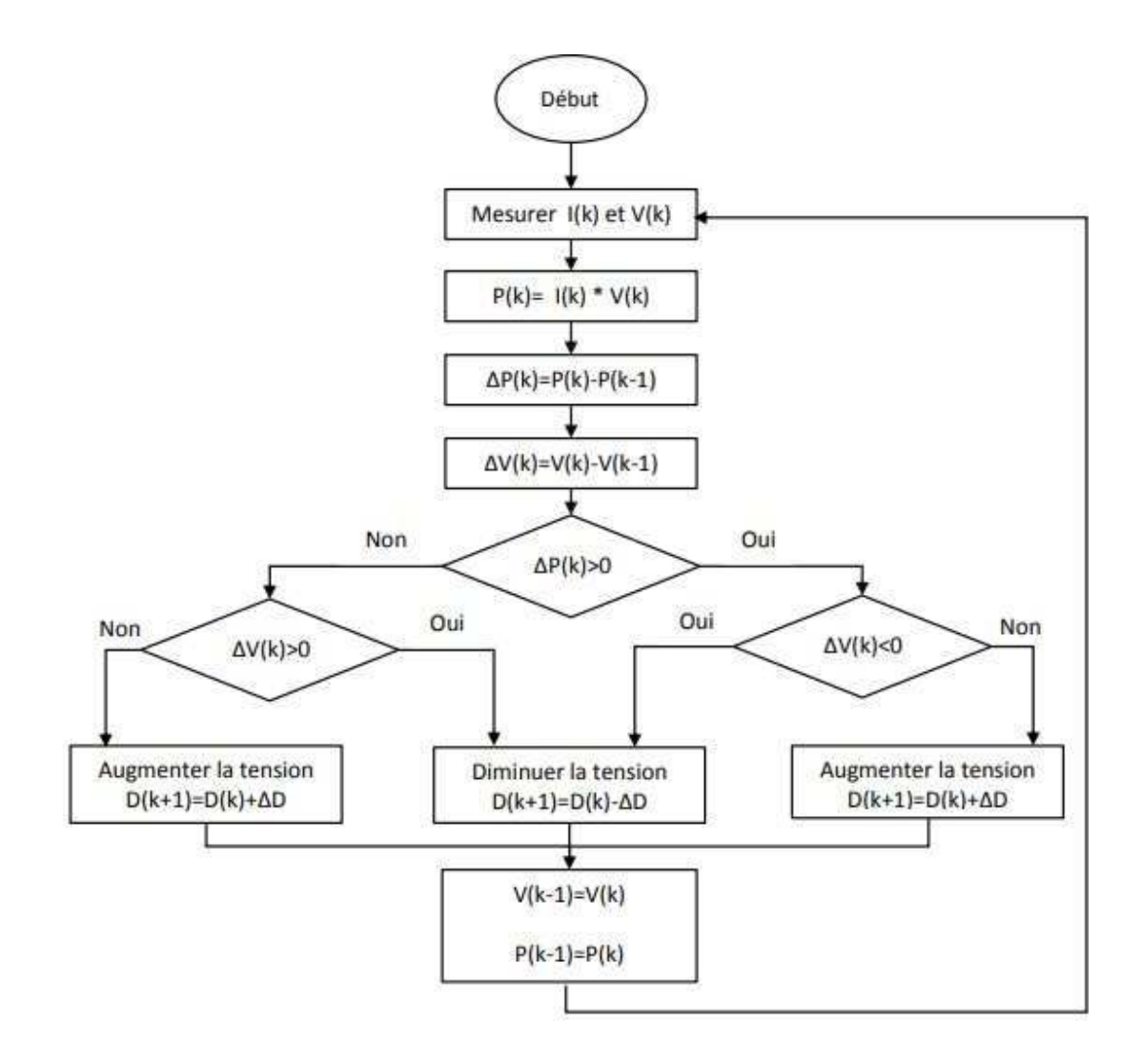

#### **FigureII.14***l'algorithmedeP&Oclassique*

LaméthodeP&Oestlargementutiliséedeparsafacilitéd'implémentation,cependant elle présente quelques problèmes liés aux oscillations autour du PPMqu'elle engendre en régime établi car la procédure de recherche du PPM doit êtrerépétée périodiquement, obligeant le système à osciller en permanence autour duPPM, une fois ce dernier atteint [5]. Ces oscillations dépendent de la largeur du pasde laperturbation:

• Si la largeur du pas est grande, l'algorithme du MPPT répondra rapidement auxchangements soudains des conditions de fonctionnement, mais les pertes serontaccruesdanslesconditionsstablesou lentementchangeantes.

Si la largeur du pas est très petite les pertes dans les conditions stables oulentement changeantes seront réduites, mais le système ne pourra plus suivre les changements rapides de la température oude l'insolation.

Il faut donc trouver un compromis entre précision et rapidité. Ce qui rend

cettecommandedifficile à optimiser Unautre inconvénient de la méthode P &Olorsd'unchangement rapide des conditions atmosphériques. Figure (II.15) Commençant parun point de fonctionnement A, si les conditions climatiques restent constantes, uneperturbation  $\Delta V$  dans la tension V amènera le point de fonctionnement au point B, et le sens de la perturbation sera inversé à cause de la diminution de la puissance.Parcontre,siparexemplel'éclairementaugmenteetdéplacelaco urbedepuissancede P1 à P2, sur un cycle du MPPT, le point de fonctionnement sera déplacé de Avers C. Cela représente une de  $1a$ l'algorithme augmentation puissance, précédentréagitcommesicetteaugmentationestproduiteparl'effetdepertu rbationprécédente, alorsil continuedans la même direction qui est une mauv aisedirection, ce qu'il éloigne du vrai point de puissance maximale. Ce processus continu jusqu'à la stabilité de l'ensoleillement où il revient au vrai point de puissance maximale. Ceci cause un retard de réponse lors des changements soudains des conditions defonctionnementetdes pertes depuissance.

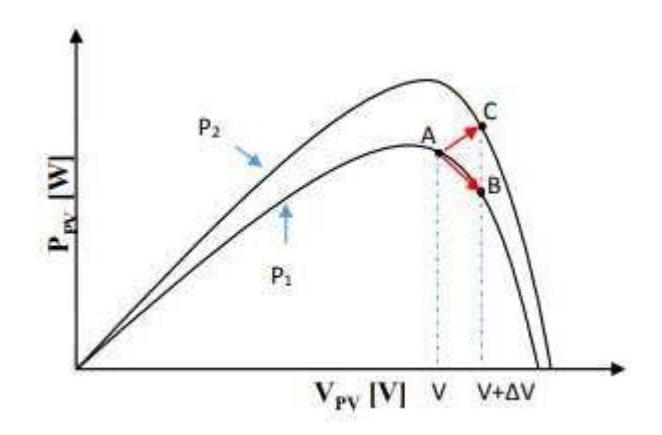

FigureII.15DivergencedelaméthodeP&O

## **II-6/La Commande Mppt Flou**

La commande basée sur la logique floue (dans la littérature anglo-saxonne Luzy logique Control) est de plus en plus populaire grâce à l'évolution des microcontrôleurs [8-9]. L'avantage de cette technique est qu'elle peut fonctionner avec des valeurs d'entrées peu précises et qu'elle n'a pas besoin de modèle mathématique de grande précision. De plus, elle peut traiter des non linéarités. Le principe d'une commande floue se base sur deux variables d'entrées qui sont l'erreur E et le changement d'erreur ∆E et une variable de sortie ∆α (variation du rapport cyclique). La valeur de la variable de sortie, qui pilote le convertisseur statique pour rechercher le PPM, est déterminée à l'aide d'une table de vérité et de l'évolution des paramètres d'entrée<sup>[17]</sup>.

En général, la commande logique floue comprendre donc trois étapes communément nommées dans la littérature :

- la fuzzification,
- la lecture de la table de vérité,
- la defuzzification.

Durant la fuzzification, les variables d'entrées numériques sont converties en variable linguistique pouvant prendre les cinq valeurs suivantes :

- NB : NegativeBig,
- NS : Negative Small,
- $ZE: Zero,$
- PS : Positive Small,
- PB : Positive Big.

Comme le montre la structure de base de la commande logique floue illustrée en Figure II.6

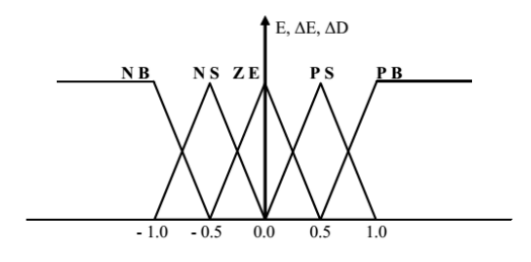

**Figure II.16**structure de base de la commande floue

Les paramètres d'entrées E et ΔE sont liées aux équations suivantes :  
\n
$$
E(n) = \frac{P(n) - P(n-1)}{V(n) - V(n-1)}
$$
\n(II.1)  
\nΔE(n)=E(n) - E(n-1) (II.2)

En résumé, cette méthode s'avère être très performante lors de changement des conditions climatiques, cependant sa précision en statique est fortement liée à la complexité de la table de vérité employée entraînant la nécessités du choix obligatoire d'un microcontrôleurs ayant une grande capacité de calculs tenant compte des nombreuses disparités des paramètres électriques du panneau. Ici, typiquement, cette commande peut présenter les meilleures performance en termes de précision et de rapidité de recouvrement de PPM mais elle entraîne obligatoirement une consommation énergétique non négligeable liée au microprocesseur ainsi qu'un surcoût [11-12] .

## **II-7/Autres Méthodes**

Il existe dans la littérature d'autres algorithmes MPPT plus complexes qui font parfois appel à des techniques nouvelles, On peut citer [9-10]:

Les algorithmes à base de réseau de neurones .

Méthode de look-up table .

Les algorithmes d'identification en temps réel du MPP .

Méthode de β .

L'algorithme de la capacité parasite (Parasitic Capacitance).

La méthode de balayage du courant (Crurent Sweeper) .

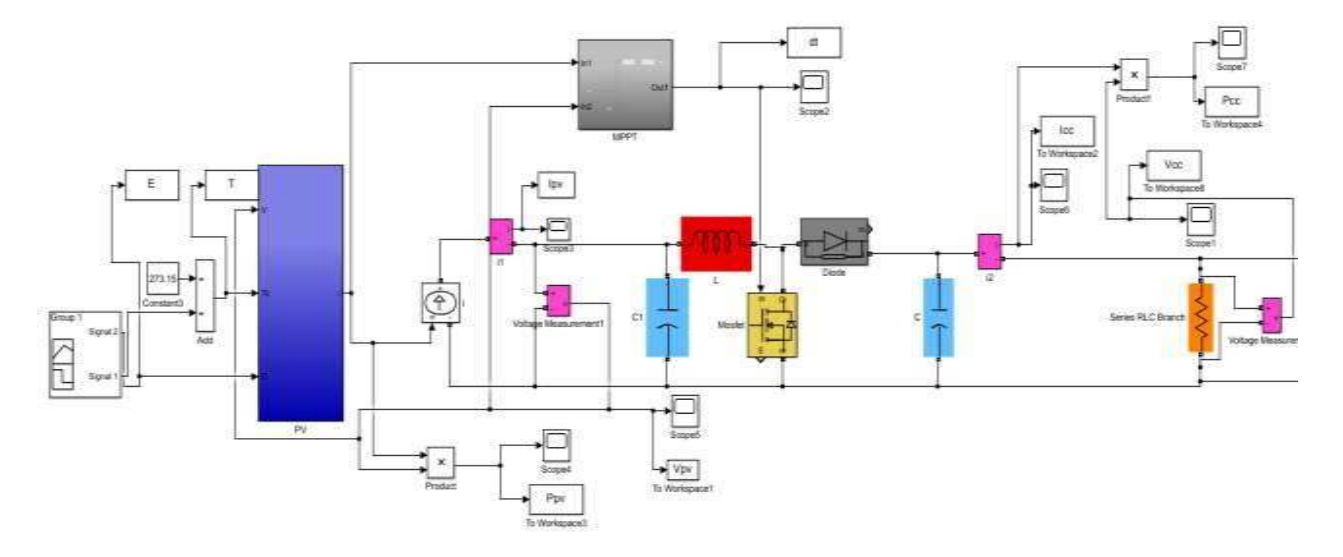

## II-8/SimulationdusystèmePV-HacheuraveclacommandeMPPT

## II-9/Modèle avec irradiationettempérature constante(G=1000w/m<sup>2</sup>,T=25c°)

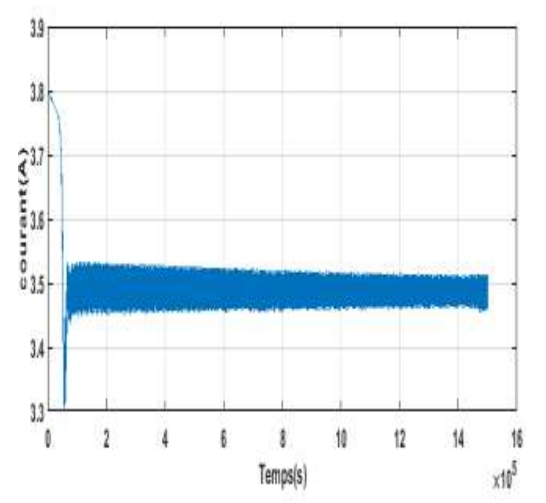

## a) Sortiedephotovoltaïque

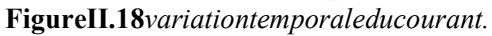

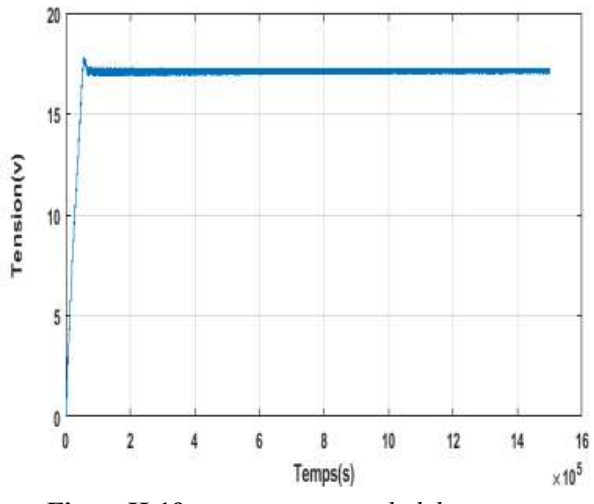

FigureII.19variationtemporaledelatension.

FigureII.17Schémadesimulationdepanneauxphotovoltaïqueavecunhacheurboost.

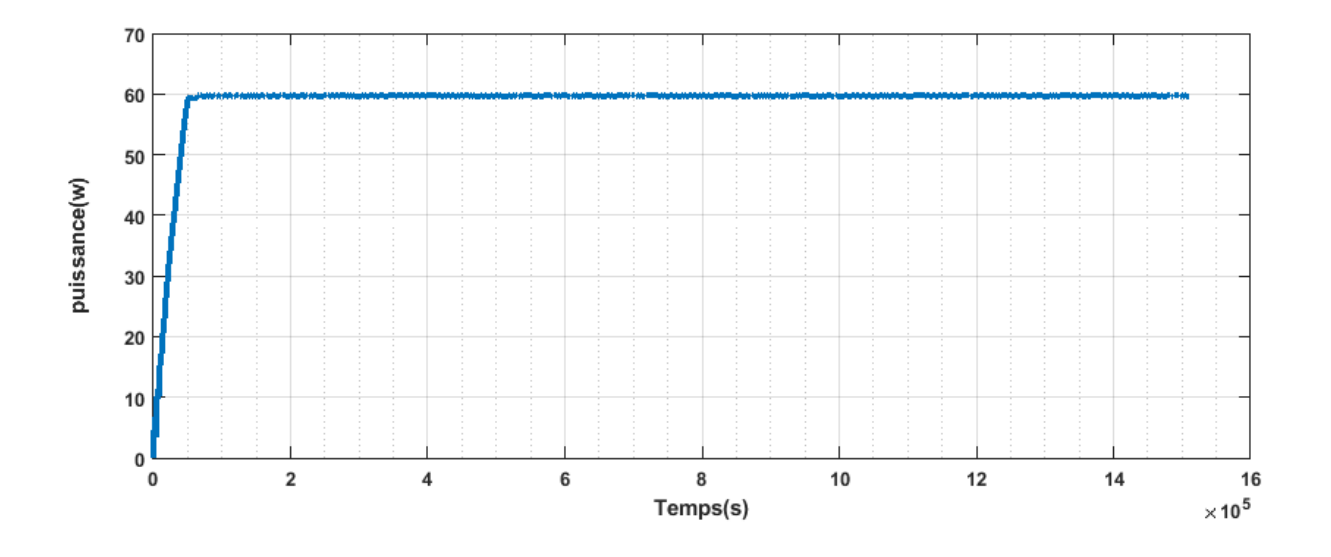

**FigureII.20***variationtemporaledelapuissance.* 

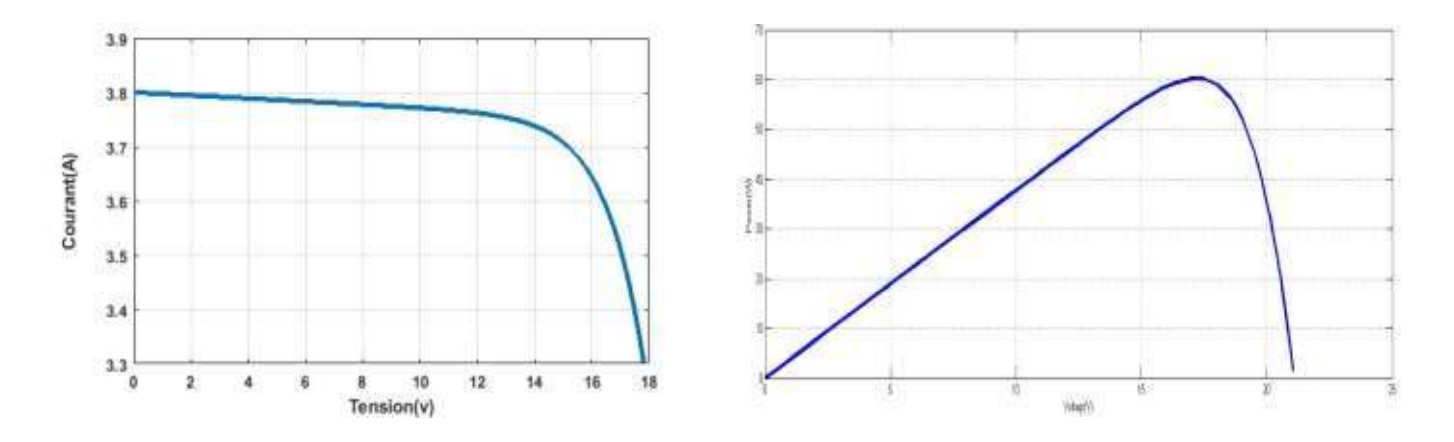

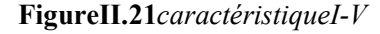

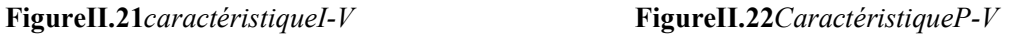

D'après la figure (fig.II.20), au départ la tension de PV prend un saut pourqu'ellesestabiliseàlavaleurdésirée.D'aprèslafigure(fig.II.21),onremarquequ'aud épart le courant prend la valeur de court-circuit ensuit il prend la valeur nominale.Dans la figure (fig. II.22) on remarque que le générateur PV fonction en puissancemaximale[23] [22].

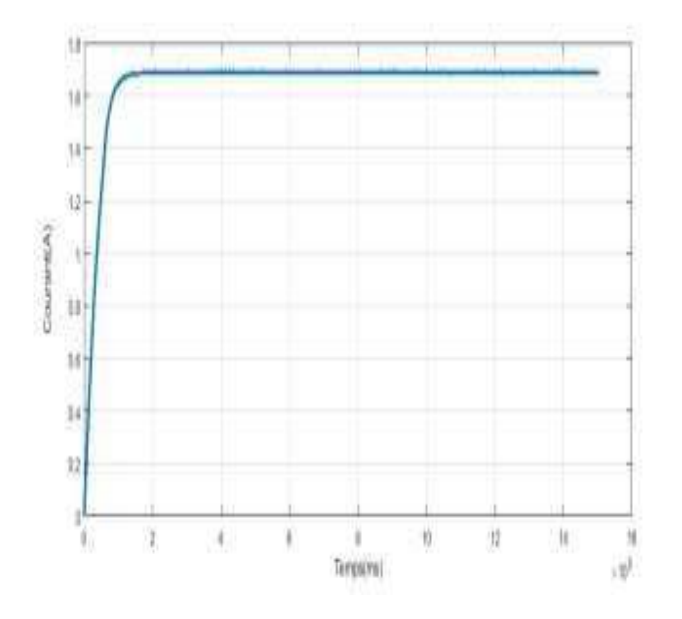

## **b) Sortiedel'hacheur**

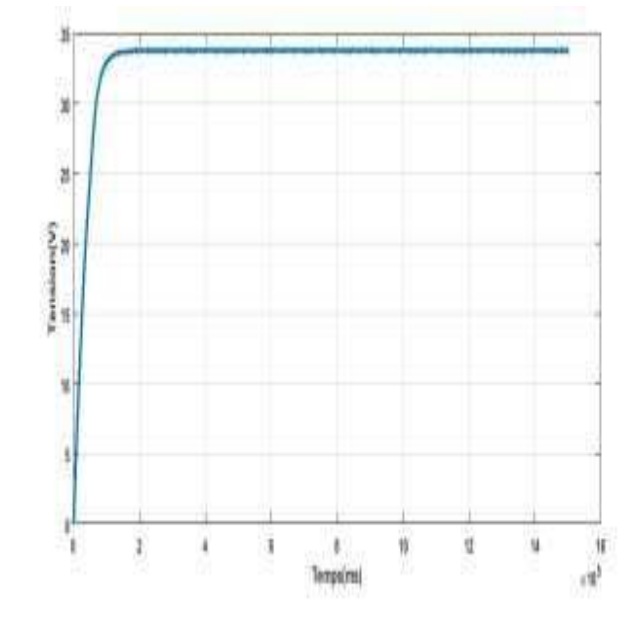

**FigureII.23***variationtemporaleducourant.* **FigureII.24***variationtemporaledelatension.* 

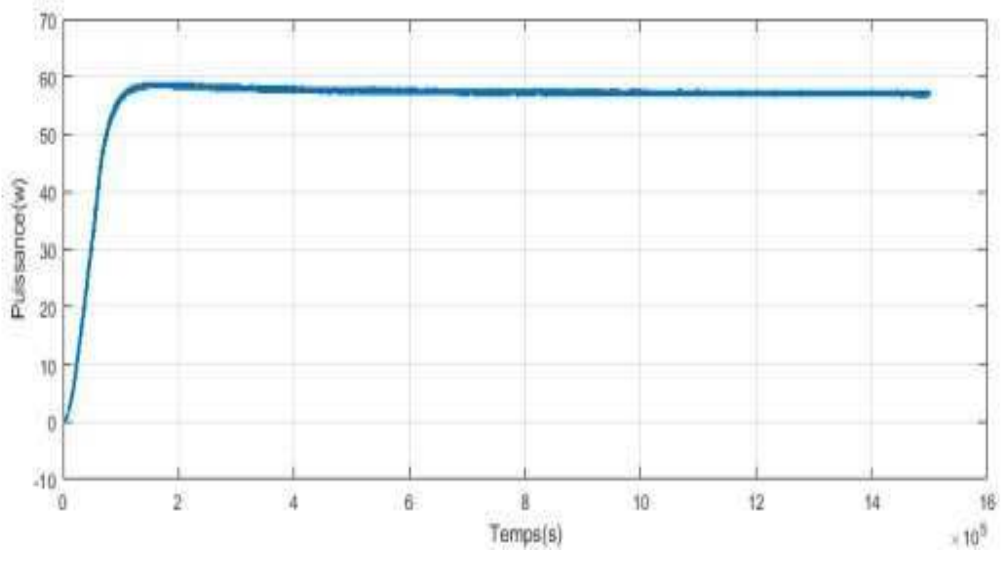

**FigureII.25***variationtemporaledelapuissance*.

D'après les figures (fig.II.23, 24 et25) on remarque que les valeurs de tension,de sortie d'hacheur est supérieure à celles de PV car est assurée par la commandeMPPT.

### **II-10/Conclusion**

- Dans ce cette chapitre, nous avons entamé d'un convertisseur à découpage continu-continu (DC/DC). Ce concept est nommé ainsi à cause des liens que le convertisseur crée entre ses quatre grandeurs électriques sur les ports d'entrée et de sortie qui sont ses courants et ses tensions d'entrée et de sortieLe convertisseur DC-DC et la commande MPPT effectuent correctementleurs rôles. Le convertisseur fournit dans les conditions optimales une tension à lasortiesupérieureàcellefournieparle générateur PV.

la partie la plus importante et la plus délicate de cette étude. Il s"agit de présentées le principe de la recherche du point de puissance maximale tout en donnant les différentes classifications des commandes MPPT. Nous avons détaillés les différentes méthodes MPPT rencontrées le plus souvent dans la littérature, L"existence de plusieurs types de commande MPPT montre que ce domaine de recherche est en perpétuel évolution et qu"il est difficile de trouver une ou plusieurs solutions universelles. Ce chapitres nous servira de support de comparaison avec l"approche de MPPT qu"on va développer dans ce qui suit.

La commande MPPT adapte le générateur PV à la charge : transfert de lapuissancemaximalefournieparlegénérateur PV.

# *CHAPITREIII* Simulation, résultat et discutions

## **III-1/Introduction**

La simulation est un outil puissant pour l'évaluation des performances théoriques d'un système. En effetce dernier peut être testé sous des conditions facilement contrôlables et ses performances peuvent être aisément surveillées. La procédure de simulation lie les deux principales parties de la conception d'un système, à savoir, l'étude théorique et la réalisation d'un prototype. Vu que des changements dans la conception peuvent facilement être faits à l'étape de la simulation, il est possible d'expérimenter avec un large ensemble de variations des conditions de fonctionnement afin d'aboutir à une solution optimale.

Matlab/Simulink est un logiciel de simulation, qui fournit une interface graphique permettant de construire des modèles sous forme de diagrammes blocs. Il offre l'avantage de construire des modèles hiérarchisés qui offrent la possibilité de voir le système à différents niveaux. Simulink offre également la possibilité de construire des modèles modulaires, qui ont l'avantage d'être facilement reliés entre eux afin de simuler un certain système.

## *III-2/Simulation du panneauphotovoltaïque*

Pour l'analyse du fonctionnement du panneau photovoltaïque choisi, basé sur le modèle précédemment nous avons procédé à une série de simulations[24], ainsi les résultats obtenus sont présentés sur les figures suivantes :

Figure(II.3) : Présente la caractéristique Courant-Tension du panneau PV pour l'éclairement  $G = 1000 \text{W/m}^2$  et de température Tc =25<sup>o</sup>C

Figure(II.4) : Présente la caractéristique Puissance-Tension du panneau PV pour l'éclairement *G* = 1000W /m<sup>2</sup> et de température Tc =25°C

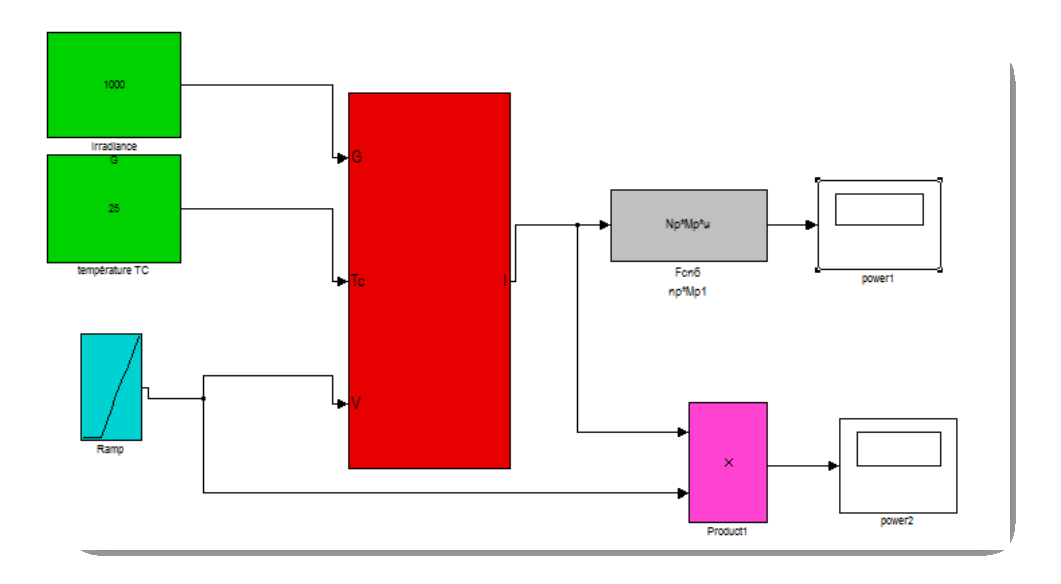

**Figure (III.1) : Schéma de simulation du panneau PV** 

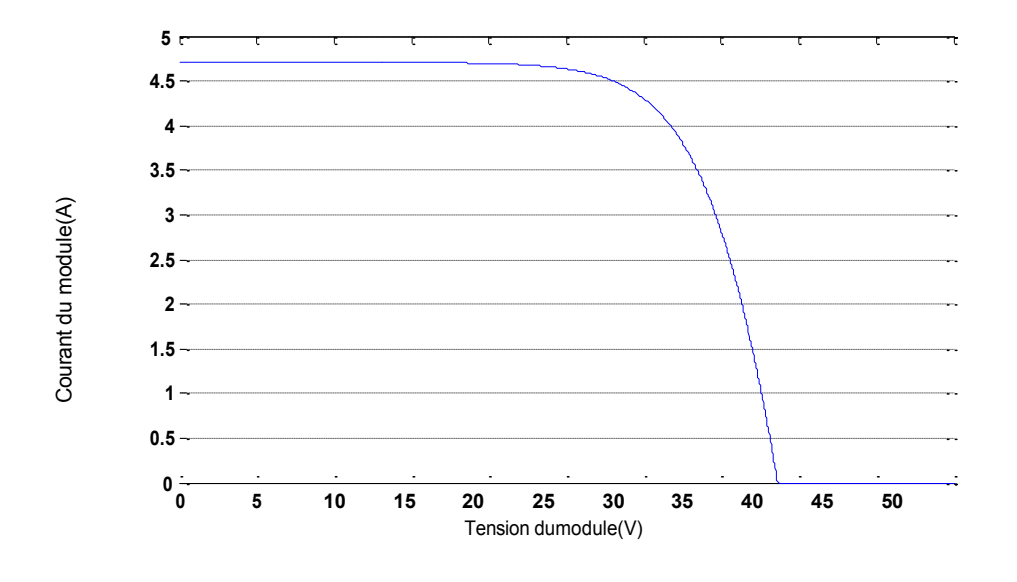

**Figures(III.2) : Caractéristique Courant-Tension du panneauPV**.

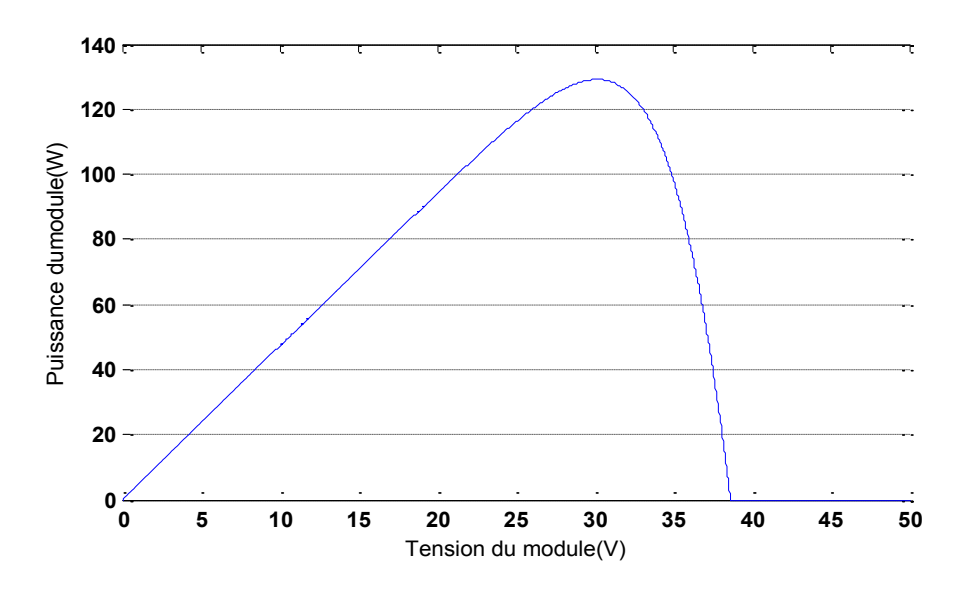

**Figure(III.3) : Caractéristique Puissance-Tension du panneauPV** 

La figure(III.3) présente l'évolution du courant générée du module en fonction de la tension à température et éclairement fixe. On note que le courant reste constant jusqu'à V=25V puis il diminue rapidement jusqu'à son annulation.

La figure(III.4) présente l'évolution de la puissance générée du module en fonction de la tension à température et éclairement fixe. On remarque que la puissance augmente linéairement jusqu'à la valeur maximal (129.1W) puis diminue rapidement.

Les résultats de simulation du panneau photovoltaïque représentent par les figures (III.5) à (II.6). Ces figures représentent les caractéristiques Courant-Tension et Puissance-Tension pour différents éclairements et différents températures.

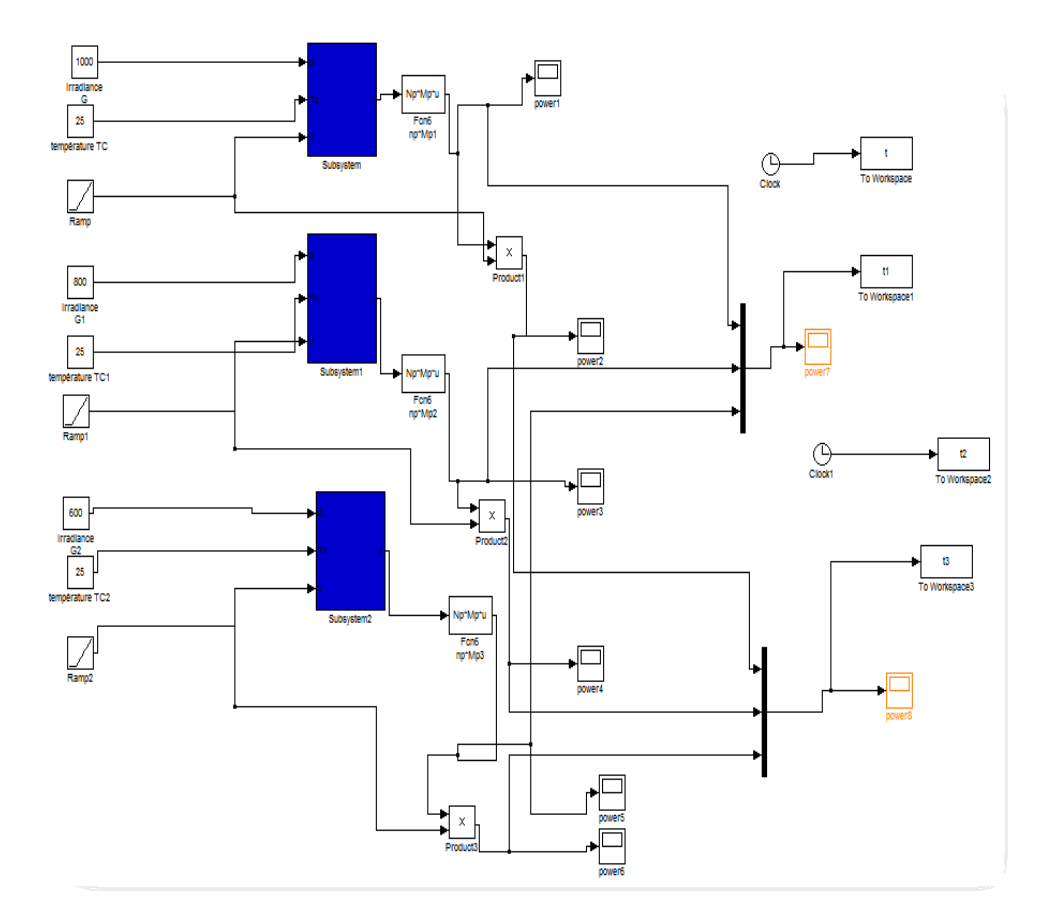

#### •*Température fixe Tc = 25°c et pour différentes éclairementsG*

## **Figure (III.4) : Bloc Simulink de panneau photovoltaïque exposé à différents éclairements**

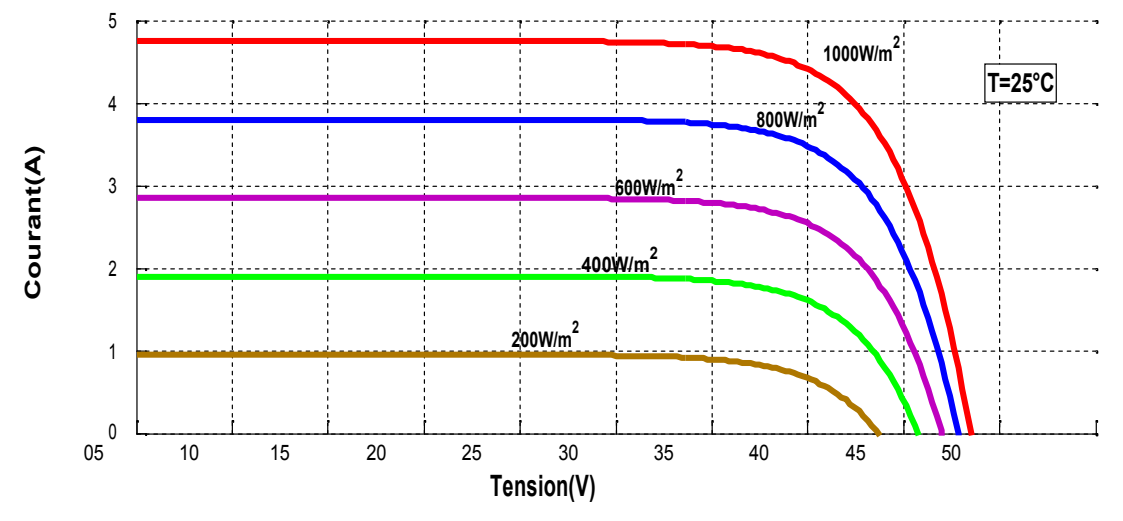

**Figure (III.5) : Résultats de simulation des caractéristiques** *I=f***(***V***) pour différentes éclairement et une température Tc =25°c** 

La figure(III.5) présente l'évolution du courant généré du module en fonction de la tension (même plage de variation) de sortie à température fixe et éclairement variable, on constate que l'augmentation de l'éclairement entraine une augmentation du courant.

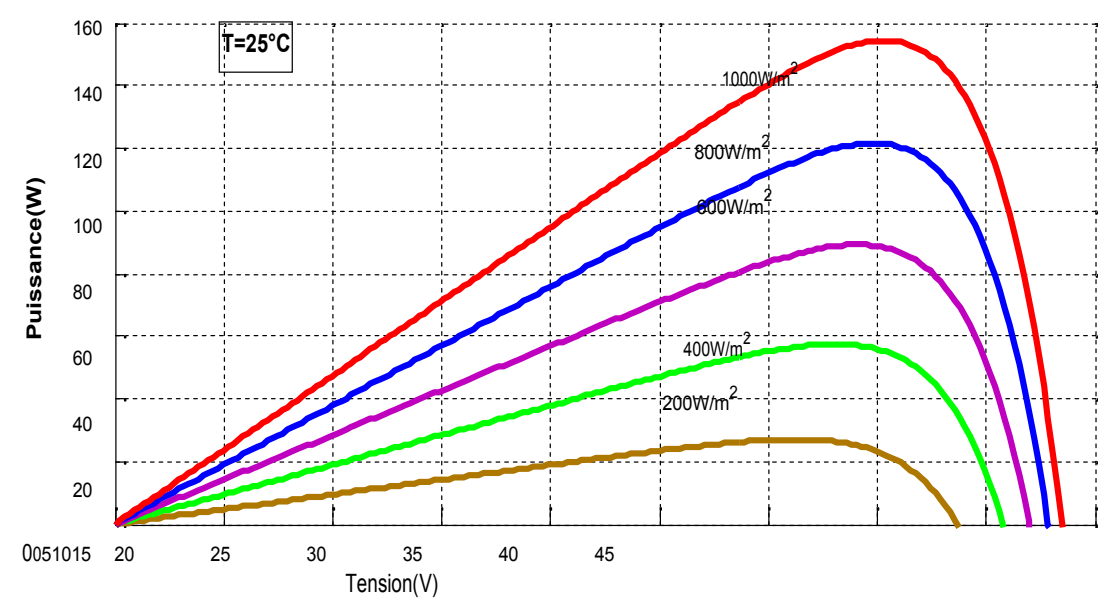

**Figure (III.6) : Résultats de simulation des caractéristiques** *P=f***(***V)* **pour différentes éclairement et une température Tc =25°C** 

La figure(III.6) présente l'évolution de la puissance du module en fonction de la tension à température fixe et éclairement variable, on constats que l'augmentation de l'éclairement entraine une augmentation de la puissance.

#### • *Éclairement fixe G =1000W/m<sup>2</sup> et pour des différentestempératures*

Le même travail comme précédente, nous avons fixé éclairement pour différents températures[25] [26].

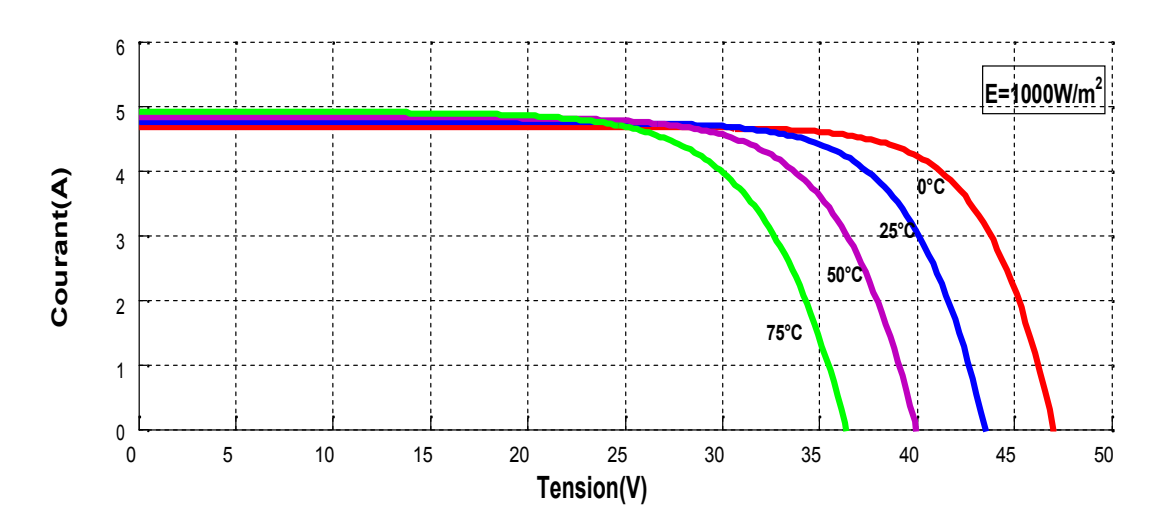

**Figure (III.7) : Résultats de simulation des caractéristiques I=f(V) pour différentes 2 températures et un éclairement G=1000W/m** 

La figure(III.7) présente l'évolution du courant généré du module en fonction de la tension à éclairement fixe et température variable, on constats que l'augmentation de la température entraine un courant relativement constant, on remarque aussi la tension maximal atteinte aux bornes du module diminue.

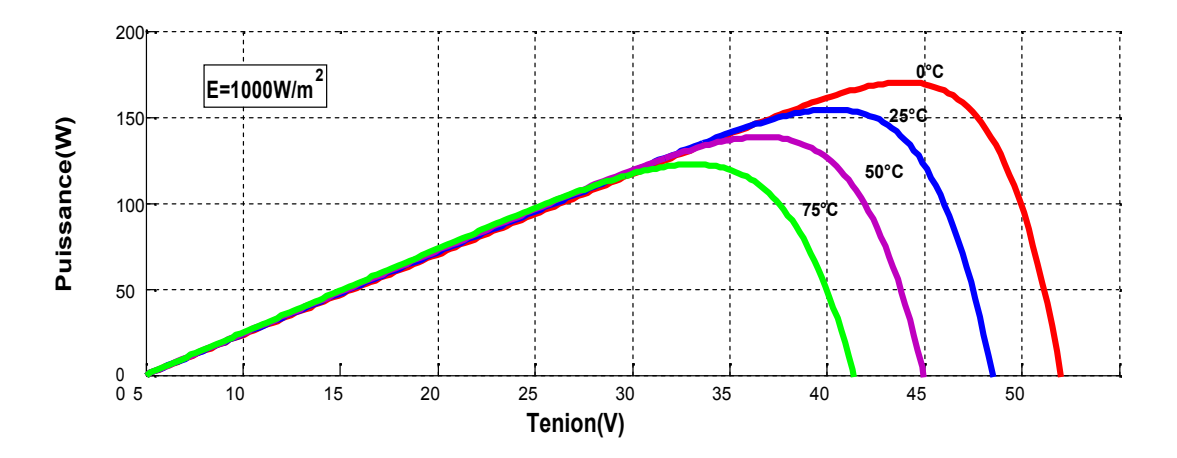

Figure (III.8) : Résultats de simulation des caractéristiques P=f(V) pour différentes températures et un et un éclairement  $G=1000W/m^2$ 

La figure(III.8) présente l'évolution de la puissance générée par le module en fonction de la tension à l'éclairement fixe et température variable, on constate que l'augmentation de la température entraine une diminution de la puissance, on remarque aussi la tension maximal atteinte aux bornes du module diminue.

### *III-3/Simulation de convertisseurboost*

Pour simuler le fonctionnement de l'hacheur élévateur, nous avons utilisé Matlab/simpower system pour nous rapprocher du fonctionnement réel, ce qui est présenté par la figure (III.9) [27] [28].

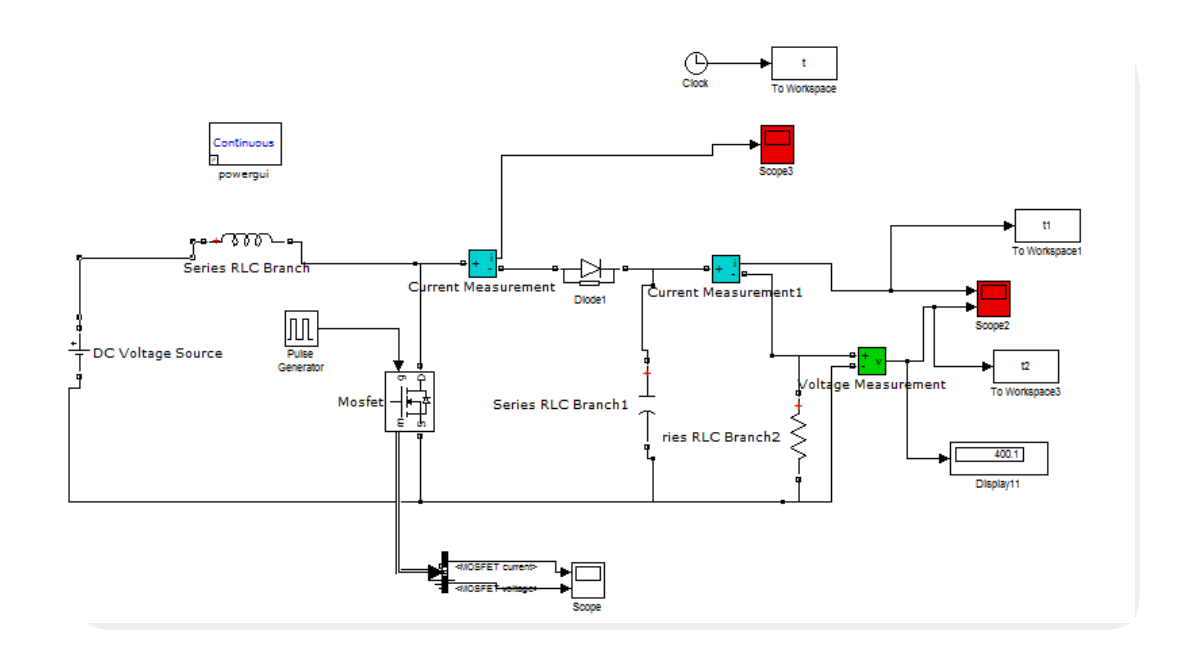

**Figure(III.9) : Schéma de simulation du hacheur boost** 

Les résultats de simulation de l'hacheur élévateur (boost) sont présentés sur les figures (III.10) et (III.11). Ces figures représentent la tension et le courant de sortie de l'hacheur. Ces résultats montrent que la tension de sortie d'hacheur élévateur (boost) est supérieure à celle d'entrée. Donc l'hacheur élévateur (boost) effectue correctement son rôle. Le courant et la tension de sortie subie un régime transitoire oscillant puis se stabilise en régime permanent.

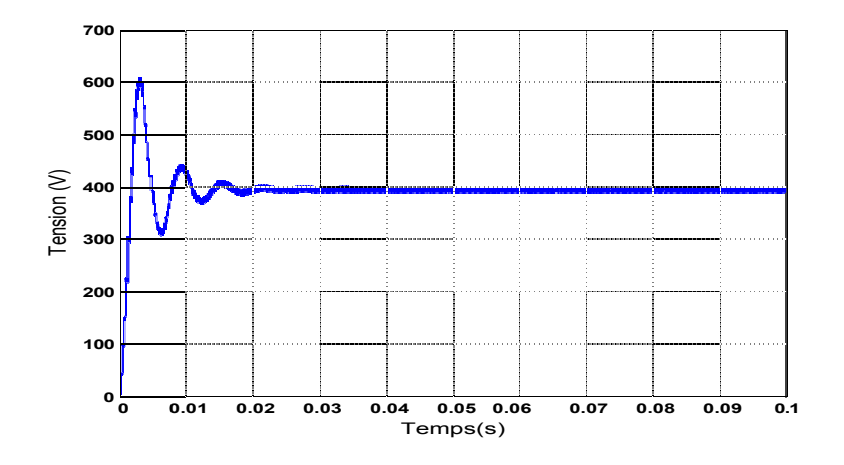

**Figure (I (III.10) : Tension de sortie du hacheur boost )** 

![](_page_68_Figure_4.jpeg)

**Figure (III.11) : Courant de sortie du hacheur boost** 

#### *III-4/Simulationdusystème(panneau+hacheur) Simulationdusystème(panneau+hacheur)*

Nous allons simuler le fonctionnement du système photovoltaïque constitué Nous allons simuler le fonctionnement du système photovoltaïque constitué<br>d'un panneau PV relié à un hacheur alimentant une charge résistive. Qui est présenté sur la figure suivante :

![](_page_69_Figure_2.jpeg)

**Figure(III.12) : Schéma de structure du système PV** 

Nous avons simulé le fonctionnement du système avec éclairement et température fixe puis nous simulé le cas avec une variation de température. Les résultats de simulation présentent l'évolution du courant, tension et puissance au niveau de la charge. Nous avons simulé le fonctionnement du système avec éclairement et<br>mpérature fixe puis nous simulé le cas avec une variation de température.<br>s résultats de simulation présentent l'évolution du courant, tension et<br>issance a DC<br>
PV<br>
HacheurBoost Charge<br>
igure(III.12): Schéma de structure du système PV<br>
ulé le fonctionnement du système avec éclairement et<br>
is nous simulé le cas avec une variation de température.<br>
imulation présentent l'évolutio

#### Cas température fixe :

La figure(III.13) montre un établissement de la tension faiblement oscillant qui devient constant au régimepermanent.

La figure(III.14) montre l'établissement du courant faiblement oscillant qui devient constant au régimepermanent.

La figure(III.15) montre l'évolution de la puissance consommée par la La figure(III.14) montre l'établissement du courant faiblement oscillant<br>qui devient constant au régime<br>permanent.<br>La figure(III.15) montre l'évolution de la puissance consommée par la<br>charge. On note qu'elle est légèremen panneau PV, aussi elle présente de faible oscillation et elle est constante au régime permanent.

![](_page_70_Figure_2.jpeg)

**Figure(III.13 13) : Tension de sortie du système (panneau+hacheur) ) : Tension** 

![](_page_70_Figure_4.jpeg)

**Figure(III.14 14) : Courant de sortie du système (panneau+hacheur) )** 

![](_page_70_Figure_6.jpeg)

![](_page_70_Figure_7.jpeg)

(panneau+hacheur) Cas de variation de la température

La figure (III .16) présente l'évolution de la tension générée par le panneau PV et celle La figure (III .16) présente l'évolution de la tension générée par le panneau PV et celle<br>de la charge. On note que la tension augmente avec la diminution de la température  $(25^{\circ}$ C jusqu'à 40 $^{\circ}$ C).

La figure (III.17) présente l'évolution de la puissance par le panneau PV et celle de la La figure (III.17) présente l'évolution de la puissance par le panneau PV et celle de la charge. On note que la puissance augmente avec la diminution de la température (25°C jusqu'à40°C).

![](_page_71_Figure_4.jpeg)

**Figure(III.16) : Tension du panneau PV et la tension de sortie du convertisseur** 

![](_page_71_Figure_6.jpeg)

**a** external to us in the variation de sortie du convertion de température de 25°C jusqu'à 40°C<br>avec une variation de température de 25°C jusqu'à 40°C

Figure(III.17) : Puissance du panneau PV et la Puissance de sortie du convertisseur avec une **variation de température de 25°C jusqu'à**
### *III-5/Programme de simulation de l'algorithme perturbation et observationP&O*

La figure III.18 présente le schéma Matlab/Simulink assurant la commande MPPT du type P&O.

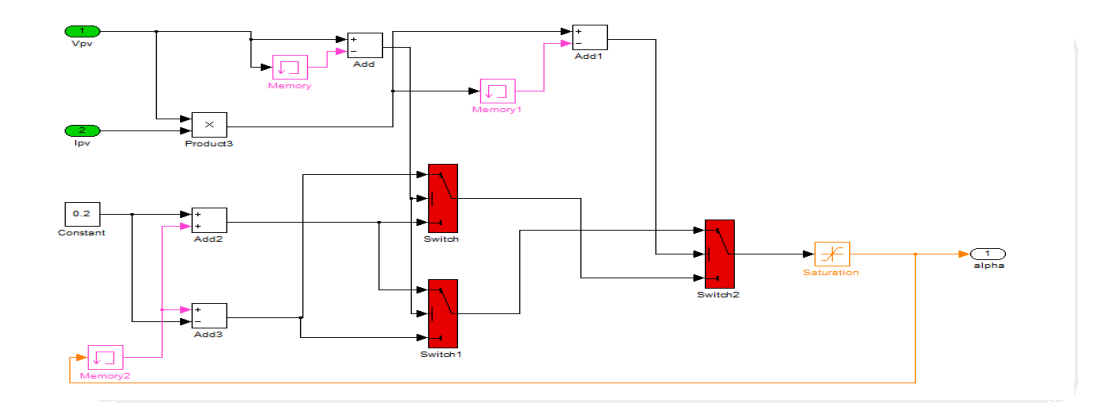

**Figure (III.18) : Schéma block de la commande MPPT (P&O)** 

### *III-6/Simulation du systèmeglobal*

Pour une évaluation des performances du système photovoltaïque menu de la commande MPPT du type P&O, nous allons simuler le fonctionnement de l'ensemble (panneau-hacheur- charge et MPPT) avec une variation de la température du milieu, pour un éclairement constant.

La charge utilisée sur le côté (DC) est une résistance idéal (R=1600Ω)

La figure (III.19) illustre le bloc schématique de SIMULINK du système photovoltaïque adapté par la commande MPPT « perturbation et observation »:

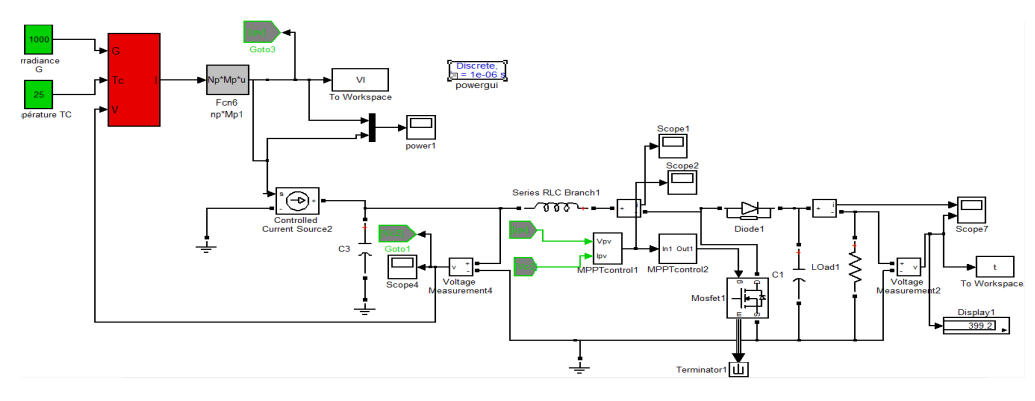

**Figure (III.19) : Modèle SIMPOWER du panneau PV +hacheur avec une commande MPPT (P&O)** 

Les résultats de simulation du fonctionnement du système photovoltaïque menu de la commande MPPT « perturbation et observation » sont représenté par les figures suivantes

Ces résultats montrent que l'hacheur élévateur et la commande MPPT « perturbation et observation » effectuent correctement leurs rôles à travers l'évolution des grandeurs tensions et puissance.

L'hacheur élévateur fournie une tension à sa sortie supérieure à celle fournie par le panneau photovoltaïque. Et la commande MPPT adapte le panneau PV à la charge donc le transfert de la puissance maximale fournie par le panneau PV.

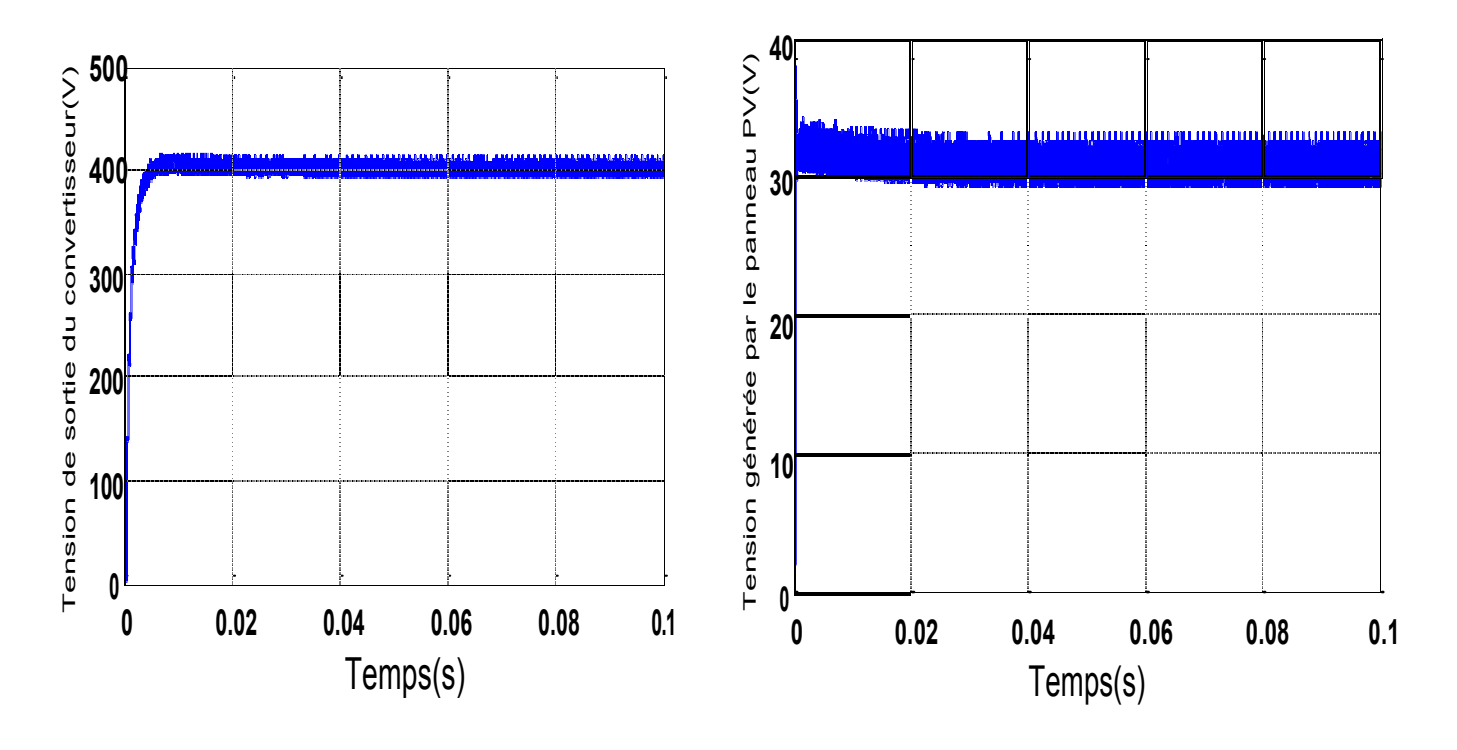

**Figure(III.20) : tension de sortie du convertisseur et la tension du panneau PV** 

Figure(III.20) présente l'évolution de la tension sortie du convertisseur et la tension générée par le panneau PV pour un éclairement et température fixe. On note la présence d'oscillations au niveau de la tension source et la tension de la

La figure(III.21) représente la puissance de sortie du convertisseur et la puissance générée par le panneau PV. On note une légère diminution de l'amplitude de la puissance entre la source et la charge et présence d'oscillation due à lasource. e(III.21) représente la puissance de sortie du convertisseur et la générée par le panneau PV. On note une légère diminution de<br>et de la puissance entre la source et la charge et présence d'oscillation

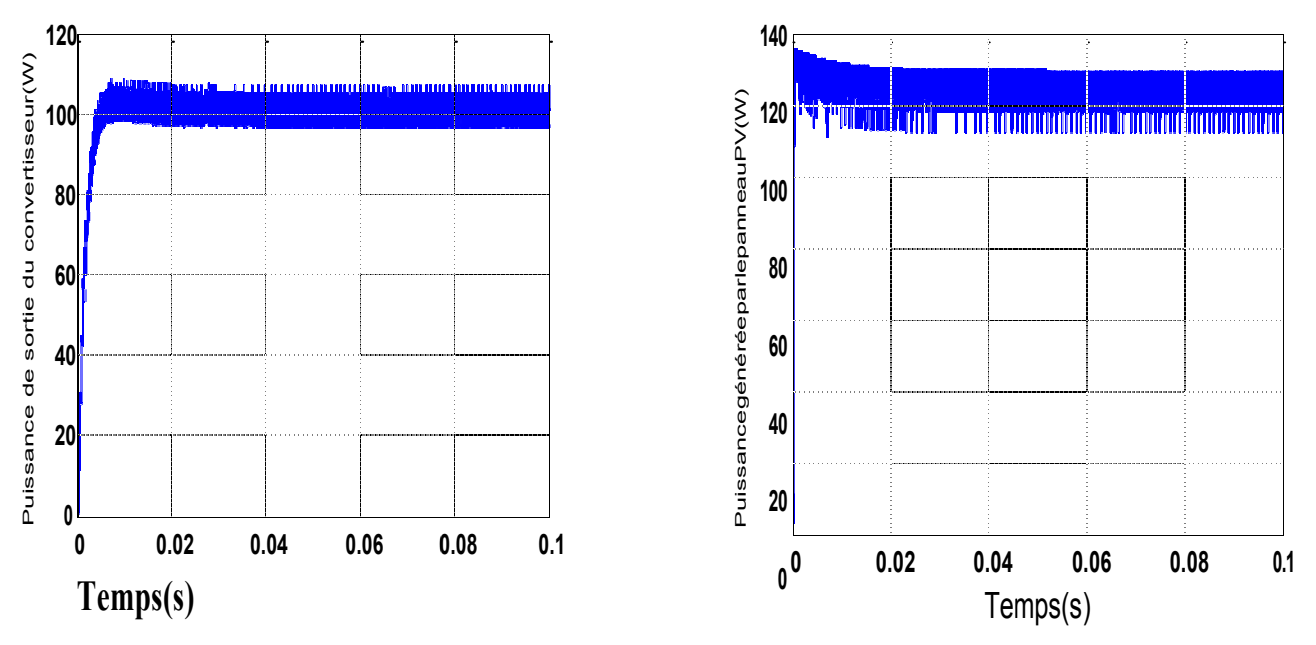

**Figure (III.21):Puissance de sortie du convertisseur et la puissance du ):Puissance de puissance du panneau PV ):Puissance** 

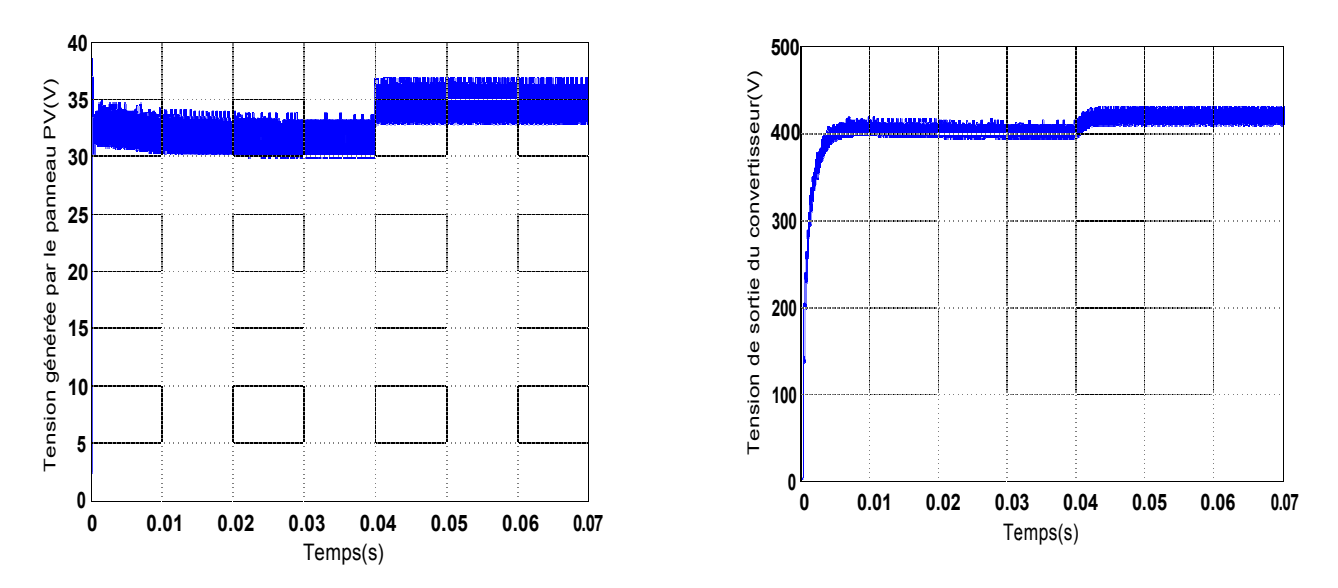

**Figure(III.22) : Tension du panneau PV et la tension de sortie du convertisseur avec une variation de température de 25°C jusqu'à Tension du variation 40°C °C**

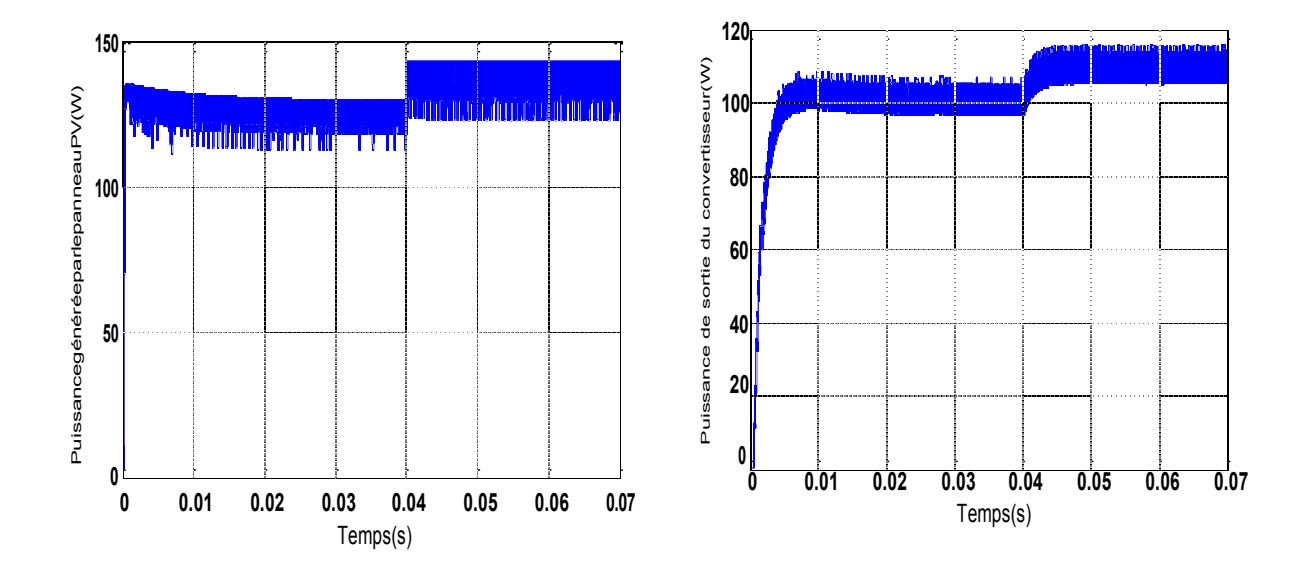

**Figure(III.23) : Puissance du panneau PV et la puissance de sortie du convertisseur avec une variation de température de 25°c jusqu'à 40°c** 

Nous procédons à un essai du système PV, panneau avec hacheur menu de la commande MPPT, pour une variation de la température à l'instant 0.04s. Après un régime transitoire, la commande MPPT fait osciller le point de fonctionnement autour du point du PPM. La commande MPPT adapte la puissance générée par le panneau PV à la charge, ce qui assure un transfert d'énergie à puissancemaximale.

On remarque bien l'influence de la température sur les caractéristiques plus la température diminue plus la tension délivré augmente cela implique que même la puissance délivrée augmente avec la diminution detempérature.

#### **III-7/SimulationduMPPTflou**

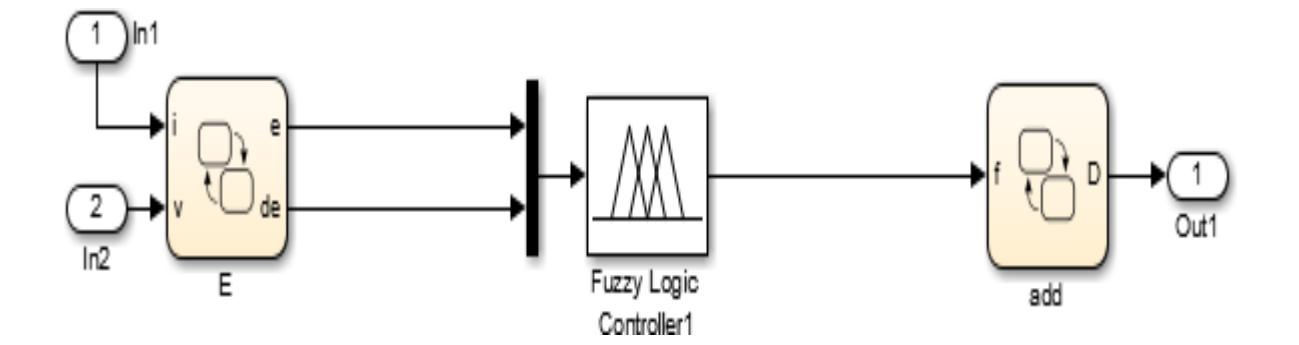

FigureIII.24 Schémade block delacommandeMPPTflou

La commandeMPPTestuncontrôleurfloudont la structure interneest détailléecidessous:

### □ VariablesduMPPTflou

Le contrôleur possède deux entrées l'erreur  $E$  et sa variation  $\Delta E$  et une sortie ΔD quireprésentelavariation durapport cycliquedu convertisseurDC/DC.

Lesdeuxentréesde contrôleursontdéfiniesparlesdeuxéquationssuivantes:

$$
e(k) = \frac{P(k) - P(k-1)}{V(k) - V(k-1)}
$$
  
e(k)=e(k) - e(k-1)

avec :PetVsontrespectivementlapuissance etlatensiondu générateurphotovoltaïque.

NousutilisonsuncontrôleurfloudetypePI,lasortieducontrôleur $\Delta D(k)$ estconsidéréec ommeun incrémental du signal decommandeD(k):

$$
D(k) = D(k-1) + G_s \times \Delta D(k)
$$

avec: G<sub>s</sub>ungaindesortie, prédéfiniàl'avance.

### $\triangleright$  Fonctionsd'appartenance

Chaquevariableducontrôleurestdéfinieparcinq

(5)fonctionsd'appartenancedetypetriangulaireettrapézoïdalauxextrémitésdesuniv ers dediscours (intervalles devariations).

Les figures III.25 donnent respectivement les fonctions d'appartenance associées auxvariables d'entrée (E et  $\Delta E$ ) alors que la figureIII.26 donne les fonctions d'appartenance de lavariable desortie∆D.

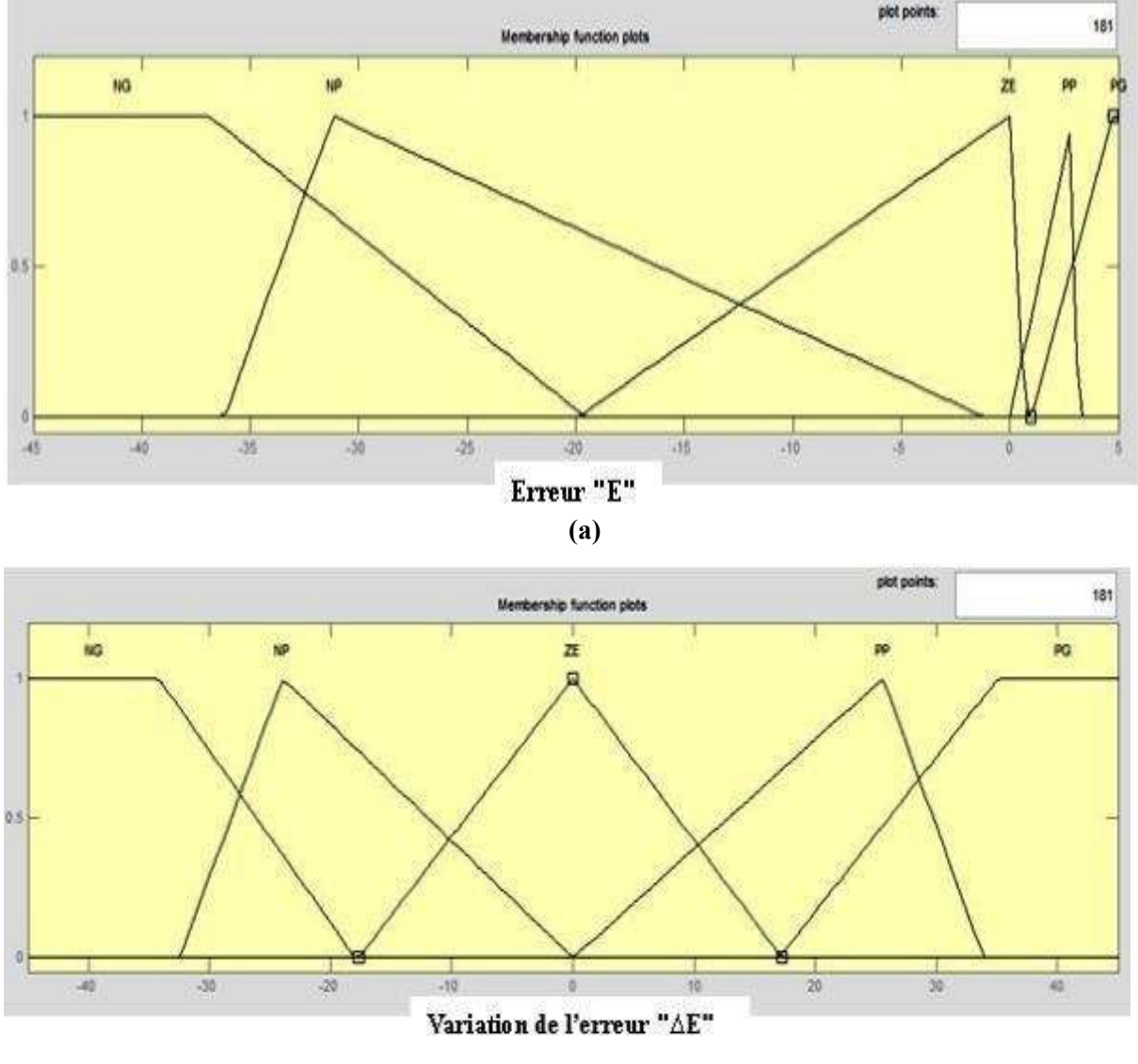

 $(b)$ 

FigureIII.25: Fonctionsd'appartenancedeE-(a) et  $\Delta E$ -(b)

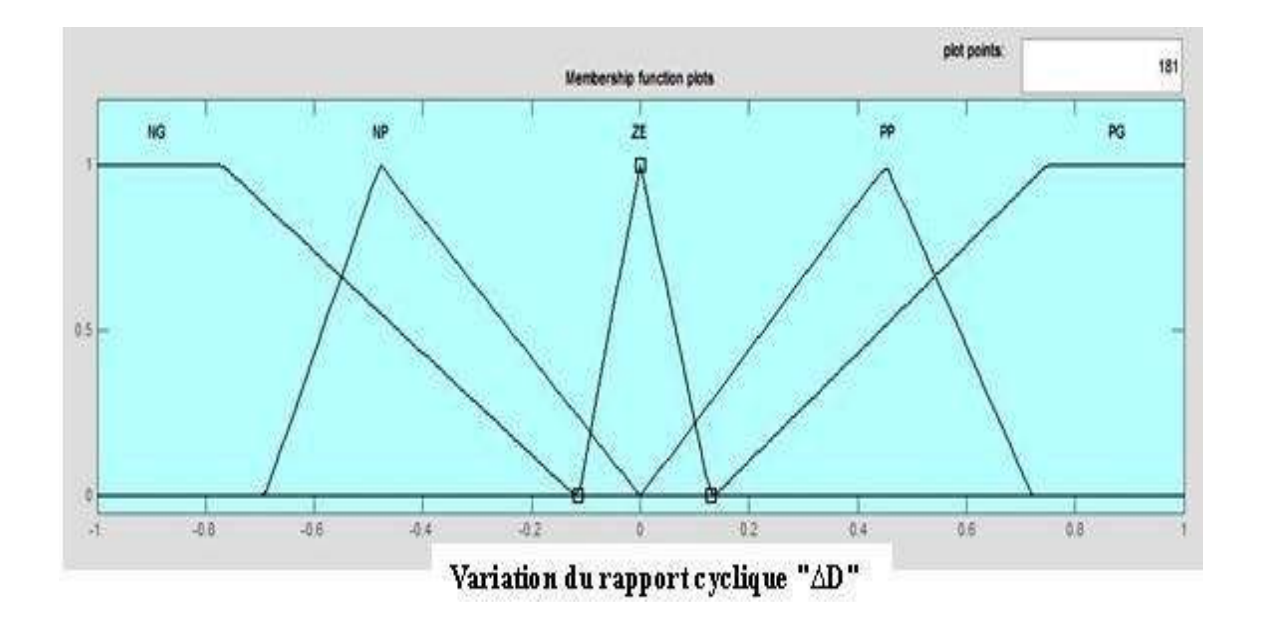

FigureIII.26: Fonctionsd'appartenancede AD

### $\triangleright$  Règlesfloues

Le tableau III.1 donne l'ensemble des règles du contrôleur flou, nécessaires pour lecalculdela sortie∆D.

|   |           | ΔE        |           |           |           |           |  |  |  |
|---|-----------|-----------|-----------|-----------|-----------|-----------|--|--|--|
|   | AD        | <b>NG</b> | <b>NP</b> | <b>ZE</b> | PP        | PG        |  |  |  |
|   | <b>NG</b> | <b>ZE</b> | <b>ZE</b> | PG        | PG        | PG        |  |  |  |
|   | <b>NP</b> | <b>ZE</b> | <b>ZE</b> | <b>PP</b> | <b>PP</b> | PP        |  |  |  |
|   | <b>ZE</b> | PP        | <b>ZE</b> | <b>ZE</b> | <b>ZE</b> | ΝP        |  |  |  |
| E | PP        | <b>NP</b> | <b>NP</b> | <b>NP</b> | <b>ZE</b> | <b>ZE</b> |  |  |  |
|   | PG        | <b>NG</b> | NG        | <b>NG</b> | <b>ZE</b> | <b>ZE</b> |  |  |  |

TableauIII.1:Basederèglesdu contrôleurflou

La règlecorrespondante à la cellule noire du tableau est interprétée comme suit:

### SiEestPositifGrand ET∆Eest ZéroAlors∆DestNégatifGrand

Cequi veut direque:

"Si le point de fonctionnement est loin du point de puissance maximale (MPP)  $1a$ de le côtégauche, etle changementde pente lacourbe vers P(V)estenvirondeZéro;Alorsendiminuerle rapport cycliquelargementpour atteindrele"MPP".

Le tableau ci-dessous donne l'ensemble des règles qui permettent de le signaldesortie∆DdurégulateurMPPT déterminer flouetypellen fonction des signaux d'entrées ( $\Delta$ Pet  $\Delta$ V).

|            | ΔD             |           |                                               | $\overline{\text{NB}}$ NS $\overline{\text{ZO}}$ PS |           | <b>PB</b>      |
|------------|----------------|-----------|-----------------------------------------------|-----------------------------------------------------|-----------|----------------|
|            | <b>NB</b>      | ZO        | ZO                                            | $N^4$ $Z$ O                                         |           | <b>PS</b>      |
|            | NS             |           | $NB$ $ZO$                                     | ZO <sup>1</sup>                                     | <b>NB</b> | <b>PS</b>      |
|            | Z <sub>O</sub> |           | $\overline{\text{NS}}$ $\overline{\text{NS}}$ | <b>PS</b>                                           | NB        | Z <sub>O</sub> |
|            | <b>PS</b>      |           | $NB$ $ZO$                                     | <b>PS</b>                                           | <b>NS</b> | <b>PS</b>      |
| $\Delta P$ | <b>PB</b>      | <b>PS</b> | <b>NS</b>                                     | <b>PB</b>                                           | <b>NS</b> | Z <sub>O</sub> |

TableauIII.2.BasederèglesduMPPTfloue(typeII)

C'est la méthode d'inférence de Mamdani qui a été utilisée pour le traitement des règlesfloues. Elle consiste à modéliser l'opérateur MIN pour le ET flou et l'opérateur MAX pour leOUflou.

Nousavonségalementutilisélaméthodeducentredegravitécommemétho dededéfuzzification[30].

# *Conception du contrôleur MPPT flou :*

Dans ce travail nous utilisons laconceptiondescontrôleursflous (CF)

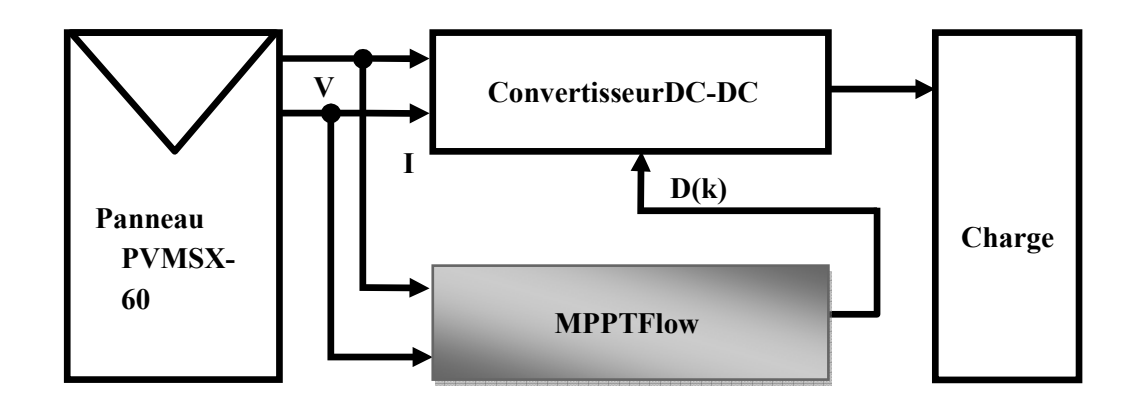

appliqué à lapoursuitedu point de puissancemaximale (commandeMPPT floue).

**Figure.III-27.**Approched'optimisationd'unecommandeMPPTfloue

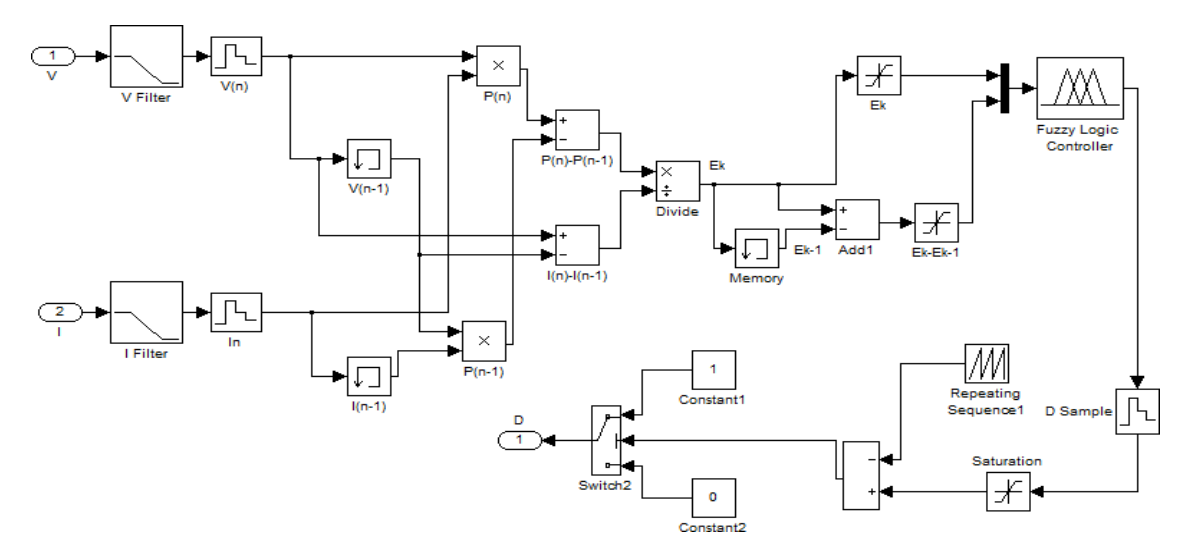

**Figure.III-28.**SchémasynoptiquedecontrôleurMPPTflouetypeI

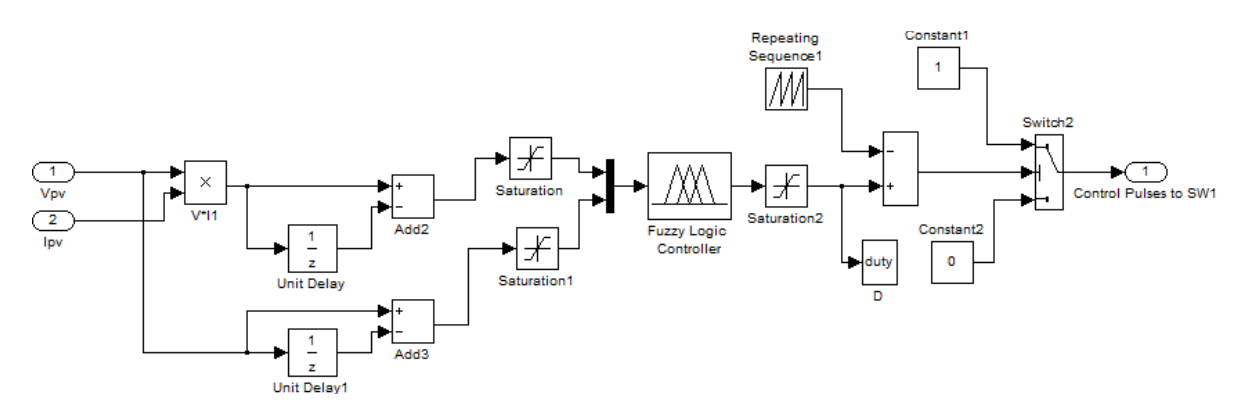

**Figure.III-29.**SchémasynoptiquedecontrôleurMPPTfloue typeII

La figure III-9 illustre la stratégie de cette approche que l'on peut présenter la schémasynoptiqued'uncontrôleurMPPT floutypesIetIIdanslafigure III-10.

# *III-8/Résultats de Simulation:*

Danscettepartie,oncommenceparévaluerlesystèmesolairesansrégulateurparsimu lation avec l'outil de simulation MATLAB/Simulink. Ensuite,lesdeux méthodes depoursuite MPPT sont étudiées; la méthode (P&O),laméthode utilisant le contrôleur floue.Les deux systèmes sont simulés sous les conditions environnementales stables et de nombreuxchangementsdesconditions météorologiques.

# *III-9/Fonctionnement sous des Conditions Constantes :*

Dans ce test la température et l'ensoleillement sont maintenus constants. On prend lesvaleurs des conditions standards :la températureT = 25°C et l'ensoleillement = 1000W/m2.Le but de ces simulations est de visualiser le décalage du point de fonctionnement par rapportaupoint MPP.Il sertaussi àévaluerlespertes duesauxoscillationsautour decepoint.

LaFigure.III-

30illustrelesréponsesdesdeuxcontrôleurspourlesconditionsstandards(T=25°C et  $E=1000W/m2$ ).

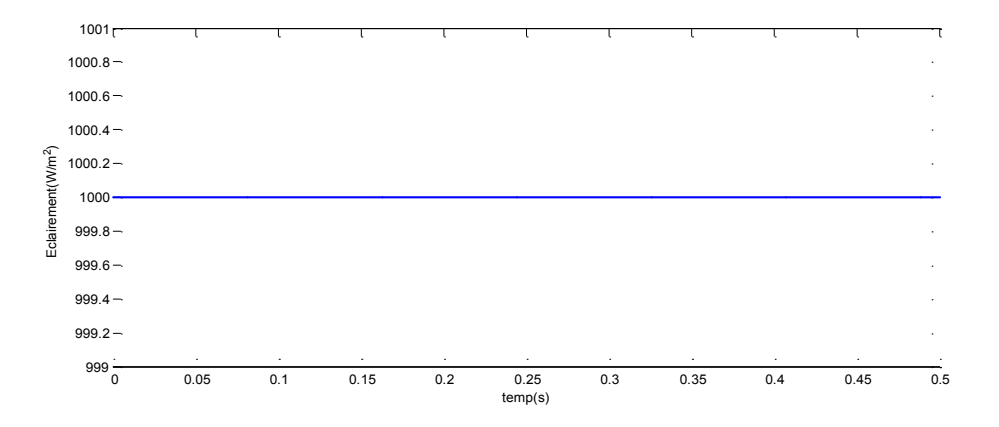

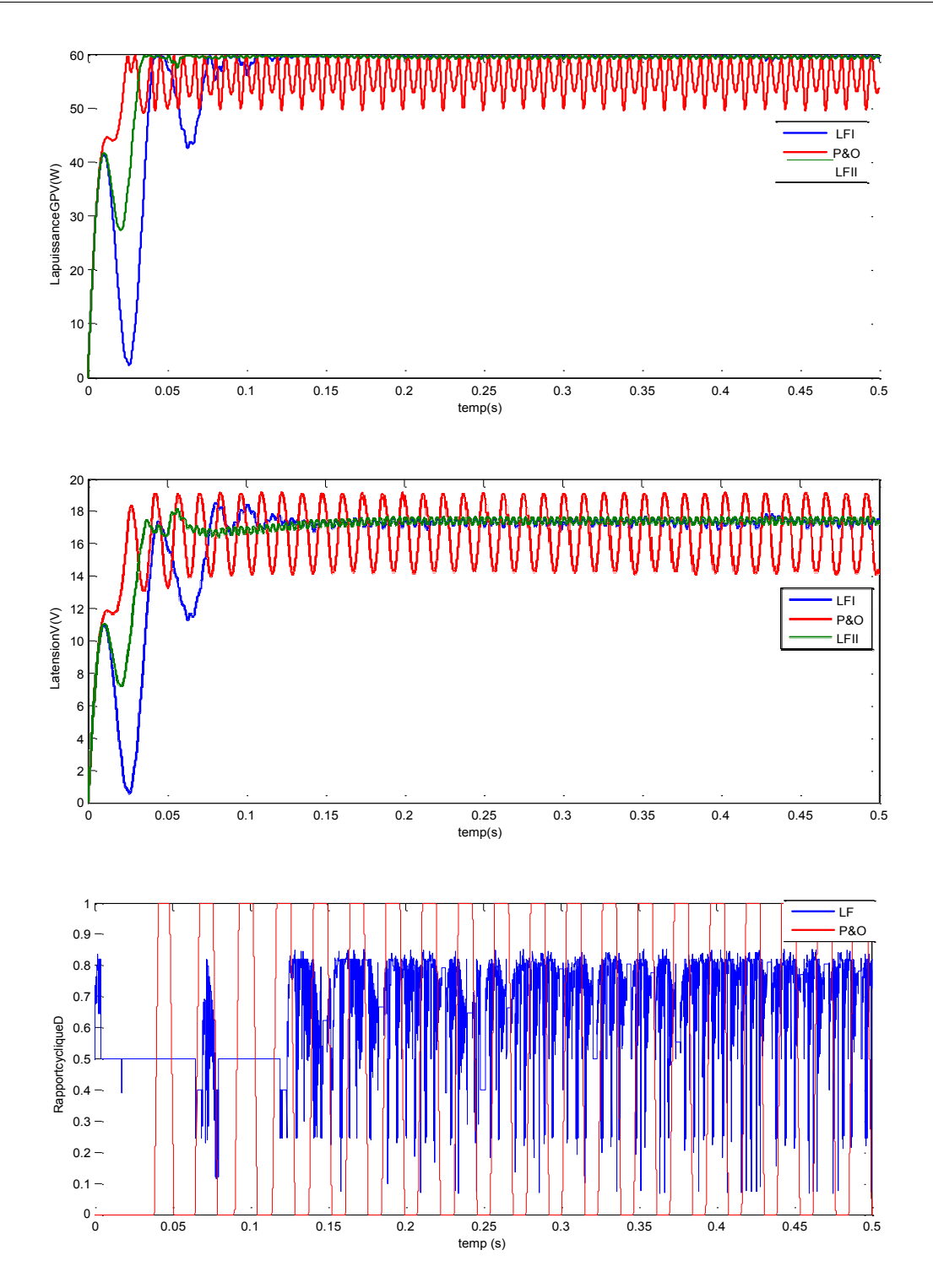

**Figure .III-30.** Réponses des deux contrôleurs pour les conditions standards : la températureT=25°Cetl'ensoleillementE=1000W /m<sup>2</sup>.

D'après les résultats de simulation obtenus, on remarque que le contrôleur flou conduit àdes meilleures performances, avec l'absence des oscillations dans le régime permanant, et untemps deréponseplus rapide.

# *III-10/Comportement du système face à un changement de les conditions météorologiques :*

Afin d'évaluer le temps de réponse des deux mécanismes de poursuite, ces derniers

sontsoumisàdesvariationsdesconditionsmétéorologiques.Pourvoirlecomportementd usystème face aux changements climatiques on va lui faire subir les tests suivants : d'abordonmaintient une température constante (25 °C) et on varie l'éclairement solaire avec signaléchelon(E=500 a1000w/m2) et signal rampe.

Figure III-30 et III-31 montrent que le phénomène d'oscillation apparaitau niveau de lacommande MPPT P&O, par contrela commande à logique floue réagissent avec finesse endéminanttoute oscillation possible.

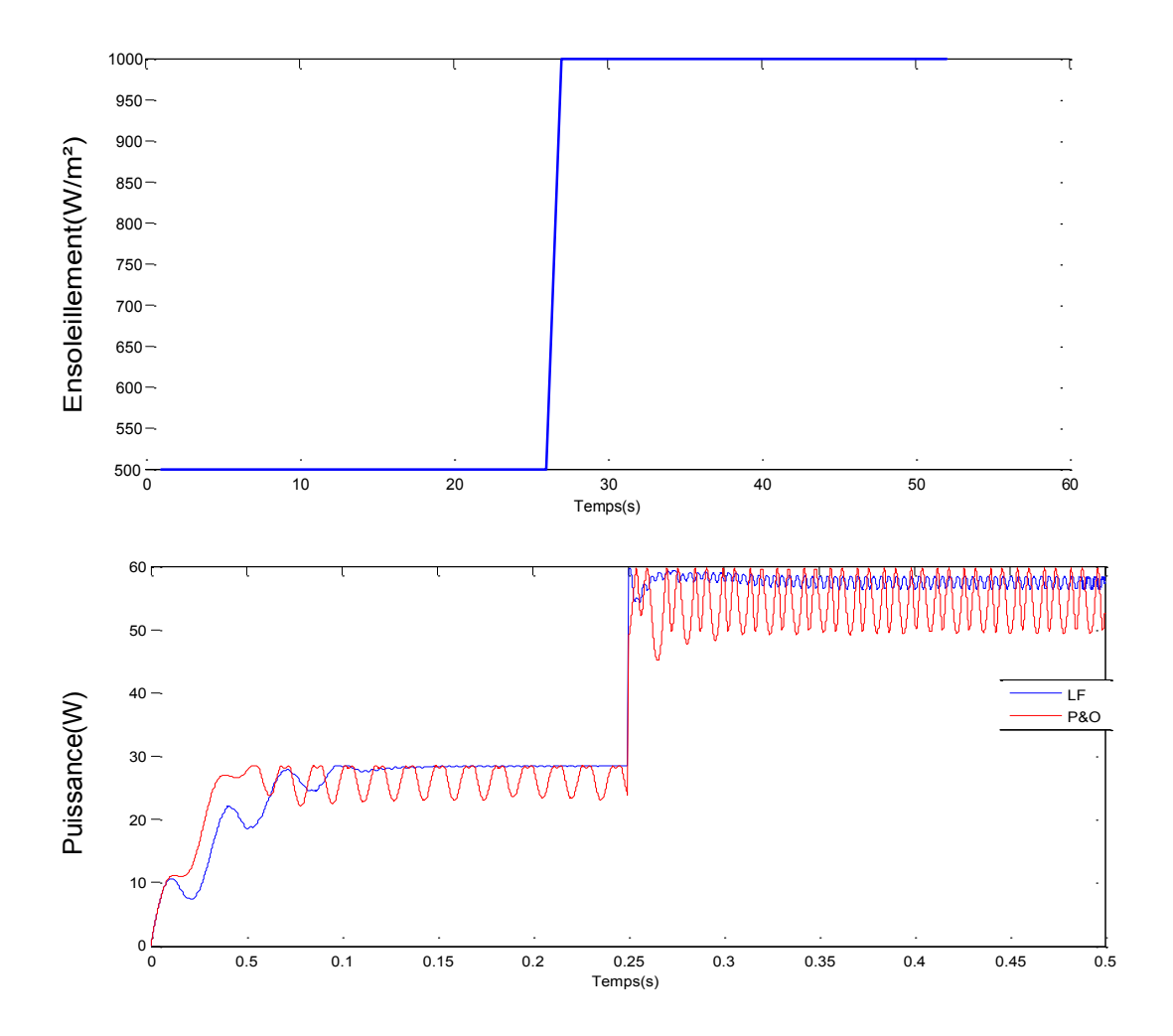

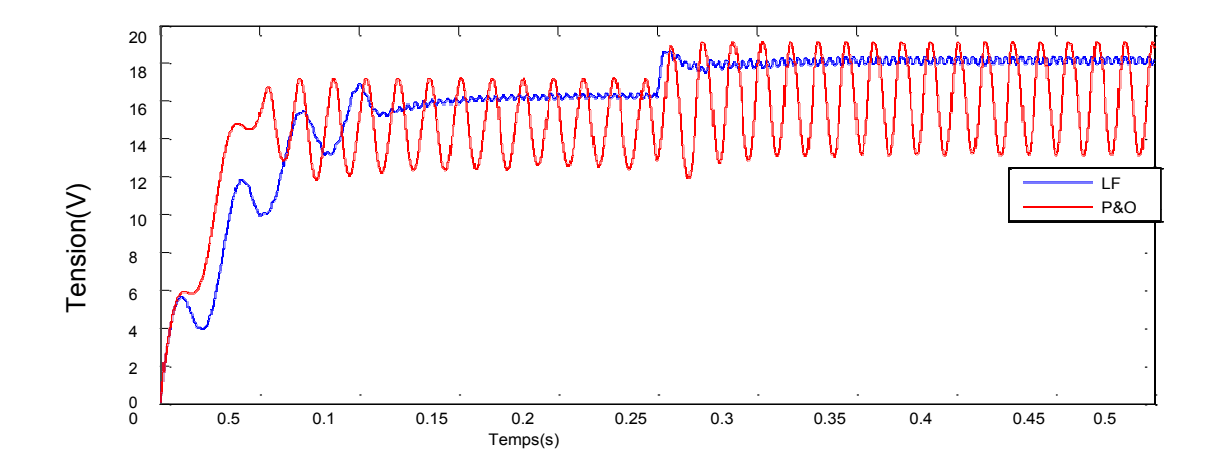

**Figure .III-31.** Réponses des trois contrôleurs pour une augmentation d'ensoleillement(échelonE=500 a1000w/m<sup>2</sup>) àtempérature constanteT  $=25^{\circ}C$ 

Lafigure(III.31)montrecommentlapuissancede(P&O)augmentepresquel inéairement, avec un léger retard, On voit que la MPPT floue, dans ce cas, est plus rapideavecunefaibleoscillation autourdu MPP.

Différentsrésultatsdesortiedugénérateurphotovoltaïqueetdelacharge,po urdifférentesvaleursd'éclairementetdetempérature,ontétéobtenusensimulantl escontrôleurs MPPT flou et P&O. Ces résultats confirment le bon fonctionnement du contrôleur(P&O). Le contrôleur P&O présente un temps de réponse rapide. Lapoursuite du pointmaximum avec le contrôleur MPPT floue aun taux d'ondulation de la tension et de lapuissance minimale face aux différentes variations, les pertes de puissance sont moindresdanslerégimetransitoire,etqu'ilestrobusteauxdifférentesvariationsd esconditionsatmosphériques.

# *III-11/Conclusion*

Dans ce chapitre nous avons étudié la commande MPPT, son principe, quelque méthode de mise en œuvre en particulier nous avons développé la méthode dite perturbe et observe cette commande MPPT numérique utilise directement la tension et le courant du panneau photovoltaïque pour chercher le point de fonctionnement correspondant à la puissance maximale. Puis nous avons fait une application de la commande MPPT choisie sur le système PV associant panneau PV – hacheur – charge pour une variation de la température. Les résultats de simulation montre un fonctionnement satisfaisant malgré les faibles oscillations sur la tension et la puissance générée et au niveau de la chargeNous avons également effectué une étude par simulation MPPTparlogiqueflou.Pourcela,nousavonsutiliséunesériedetestspourmettrelesenépre uvedanslescasde

conditionsclimatiquesconstantesetvariables.Nousavonspuconstater,àtravers lesrésultatsobtenus, l'efficacitédelaméthode MPPTfloue.

Le travail qu'on a présenté porte sur l'étude par simulation du fonctionnement d'un système photovoltaïque (PV) menu d'une commande MPPT assurant la poursuite de la puissance maximale fournie par le panneau photovoltaïque. Dans un premier temps, on a donné des généralités sur les systèmes PV, notions sur l'énergie et rayonnements solaire et ses caractéristiques ainsi l'effet PV, cellule PV et principe defonctionnement.

Dans le deuxième chapitre on a simulé le comportement d'un générateur photovoltaïqueassocié à un convertisseur DC-DC contrôlé par MPPT, afin d'extraire le maximum dépaissance disponible aux bornes du générateur et de la transférer à la charge. L'idée estd'utiliser un convertisseur statique qui joue le rôle d'adaptateur source-charge commandédirectement par un algorithme traqueur du point de puissance maximale. Nous nous sommes intéressés particulièrement à l'application de l'algorithme basé sur la perturbation et

l'observation direct et indirect (à base d'un régulateur PI). Les résultats de simulation ontmontré de bonnes performances en termes de poursuite de la puissance maximale fournie parle panneau photovoltaïque.

Le troisième chapitre était consacré à l'étude de la modélisation du système photovoltaïque

Finalement, dans le troisième chapitre, nous avons étudié la commande MPPT, son principe, quelque méthode de mise en œuvre en particulier nous avons développé la méthode dite perturbe et observe, cette commande MPPT numérique utilise directement la tension et le courant du panneau photovoltaïque pour chercher le point de fonctionnement correspondant à la puissance maximale. Puis nous avons fait une application de la commande MPPT choisie sur le système PV associant panneau PV – hacheur – charge pour une

75

variation de la température. Les résultats de simulation montre un fonctionnement satisfaisant malgré les faibles oscillations sur la tension et la puissance générée et au niveau de la charge.

D'après les résultats de la simulation obtenus, on peut dire que :

- Les performances du panneau PV se dégradent avec l'augmentation de la température et la diminution de l'intensité d'éclairement. Les performances du générateur PV sont évaluées à partir des conditions standards (CST) : éclairement 1000W/m2, température 25°C

Le convertisseur DC-DC et la commande MPPT effectuent correctement leurs rôles. Le convertisseur fournit dans les conditions optimales une tension à sa sortie supérieure à celle fournie par le panneau PV. La commande MPPT adapte le panneau PV à la charge, donc un transfert de la puissance maximale.

### **Comme perspectives pour ce travail, on propose :**

- L'étude expérimentale de l'association présentée dans ce travail du mémoire ;
- $\checkmark$  Utilisation des techniques de contrôle MPPT à base d'intelligence artificielle ;
- $\checkmark$  Application des commandes robustes comme la commande par mode de glissement.
- $\checkmark$  Faire une étude comparative entre l'implantation analogique et numérique de cetteMPPT et la faisabilité de cette implantation lors d'une réalisation pratique.
- $\checkmark$  -Etablir une étude de découplage lors de la connexion du GPV avec une chargecontrôlée (moteur cc-injection dans les réseaux) et l'impact d'une

commande à deux degrés de liberté sur l'optimisation de la chaîne photovoltaïque.

- $\checkmark$  Etablir une étude comparative entre les différents convertisseurs statiques lors d'uneapplication avec cette MPPT.
- $\checkmark$  Application de l'algorithme en cas du phénomène d'ombrage (courbe avec plusieursmaximums).

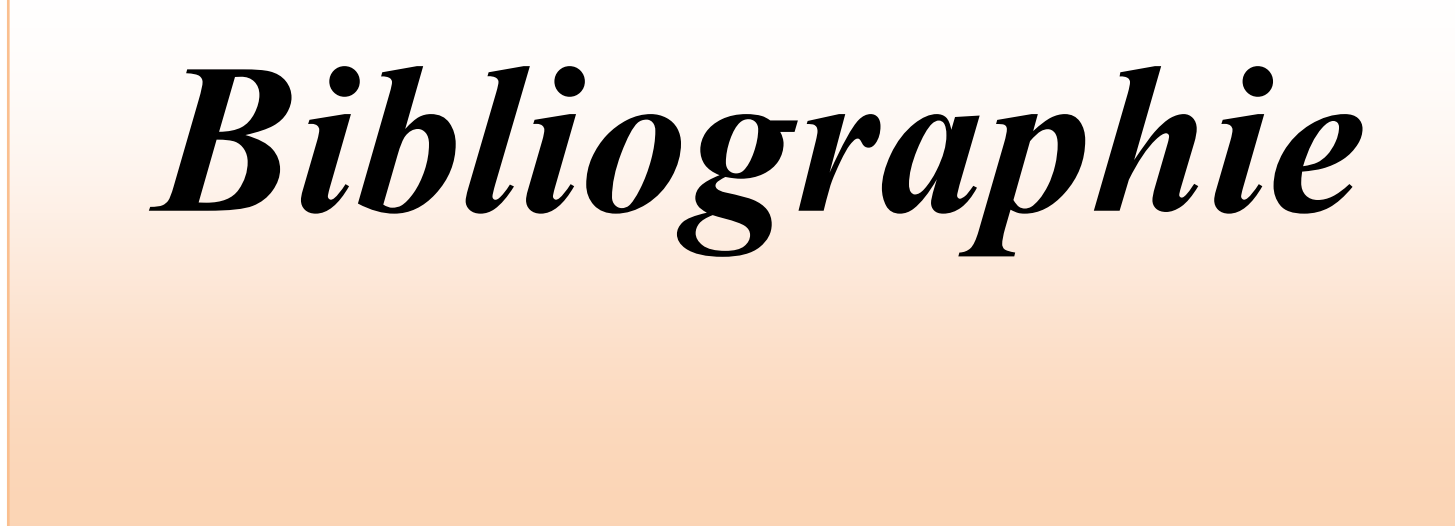

# [1] https://www.ripublication.com/aeee\_spl/aeeev4n2spl\_15.pdf

### [2] https://bu.univ-

## ouargla.dz/master/pdf/HANANOU\_ROUABAH.pdf?idme

### moire=1009

[4]M. Hatti, "-contrôleur flou pour la poursuite du point de puissance maximum mppt d'un système photovoltaïque-".jcge'08 lyon, 2008.

[5]N. Khaehintung, K. Promoting, B. Tuvirat, P. Sirius, "risk-microcontroller built in fuzzy logic controller of maximum power point tracking for solar-powered light flasher applications", industrial electronics society, 2004.

[6]W. Chung-Yuen, K. Duk-Heon, K. Sei-Chan, And All, "a new maximum power point tracker of photovoltaic arrays using fuzzy controller", IEEE power electronics specialist's conference, pesc'94, pp. 396-403, jun. 1994.

[7]M. Veerachary, T.Senjyuand K. Uezato, "feed forward maximum power point tracking of pv systems using fuzzy controller", IEEE trans. On aerospace and electronic systems, vole 38, no. 3, July 2002.

[8]Ali Nasr Allah Ali, Mohamed H. Saied, M. Z. MustafaAnd T. M. Abdel- Moneim, "a survey of maximum ppt techniques of pv systems". IEEE energy tech, 2012.

[9]Trish anEsramand Patrick "comparison of photovoltaic array maximum power point tracking techniques" IEEE transactions on energy conversion, 200

[10] A. Dollar, R. Faranda, S. Leva "energy comparison of seven mppt techniques for pv systems", scientific research j. Electromagnetic analysis & applications, department of energy of polytechnicdieMilano, via la mesa 34, 20156, Milano, Italy, 2009;

[11]. M. Hatti, "-contrôleur flou pour la poursuite du point de puissance maximum mppt d'un système photovoltaïque-".jcge'08 lyon, 2008.

[12] N. Khaehintung, K. Promoting, B. Tuvirat, P. Sirius, "risk-microcontroller built in fuzzy logic controller of maximum power point tracking for solar-powered light flasher applications", industrial electronics society, 2004.

[13] W. Chung-Yuen, K. Duk-Heon, K. Sei-Chan, And All, "a new maximum power point tracker

of photovoltaic arrays using fuzzy controller", IEEE power electronics specialists conference,

pesc"94, pp. 396-403, jun. 1994.

[14] M. Veer chary, T.Senjyuand K. Uezato, "feedforward maximum power point tracking of pv systems using fuzzy controller", IEEE trans. On aerospace and electronic systems, volt 38, no. 3, July 202.

[15] Ali Nasr Allah Ali, Mohamed H. Saied, M. Z. MustafaAnd T. M. Abdel- Moneim, "a survey

of maximum ppt techniques of pv systems". IEEE energy tech, 2012.

[16] Trish anEsramAnd Patrick "comparison of photovoltaic array maximum power point tracking techniques" IEEE transactions on energy conversion, 2007.

# *Bibliographie*

[17] Le Ministère de L'énergie et des mines conception et réalisation satinfo société du groupe sone gaz « programme des énergies renouvelables et de l'efficacité énergétiques » mars 2011

[18] A. Ouhd Mohamed Yaya, A. Ouhd Mahmoud Et I. Youm « étude et modélisation d'un générateur photovoltaïque » revue des énergies renouvelables vol. 11 n°3 sénégalo, 2008

[19] S. Liu And R.A. Douglas, "dynamic metaphysics model for solar array", IEEE transactions on energy conversion, vol. 17, n°2, pp. 285 – 294, June 2002.

[20] Rais Younes « modélisation du rendement du convertisseur DC/AC dans un système photovoltaïque », mémoire de magister en génie électriques, école nationale polytechnique département d'électroniques laboratoire des dispositifs de communication et de conversion photovoltaïque, 2012

[21] J. Ferreux, f. Forest, « alimentations a découpage convertisseurs a résonance: principes composants modélisation ». Paris, France: dynode, 1999.

[22] A.Benayad, « modélisation des panneaux photovoltaïques par les méthodes de soft comptent. » mémoire de magister, département de génie électriques, université de Bejaïa 2011.

[23] Alain Bilbao « le arrêta réalisation de commandes mppt numériques » diplôme ingénieur technique industriel, septembre 2006

[24] N.Femia, G. Lisa, G. Petrone, AndM.Vitelli "distributed maximum power point tracking of photovoltaic arrays: novel approach and system analysis". IEEE transaction on industrial electronics, vol. 55, no. 7. 2008.

[25] C.Andr´Es, G.Spagnuolo, G. Petron, M.VitelliAndJ.Davidbastidas "a multivariable mppt algorithm for granular control of photovoltaic systems" IEEE 2010

[26] F.Slama, « modélisation d'un système multi générateurs photovoltaïques interconnectés au réseau électriques », mémoire de magister d'électrotechniques, Sétif 2012.

[27] M.Obeidi, « commande des hacheurs mppt par logique floue », mémoire de magister, école nationale polytechnique 2006.

[28] Aamarouayache Mohamed, « contribution à l'optimisation d'une chaine de conversion d'énergie photovoltaïque », doctorat en sciences en électrotechniques option ,2014

[29].S.ABADA, Etude et optimisation d'un générateur photovoltaïque pour la recharged'une batterie avec un convertisseur repic" Mémoire Maître esSciences , Universitélaval,2011.

[30] K.Sundareswaran,V.VigneshkumarandS.Plain."Applicationofa combined particleswarmoptimizationandperturbandobservemethodforMPPTinPVsystemsunderpartial shadingconditions", Renewable Energy75 (2015) 308-317.